# **UNIVERSIDAD NACIONAL DEL CALLAO**

### FACULTAD DE INGENIERÍA AMBIENTAL Y DE RECURSOS NATURALES

ESCUELA PROFESIONAL DE INGENIERÍA AMBIENTAL Y DE RECURSOS NATURALES

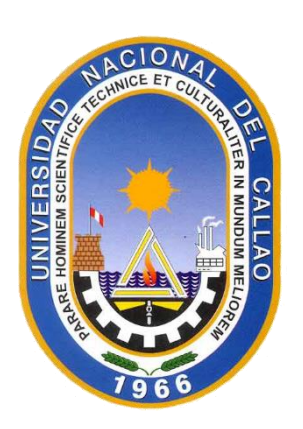

# «PLAN DE CIERRE DE PASIVOS AMBIENTALES MINEROS DE LA EX UNIDAD MINERA HUAMPAR»

## TRABAJO ACADÉMICO PARA OPTAR EL TÍTULO PROFESIONAL DE INGENIERO AMBIENTAL Y DE RECURSOS NATURALES

**Autor:**

Bach. ARNOLD FERNÁNDEZ RIVAS

Callao, 2019

PERÚ

### UNIVERSIDAD NACIONAL DEL CALLAO **FACULTAD DE INGENIERIA AMBIENTAL Y DE RECURSOS NATURALES**

#### **COMISION DE GRADOS Y TITULOS** ACTA DE SUSTENTACION DE TRABAJO ACADÉMICO PARA OPTAR EL TITULO DE INGENIERO AMBIENTAL Y DE RECURSOS NATURALES

#### N° 012-2019-JETA-FIARN

Siendo las 13:20 horas del día jueves 19 de setiembre 2019, en el Auditorio de la Facultad de Ingeniería Ambiental y de Recursos Naturales ubicado en la Av. Juan Pablo Il 306-Bellavista-Callao; se dio inicio a la Exposición del Trabajo Académico titulado: "PLAN DE CIERRE DE PASIVOS AMBIENTALES MINEROS DE LA EX UNIDAD MINERA HUAMPAR" para optar el título profesional de Ingeniero Ambiental y de Recursos Naturales del Bachiller Arnold Fernández Rivas.

Contando con la asistencia del Jurado Evaluador y Asesor a fin de dar cumplimiento a la Resolución N° 060-2019-D-FIARN de fecha 11 de setiembre de 2019, los mismos que están integrados por los siguientes docentes:

- Lic. Sergio Levya Haro
- Lic. Félix León Barboza
- Ing. María Antonieta Gutiérrez Díaz
- Lic. Janet Mamani Ramos

Presidente Secretario Vocal Asesora

Terminada la exposición, el Jurado Evaluador invita al Bachiller y al público en general se retiren del Auditorio para las deliberaciones del caso.

Luego de las deliberaciones el Jurado Evaluador acuerda: APROBAR POR UNANIMIDAD, con el Calificativo de BUENO y da por terminado el acto de exposición.

En señal de conformidad firman el Jurado Evaluador y Asesor, siendo las 14:00 horas del día 19 de setiembre de 2019.

Sergio Leyva Haro Presidente

Ing. María Antonieta Gutiérrez Díaz Vocal

Lic. Félix León Barboza Secretario

Lic. Jahet Mamani Ramos Asesora

# CERTIFICACION AL DORSO

CERTIFICO: QUEE ESTA CORIA FOTOTTALA<br>ES EXACTAMENTE IGUAL A SU, ORIGINAL LA VISA

JUN. 2020<sup>deh</sup> ONIT Æk  $C.E.R$ **MACK** 

MAN NUÑEZ PALOMINO

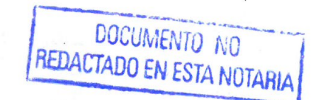

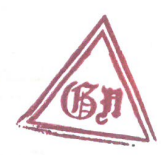

**CARECE DE VALOR SIN** SELLO PERFORADOR Y SELLO DE AGUA

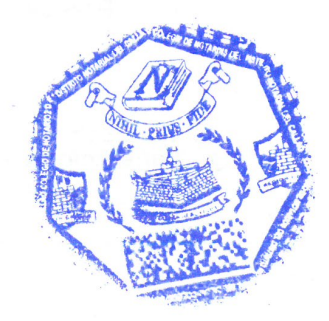

#### *DEDICATORIA*

*A Gody.*

*A la UNAC, especialmente a la FIARN.*

*A todo el equipo profesional que ha participado en la elaboración de este plan y a las personas que me ayudaron con sus concejos.*

# **ÍNDICE**

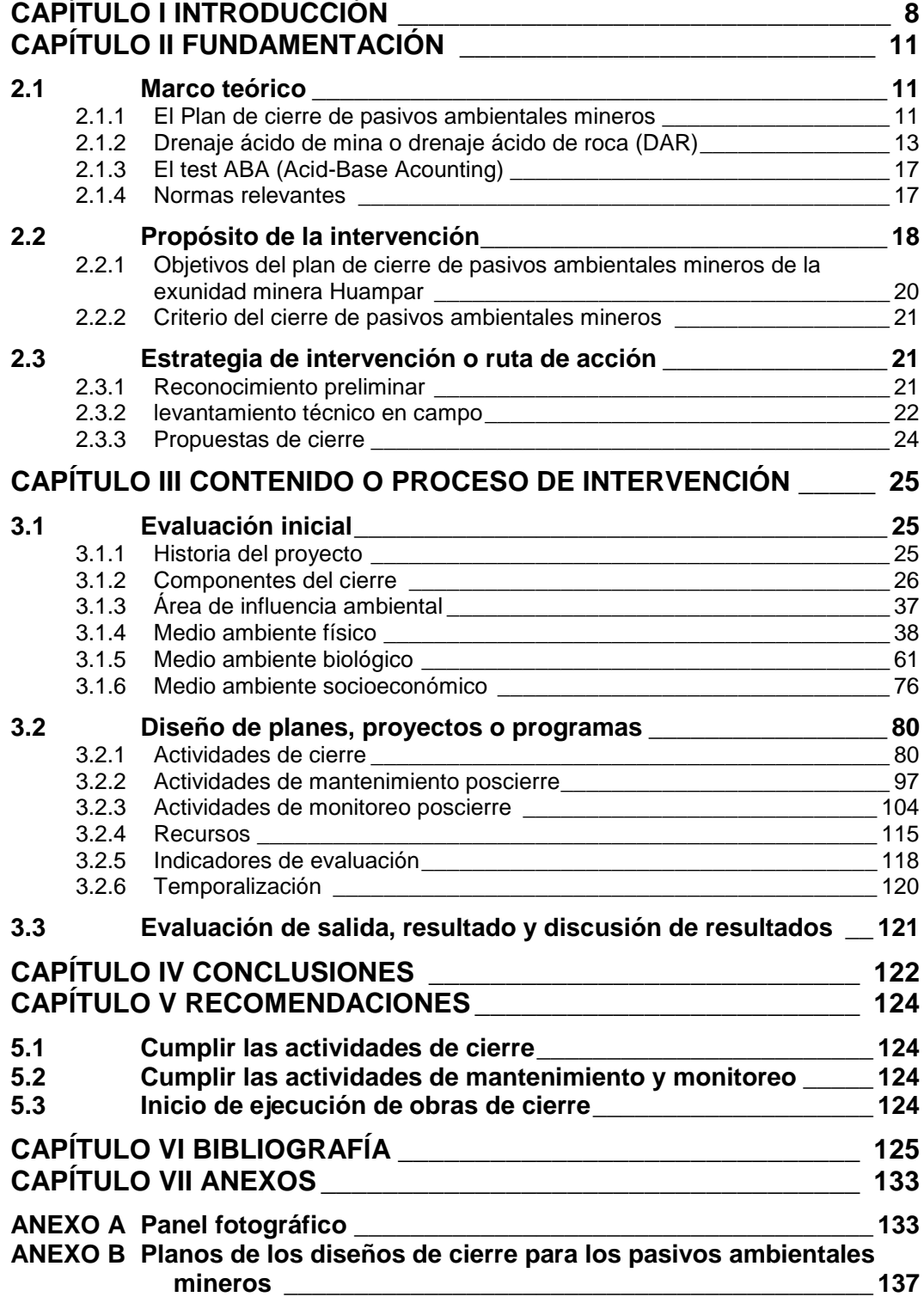

# **ÍNDICE DE TABLAS**

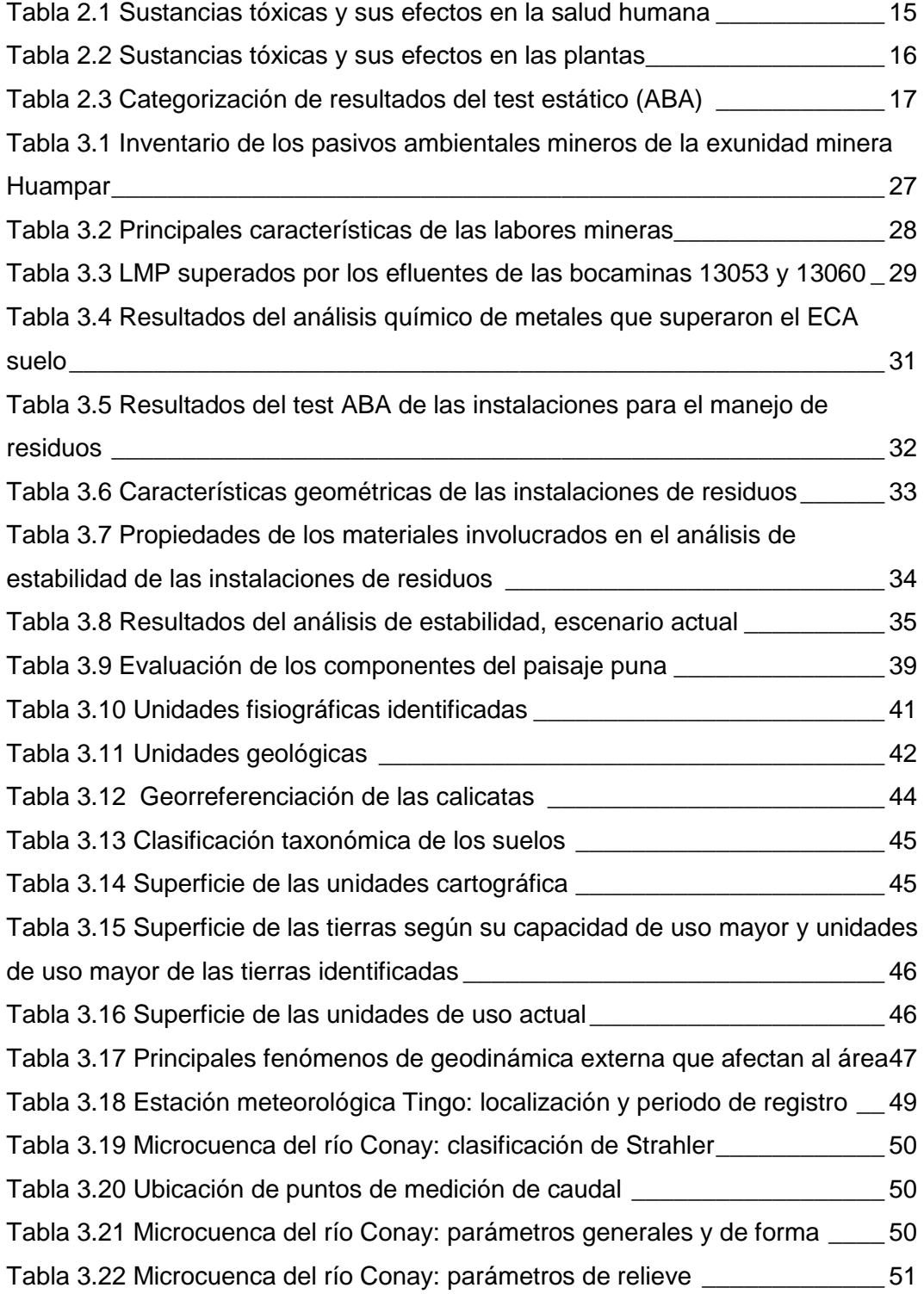

### [Tabla 3.23 Microcuenca del río Conay: estaciones pluviométricas consideradas](#page-55-1)

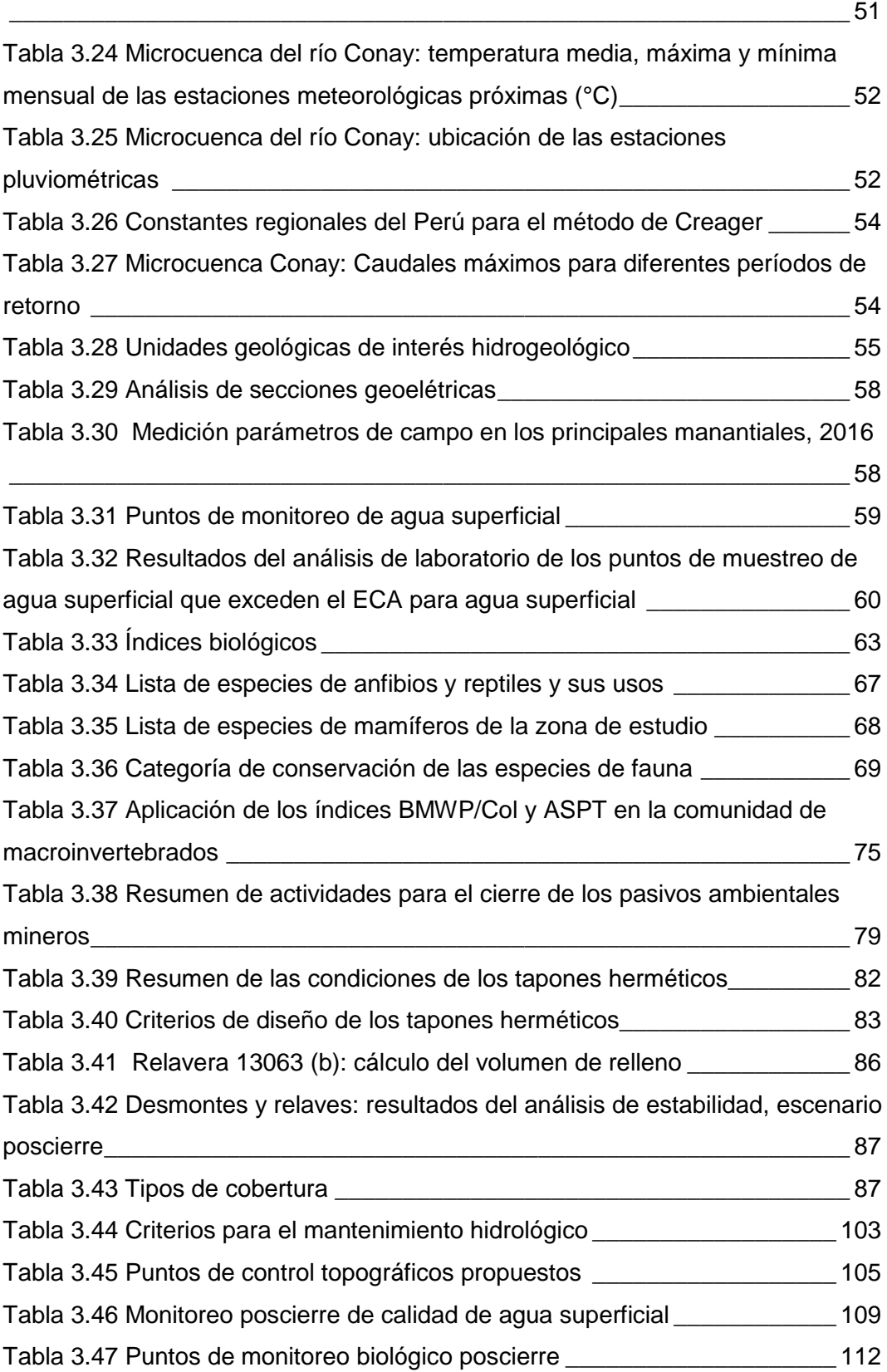

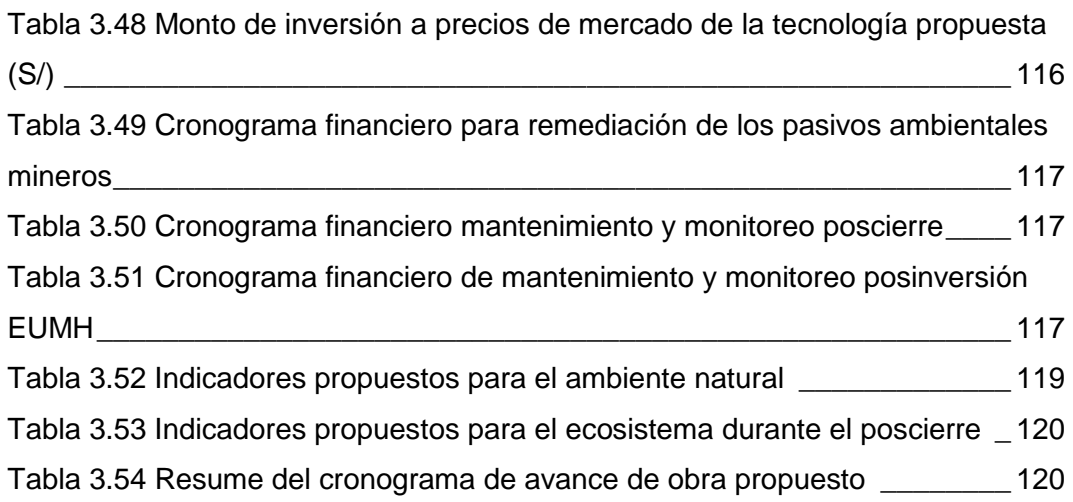

# **ÍNDICE DE FIGURAS**

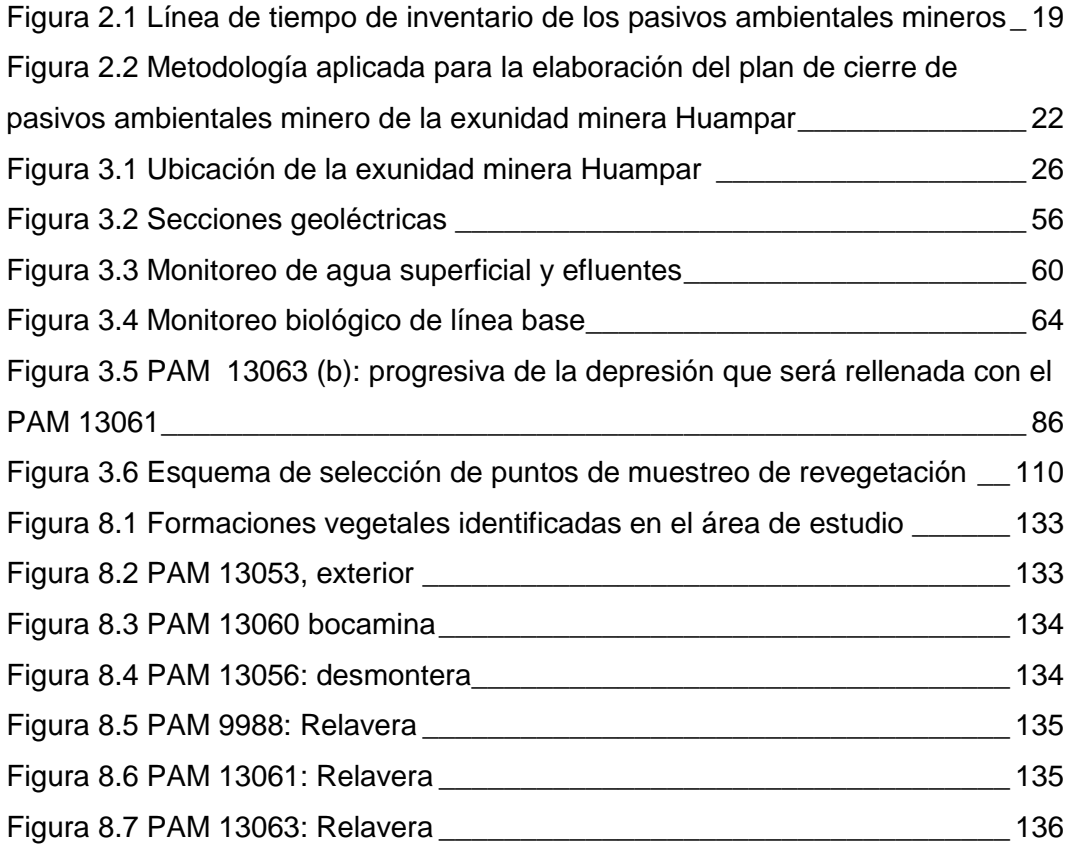

## **ABREVIATURAS, SIGLAS Y ACRÓNIMOS**

BLM Bereau of Land Management CAV Capacidad de Absorción Visual CITES Convención Internacional sobre la Comercialización de Especies Amenazadas de Fauna y Flora Silvestre DAR Drenaje Ácido de Roca DGM Dirección General de Minería D.Leg. Decreto Legislativo D.S. Decreto Supremo ECA Estándar de Calidad Ambiental EUMH Exunidad Minera Huampar EPT Ephemeroptera, Plecoptera, Trichoptera FS Factor de Seguridad LMP Límite Máximo Permisible MINAM Ministerio del Ambiente MINEM Ministerio de Energía y Minas MT Millones de toneladas PAM Pasivo Ambiental Minero PC Plan de Cierre R.M. Resolución Ministerial RMR Rock Mass Ratting SEV Sondaje Eléctrico Vertical TM Toneladas métricas TPD Toneladas por día UICN Unión Internacional para la Conservación de la Naturaleza

### **PRESENTACIÓN**

Este informe se centró en los aspectos más relevantes del «*Plan de Cierre de Pasivos Ambientales Mineros de la Ex Unidad Minera Huampar*» (sic), en los que el suscrito participó como jefe de proyectos en la consultora ambiental FOM PER S.A.C. entre enero del 2017 y mayo del 2018; los diferentes capítulos fueron desarrollados por especialistas registrados en el registro de entidades autorizadas a elaborar Planes de Cierre de Minas (Registro n.° 053).

Estos pasivos ambientales mineros han comprendido actividades mineras que por su naturaleza impactaron principalmente al medio acuático, biótico y al suelo. En ese sentido se ha visto la necesidad de desarrollar el presente instrumento de gestión ambiental, el cual, reúne las estrategias, criterios y las medidas más viables para el cierre de los pasivos ambientales mineros.

No se detallaron, en este informe, los cierres para las instalaciones de viviendas, caminos y plantas de mineral, ni las bocaminas secas, debido a su relativa menor importancia respecto de los otros pasivos ambientales mineros.

El presente documento constituye una versión sintetizada y adaptada del plan de cierre de pasivos mineros a la modalidad de Informe de Trabajo de Suficiencia Profesional para su presentación a la Universidad Nacional del Callao con el propósito de optar el título profesional.

# <span id="page-12-0"></span>**CAPÍTULO I INTRODUCCIÓN**

La exunidad minera Huampar comprendió, entre 1956 y el 2000, 1450 ha en donde se explotaron venas polimetálicas (oro, plata y zinc) con un ritmo variable, se ubica al noreste de la ciudad de Lima, en la provincia de Huarochirí, distrito de Huanza, en la subcuenca del río Santa Eulalia; entre dos quebradas (Negro Negro y Piti) que dan origen al río Conay, en su entorno se encuentran dos bofedales (norte y sur) que constituyen ecosistemas frágiles. La comunidad Huanza es la más cercana a la exunidad minera Huampar, aproximadamente a 11.24 km de distancia al suroeste.

El paisaje presentó una calidad visual media (de acuerdo al método indirecto del Bereau of Land Management [BLM]) con zonas medianamente frágiles (de acuerdo a la matriz de evaluación de la Capacidad de Absorción Visual [CAV]), cuenta con el gran paisaje de planicie y montañoso, las pendientes van de moderadamente inclinada a muy empinada; geomorfológicamente predomina como fondo de valle fluvioglaciar; geológicamente predomina la unidad de origen volcánico «Finlandia»; El suelo es de orden Entisols, las tierras son en su mayoría aptas para pastos, la principal unidad de uso actual es como «césped de puna»; la geodinámica externa presenta un nivel de riesgo moderado; en la zona se han producido movimientos sísmicos de hasta VI grados en la escala Mercalli modificada; se determinó que las lluvias son mayores entre octubre y abril.

La exunidad minera Huampar se encuentra en la zona de vida páramo muy húmedo subalpino tropical, en la región natural puna, cubierta principalmente por pajonal; se detectó una especie de flora casi amenazada, una incluida en la lista roja de especies amenazadas de la Unión Internacional para la Conservación de la Naturaleza (UICN) y una en el apéndice II de la Convención Internacional sobre la Comercialización de Especies Amenazadas de Fauna y Flora Silvestre (CITES); doce especies de aves y mamíferos registradas están incluidas en la categoría de protección de la lista roja de especies amenazadas de la UICN.

Las instalaciones se encuentran abandonadas y constituyen un total de veinte pasivos ambientales mineros (labores subterráneas, plantas de procesamiento, viviendas, relaveras, desmontes, caminos y rieles) que no fueron cerrados debido a la falta de legislación ambiental y social que lo determinase.

La Ley N° 28271 que regula los pasivos ambientales de la actividad minera define los *pasivos ambientales mineros* como: «todas las instalaciones, efluentes, emisiones, restos o depósitos de residuos producidos por operaciones mineras, en la actualidad abandonadas o inactivas y que constituyen un riesgo permanente y potencial para la salud de la población, el ecosistema circundante y la propiedad».

En cumplimiento del art. 20, del mismo reglamento, que establece que «El Estado sólo asume la tarea de remediación de las áreas con [PAM] que no cuenten con responsables identificados...»; siendo este el caso, el Ministerio de Energía y Minas (MINEM) programó dentro del *Programa Presupuestal: Remediación de Pasivos Ambientales Mineros*, la remediación de pasivos ambientales mineros de *muy alto riesgo* y de *alto riesgo* en las regiones de Ancash, Cajamarca, Puno y Lima, asumiendo la remediación de los pasivos ambientales mineros, es así que encargó a la empresa consultora, FOM PER S.A.C. (la cual contaba con el registro de entidades autorizadas a elaborar Planes de Cierre de Minas n.° 053), la elaboración del plan de cierre de pasivos ambientales mineros.

Así se emitió el Informe N° 235-2014-MEM-DGM/DTM/PAM en donde se consideró a la exunidad minera Huampar con un total de veinte pasivos ambientales mineros, correspondientes a la cuenca del río Rímac.

Para el cierre de los pasivos ambientales mineros se sistematizaron un conjunto de actividades que van desde el reconocimiento preliminar, el levantamiento técnico de campo y la propuesta de cierre en base la «Guía de planes de cierre de pasivos ambientales mineros» del MINEM de los pasivos ambientales mineros más importantes.

En el presente informe se desarrollaron los siguientes capítulos:

En el capítulo II se expusieron los fundamentos teóricos que se utilizaron para la redacción del plan de cierre, el propósito del cierre y la ruta estratégica se planteó para este fin.

En el capítulo III se desarrolló el proceso de intervención a partir de la línea base socio ambiental, se describen los programas y plantean indicadores de seguimiento.

En el capítulo IV se presentaron las conclusiones de acuerdo a los objetivos del plan de cierre de pasivos ambientales mineros.

En el capítulo V realizamos las recomendaciones que consideramos más pertinentes para las mejoras de la gestión del cierre.

# <span id="page-15-0"></span>**CAPÍTULO II FUNDAMENTACIÓN**

#### <span id="page-15-1"></span>**2.1 Marco teórico**

#### <span id="page-15-2"></span>**2.1.1 El Plan de cierre de pasivos ambientales mineros**

El art. 31° del Reglamento de Pasivos Ambientales de la Actividad Minera, define al plan de cierre como un instrumento de gestión ambiental que comprende todas las acciones técnicas y legales requeridas para garantizar el logro de los objetivos de remediación de alguna área con pasivos ambientales mineros.

El art. 34° establece la preparación de un plan de cierre detallado a nivel de factibilidad, en base a la estructura señalada en el anexo del reglamento, incluirá los resultados de todos los estudios realizados durante el planeamiento final y las etapas de diseño del proyecto. El plan de cierre incluye estimados de costos para las actividades de remediación propuestas, actividades de desmantelamiento y actividades de cuidado y mantenimiento poscierre.

#### **a Filosofía del cierre de pasivos ambientales mineros**

Se basa en dos premisas: la primera es que los componentes del plan de cierre de pasivos ambientales mineros generaron cambios permanentes en las condiciones superficiales y subsuperficiales del terreno y los cursos de agua, y en muchos casos generaron cambios permanentes en la comunidad local; y la segunda consiste en que los impactos ambientales negativos de los componentes pueden ser manejados de tal manera que el terreno y los cursos de agua retornen a una condición útil después de su remediación (Ministerio de Energía y Minas [MINEM], 2010).

### **b Escenarios de cierre de plan de cierre de pasivos ambientales mineros**

#### **Remediación o cierre**

Es la ejecución de las actividades contempladas en el plan de cierre para cumplir con los objetivos ambientales y sociales específicos. El cierre comprende el desarrollo de actividades tales como: diseños de ingeniería requeridos para el desmantelamiento; demoliciones; estudios *in situ* para la disposición final o el rescate de materiales; estabilización física, geoquímica e hidrológica; restablecimiento de la forma del terreno; revegetación; rehabilitación de hábitats acuáticos; rehabilitación de las áreas de préstamo; provisiones para brindar servicios esenciales a la comunidad; transferencia de propiedad y acceso a las tierras; etc. (MINEM, 2010).

#### **Actividades poscierre**

El art. 45° establece que el titular del plan de cierre de pasivos ambientales mineros debe continuar desarrollando las medidas de mantenimiento o vigilancia que corresponda, de acuerdo con el plan aprobado por el [MINEM] por un período mínimo de 5 años después del cierre del mismo; culminado este período, el Estado, o un tercero, podría asumir el cuidado y mantenimiento poscierre del sitio.

### **c Conceptos y definiciones del cierre de los pasivos ambientales mineros**

#### **Cierre de pasivos ambientales mineros**

Es el conjunto de actividades a ser implementadas a fin de cumplir con los criterios ambientales específicos y alcanzar los objetivos sociales deseados después de la etapa de identificación y aprobación del plan de cierre de pasivos ambientales mineros (MINEM, 2010).

El art. 34° del Reglamento define los objetivos, el contenido y nivel del plan de cierre de pasivos ambientales mineros. El cierre de pasivos ambientales mineros incluye actividades que van desde la elaboración de la ficha técnica de identificación del pasivos ambientales mineros, la realización de las actividades de investigación durante las actividades de evaluación de la rehabilitación para determinar las mejores técnicas que formarán parte del plan de cierre de pasivos ambientales mineros, la ejecución de las actividades de cierre final y las actividades poscierre identificadas en el plan de cierre.

#### **Condiciones de cierre de los pasivos ambientales mineros**

La condición de un determinado pasivos ambientales mineros después de la ejecución de las actividades de cierre puede ser una de las siguientes: **condición de ningún cuidado** (no se requieren actividades de cuidado o mantenimiento adicionales después del cierre), **condición de cuidado pasivo** (existe una mínima necesidad de programas de cuidado y mantenimiento continuo en la etapa poscierre; el trabajo puede incluir monitoreo permanente, inspección anual de las instalaciones de almacenamiento de residuos y mantenimiento de vegetación), y **condición de cuidado activo** (requiere de programas de cuidado y mantenimiento poscierre a largo plazo y frecuentemente requiere de la presencia de personal permanente en el sitio) (MINEM, 2010).

#### <span id="page-17-0"></span>**2.1.2 Drenaje ácido de mina o drenaje ácido de roca (DAR)**

Su generación, liberación, movilidad y atenuación implican procesos complejos gobernados por una combinación de factores físicos, químicos y biológicos; por ejemplo, la geología de la región de mineralización, microorganismos, temperatura y la disponibilidad de agua y oxígeno. Sin embargo, estos factores son altamente variables de una región a otra.

El drenaje de mina suele ser muy ácido y muy rico en sulfatos ferrosos y no ferrosos en altas concentraciones (la principal causa de este, es la oxidación de minerales sulfurados. Estos depósitos de minerales sulfurados son formados en ausencia de oxígeno; cuando son expuestos al oxígeno del agua o atmósfera, se desestabilizan. Este proceso natural se acelera por las actividades mineras porque incrementan la exposición de sulfuros al aire, agua y microorganismos), así como sales. Si el drenaje no es tratado, este puede contaminar aguas superficiales y subterráneos, cuyo efecto colateral es el daño a la salud de especies acuáticas, plantas, animales y humanos y se produce tanto en minas activas como abandonadas, en túneles subterráneos, material de desmonte y relaveras. Este drenaje es poco importante cuando la mina está activa porque el nivel freático es bajo debido al bombeo; sin embargo, es severo en minas abandonadas donde el sistema de bombeo deja de funcionar con el que se incrementa el nivel freático y con este la cantidad de agua ácida (Simate y Ndlovu, 2014).

Corzo (2015), expone que:

El proceso de producción de drenaje ácido se puede explicar mediante las reacciones de la pirita (FeS<sub>2</sub>), que es el mineral sulfurado más común y uno de los principales productores de aguas ácidas. La oxidación de la pirita puede seguir diferentes caminos, los cuales implican interacciones superficiales con oxígeno disuelto,  $Fe<sup>3+</sup>$  y otros minerales catalizadores como pirolusita (MnO<sub>2</sub>) (p.31).

Destaca así mismo que, la formación del drenaje ácido de mina puede considerarse en tres pasos importantes:

- 1. Oxidación del sulfuro de hierro, y la oxidación acentuada de minerales sulfurados por el ion férrico,
- 2. Oxidación del ion ferroso, e
- 3. Hidrólisis y precipitación del ion ferroso y otros minerales.

#### **a Efectos del drenaje ácido de roca**

El DAR puede contener metales disueltos, y de ser así al entrar en contacto con los cuerpos de agua, desencadena muchos problemas ambientales; específicamente el efecto en los seres vivos puede darse por la permanencia de los metaloides en el ecosistema y en los niveles superiores de las redes tróficas, afectando las funciones metabólicas (véase la [tabla](#page-19-0) [2.1\)](#page-19-0).

<span id="page-19-0"></span>

| Elemento | Efecto agudo                                                                                                    | Efecto crónico                                                                                                    | Nivel<br>permisible<br>(mg/l) |  |
|----------|----------------------------------------------------------------------------------------------------|----------------------------------------------------------------------------------------------------|-------------------------------|--|
| As       | Orina ensangrentada, malestar<br>gastrointestinal, diarrea, dolores<br>vómitos.<br>cabeza.<br>de<br>convulsiones, coma y muerte.          | Dermatitis, ampollas, enfermedad del pie<br>negro; mal funcionamiento y daño a los<br>órganos; diabetes; cáncer y propiedades<br>mutagénicas.                                                                                                  | 0.02                          |  |
| Cd       | Heridas hepáticas, pulmonares y<br>testiculares.                                                                                          | Osteoporosis, heridas renales y de<br>los<br>huesos; carcinoma (principalmente en la<br>próstata y riñones); tóxico para otros<br>órganos.                                                                                                    | 0.06                          |  |
| Pb       | Retardo mental en niños, retardo<br>en el desarrollo, poca capacidad<br>de atención; fatiga leve; dolores<br>de cabeza, náuseas, vómitos. | Comportamiento antisocial; alteración de la<br>síntesis de hemoglobina; alteración de la<br>función renal; sordera, cequera, retardo;<br>disminución de la capacidad intelectual,<br>pérdida de la memoria, disminución del libido,<br>fatiga. | 0.10                          |  |
| Mn       | La inhalación o contacto causa daño al sistema nervioso central                                                                           |                                                                                                    |                               |  |
| Zn       | Daño a la membrana nerviosa                                                                                                    |                                                                                                    | 15                            |  |

**Tabla 2.1 Sustancias tóxicas y sus efectos en la salud humana**

Fuente: Monachese, Burton y Reid, 2012; Simate y Ndlovu, 2014.

Las plantas experimentan estrés oxidativo (véase la [tabla 2.2,](#page-20-0) en la página [16\)](#page-20-0), en cuanto a la exposición a los metales y metaloides que dañan las células y perturban la homeostasis iónica celular, tanto en la fisiología como la morfología de las plantas (Corzo, 2015, p.36).

<span id="page-20-0"></span>

| Sustancias toxicas y sus electos en las plantas |                                                                                                    |  |  |  |  |  |
|-------------------------------------------------|----------------------------------------------------------------------------------------------------|--|--|--|--|--|
| Metal                                           | Efectos                                                                                                    |  |  |  |  |  |
| Cd                                              | Disminuye la germinación de semillas, contenido de lípidos, y el crecimiento de la<br>planta; induce la producción de fitoquelatinas. |  |  |  |  |  |
| Pb                                              | Reduce la producción de clorofila y el crecimiento de la planta; incrementa el<br>superóxido dismutasa.                               |  |  |  |  |  |
| Zn                                              | Reduce la toxicidad del níquel y la germinación de semillas; incrementa en crecimiento<br>de la planta y el ratio de ATP/clorofila.   |  |  |  |  |  |
| Fuente: Akport v Muchie, 2010.                  |                                                                                                    |  |  |  |  |  |

**Tabla 2.2 Sustancias tóxicas y sus efectos en las plantas**

Los organismos acuáticos pueden acumular metales y metaloides en contacto con el agua contaminada y a través de la alimentación. Debido a que los metales y metaloides son altamente resistentes y tóxicos aunque estén en trazas, pueden inducir potencialmente el *estrés oxidativo acuático* (que es la alteración debida a un desequilibrio entre la producción de radicales libres o agentes prooxidantes y los mecanismos de defensa antioxidante o la capacidad antioxidante de un organismo, con probable daño de componentes celulares y tejidos que favorecen la presentación de procesos patológicos (Ochoa y González, 2008). El Cd, Pb y Zn son severamente tóxicos para la vida acuática. La *exposición aguda* (corto plazo, altas concentraciones) de estos metales puede ser mortal, mientras que la *exposición crónica* (largo plazo, bajas concentraciones) puede producir mortalidad o efectos no letales: retraso en el crecimiento, reducción en la reproducción, deformaciones o lesiones (Corzo, 2015).

Los procesos fisiológicos importantes normalmente operan en la mayoría de biotas acuáticas en un rango relativamente amplio de pH (6-9). El pH natural de la mayoría de los cuerpos lóticos y lénticos dulces se ubica en el rango de 6-8. Si el pH excede el rango fisiológicamente tolerado por los organismos acuáticos, pueden desencadenarse numerosos subefectos letales e incluso mortalidad (Corzo, 2015).

#### <span id="page-21-0"></span>**2.1.3 El test ABA (Acid-Base Acounting)**

Este método es considerado predictivo cualitativo, es decir solo sirve para determinar si existe o no potencial de drenaje ácido; se basa en el balance entre el Potencial de Acidificación (PA), el cual depende del azufre como sulfato y del azufre total; y el Potencial de Neutralización (PN), el cual representa la cantidad total de minerales neutralizantes, los cuales se relacionan con el Potencial Neto de Neutralización (PNN) (Montesinos, 2017) de acuerdo a:  $PNN = PN - PA$ .

En general, cuando el ratio PN/PA es 3:1 o mayor y el contenido de azufre como sulfuro es menor a 0.3 % no hay generación de acidez o el riesgo de que se generen drenajes ácidos es muy bajo (véase la [tabla](#page-21-2) 2.3).

<span id="page-21-2"></span>

| ı avıa <i>r</i> .J<br>Categorización de resultados del test estático (ABA) |  |                   |               |  |  |                                          |  |  |  |
|----------------------------------------------------------------------------|--|-------------------|---------------|--|--|------------------------------------------|--|--|--|
| Criterio de interpretación<br>Potencial representado                       |  |                   |               |  |  |                                          |  |  |  |
| Bajo o nulo potencial de generación de ácido                               |  | $20 < \text{PNN}$ |               |  |  | $y \quad 3 \leq P N / P A$               |  |  |  |
| Potencial marginal de generación de ácido                                  |  |                   |               |  |  | $-20 <$ PNN $< 20$ y 1 $\le$ PN/PA $< 3$ |  |  |  |
| Alto potencial de generación de ácido                                      |  |                   | $PNN < -20$ v |  |  | PN/PA < 1                                |  |  |  |
| $F_{\text{test}}$ MINIFM 4005 b. Dries 4007, 2000                          |  |                   |               |  |  |                                          |  |  |  |

**Tabla 2.3**

Fuente: MINEM, 1995 b; Price, 1997, 2009.

#### <span id="page-21-1"></span>**2.1.4 Normas relevantes**

**Ley que regula los pasivos ambientales de la actividad minera, Ley N° 28271:** regula la identificación de los pasivos ambientales mineros, la responsabilidad y el financiamiento para la remediación de las áreas afectadas por éstos, destinados a su reducción y/o eliminación, con la finalidad de mitigar sus impactos negativos a la salud de la población, al ecosistema circundante y la propiedad. Establece la presentación del plan de cierre de pasivos ambientales mineros conforme a las guías aprobadas por el MINEM.

**Reglamento de Pasivos Ambientales de la Actividad Minera, D.S. N° 059-2005-EM y su modificatoria, el D.S. N° 003-2009-EM**: establece los mecanismos que aseguren la identificación de los pasivos ambientales mineros, la responsabilidad y el financiamiento para la remediación de las áreas impactadas por aquellos, con la finalidad de mitigar sus impactos negativos a la salud de la población, al ecosistema circundante y la propiedad.

**Guías ambientales:** la principal guía utilizada fue la «Guía para la elaboración de planes de cierre de pasivos ambientales mineros» del 2010.

#### <span id="page-22-0"></span>**2.2 Propósito de la intervención**

El MINEM realizó estudios sobre los pasivos ambientales (1995 al 2000) con el Proyecto Desarrollo Sostenible (PRODES) y la Evaluación Ambiental Territorial (EVAT) que consistía en la identificación de las minas abandonadas, en la que se identificaron 16 cuencas hidrográficas con antecedentes de actividades mineras, inventario de 4 minas inactivas, un monitoreo complementario de 10 cuencas con registro de actividades mineras; también fue considerado como subproyecto el estudio de control de la contaminación ambiental de origen minero en la cuenca del río Mantaro, mediante un inventario de minas abandonadas, así como una propuesta a nivel de perfil para la remediación de 12 zonas abandonadas. Luego se implementó la Evaluación de Pasivos Ambientales (EPA) para diagnosticar las áreas alteradas por los pasivos originados por las actividades mineras y energéticas, identificándose a nivel nacional alrededor de 611 pasivos ambientales mineros, para el año 2003 (Sotomayor Cabrera, 2016)**.**

<span id="page-23-0"></span>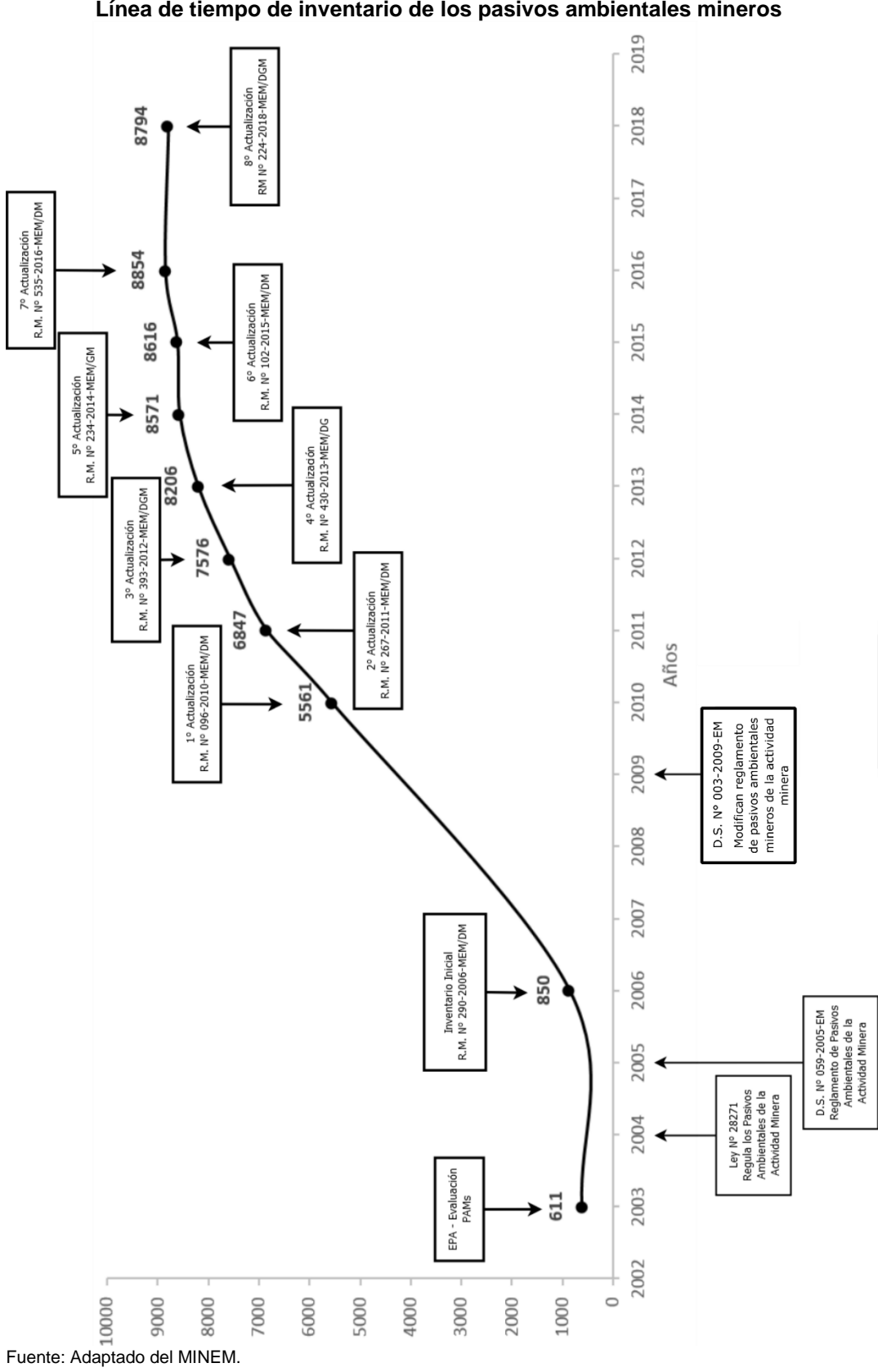

**Figura 2.1 Línea de tiempo de inventario de los pasivos ambientales mineros**

Los consecuentes instrumentos legales estandarizaron criterios para la priorización de cuencas hidrográficas así como la implementación del Sistema de Gestión de Pasivos Ambientales Mineros (SIGEPAM) y la elaboración de un plan de manejo ambiental (Sotomayor Cabrera, 2016), lo cual permitió un progresivo avance en la identificación de los pasivos ambientales mineros (véase la [figura 2.1](#page-23-0) en la página [19\)](#page-23-0).

En ese sentido que FOM PER S.A.C. asumió, desde el 26.12.2015, el «Ser vicio de Consultoría para la Elaboración del Estudio a nivel de perfil y Plan de Cierre del proyecto del Remediación de Pasivos ambientales Mineros de la ex unidad minera Huampar» (sic). En el presente documento solo se desarrolló el plan de cierre de los pasivos ambientales mineros, el cual se planteó cumplir los siguientes objetivos:

### <span id="page-24-0"></span>**2.2.1 Objetivos del plan de cierre de pasivos ambientales mineros de la exunidad minera Huampar**

- Diseñar medidas de estabilización física para las bocaminas, la desmontera y para las relaveras.
- Diseñar las medidas que garanticen la estabilización geoquímica de los pasivos ambientales mineros.
- Diseñar las medidas necesarias para lograr la estabilidad hidrológica de las desmonteras, relaveras y bocaminas húmedas.
- Diseñar las medidas de preservación de la salud humana y de la seguridad.
- Plantear las medidas necesarias para lograr buenas relaciones sociales.

#### <span id="page-25-0"></span>**2.2.2 Criterio del cierre de pasivos ambientales mineros**

A fin de cumplir con los objetivos trazados para el cierre final de los pasivos ambientales mineros de la exunidad minera Huampar, se han definido criterios generales de cierre, que permitirán el diseño de estrategias de manera tal, que se garantice su viabilidad técnica, económica y ambiental, en ese sentido el presente estudio el criterio seleccionado es el de *cuidado pasivo*.

#### <span id="page-25-1"></span>**2.3 Estrategia de intervención o ruta de acción**

A partir de los objetivos planteados, se optó por evaluar solo la alternativa de cierre de los pasivos ambientales mineros que incluya el cese de los efluentes, reducir el riesgo de desplazamientos de relaves o desmontes, y evitar su acceso.

Para el proyecto de plan de cierre, se siguieron tres etapas diferenciadas: Reconocimiento preliminar, levantamiento técnico en campo y sistematización de información; y propuestas de cierre (véase la [figura 2.2\)](#page-26-1).

#### <span id="page-25-2"></span>**2.3.1 Reconocimiento preliminar**

Consistió en la revisión de los términos contractuales, la recopilación, organización y estudio de las normas pertinentes al plan de cierre de pasivos ambientales mineros, revisión de antecedentes, análisis previo de problemas y coordinaciones entre los especialistas, con el MINEM y con la comunidad más cercana.

<span id="page-26-1"></span>**Figura 2.2 Metodología aplicada para la elaboración del plan de cierre de pasivos ambientales minero de la exunidad minera Huampar**

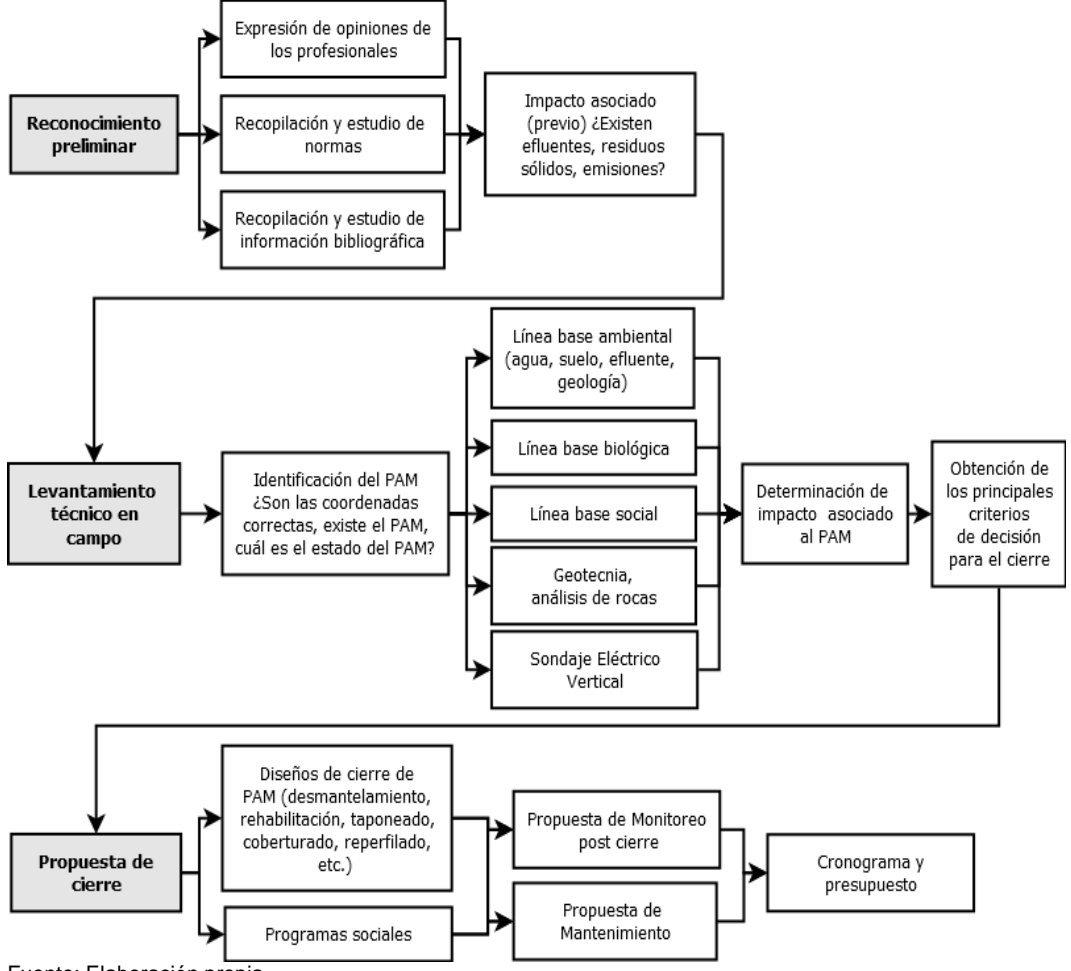

Fuente: Elaboración propia

#### <span id="page-26-0"></span>**2.3.2 levantamiento técnico en campo**

Se verificó la información proporcionada por el MINEM (ubicación, acceso, coordenadas, dimensiones, condiciones actuales de los pasivos ambientales mineros, caudales, distancias a los cuerpos de agua); la evaluación *in situ* consistió en el monitoreo para línea base ambiental, línea base social y el levantamiento técnico de información en campo.

Se buscó deducir las causales de contaminación midiendo y organizando la información requerida para las evaluaciones y los aspectos de medición. Se analizó el paisaje a través de sus componentes: forma del terreno, suelo y roca, agua y vegetación, los cuales se valoraron con el método indirecto del BLM. También se evaluó la fragilidad visual a través de la fórmula de Yeomans.

El suelo se estudió de acuerdo a los lineamientos de la USDA y normas nacionales; se clasificó según su morfología y génesis, así como su capacidad de uso mayor y su uso actual.

Se recopiló información geológica, hidrológica, análisis geográfico de dimensiones de cuenca y datos meteorológicos instantáneos, topografía, accesos, instalaciones complementarias en superficie, relación de ubicación con los botaderos de desmonte y relaves; datos meteorológicos anuales (volumen de precipitaciones, temperatura ambiental, etc.).

Se analizó la roca de las labores subterráneas, se evaluó la estabilidad física de componentes a cerrar y se realizó el test ABA para determinar la posible fuente de DAR.

La sismicidad se analizó con la metodología de Cornell y usando el programa Z-MAP (análisis probabilístico), también el peligro sísmico (análisis determinístico).

Se establecieron puntos de monitoreo y se tomaron muestras de efluentes, agua superficial, suelos (se midió la calidad de aire, pero no se consideró dentro del presente documento debido a que se descartó su relevancia), se caracterizó biológicamente el área de estudio poniendo énfasis en el bofedal y se identificó a la comunidad más cercana.

#### <span id="page-28-0"></span>**2.3.3 Propuestas de cierre**

Con la información obtenida se procedió a los diseños de cierre que cumplan con la estabilidad física y geoquímica. Las medidas propuestas implicaron, tapones, desmantelamiento, demolición, revegetación, etc.; estas propuestas requirieron plantear medidas de mantenimiento y monitoreo de acuerdo a cada caso.

# <span id="page-29-0"></span>**CAPÍTULO III CONTENIDO O PROCESO DE INTERVENCIÓN**

Este capítulo es una versión sintetizada de la información recopilada por el equipo profesional de FOM PER S.A.C.

#### <span id="page-29-1"></span>**3.1 Evaluación inicial**

#### <span id="page-29-2"></span>**3.1.1 Historia del proyecto**

La exunidad minera Huampar comprende un depósito polimetálico (Au, Ag y Zn), ubicado en la zona sur del cinturón polimetálico central del Perú, a 80 km al noreste de la ciudad de Lima (véase la [figura 3.1,](#page-30-1) en la página [26\)](#page-30-1). El yacimiento se desarrolló sobre 1450 ha y fue fundado el 19.06.1956. Se explotaron varias venas polimetálicas (1956 a 1991), la escasez de energía obligó al cese. Se procesaron 2.5 MT a 1.6 g/t Au, 185 g/t Ag, 3.8 % Pb y 5.0 % Zn a un ritmo promedio de 250 TPD. La minería continuó de forma intermitente (1997 y el 2000), a un nivel de 400 TPD y avanzados estudios de factibilidad incrementaron la producción a aproximadamente 800 a 1000 TPD.

La energía provenía del suministro de la central hidroeléctrica de Callahuanca, con una capacidad de transmisión de 6.0 Mw, además contaba con una central térmica con una potencia instalada de 584 kw además contaba con infraestructura para un jardín de niños, una escuela primaria que funcionaba desde el año 1961 con una capacidad para 250 alumnos, incluye, también, un campamento minero para 600 personas.

<span id="page-30-1"></span>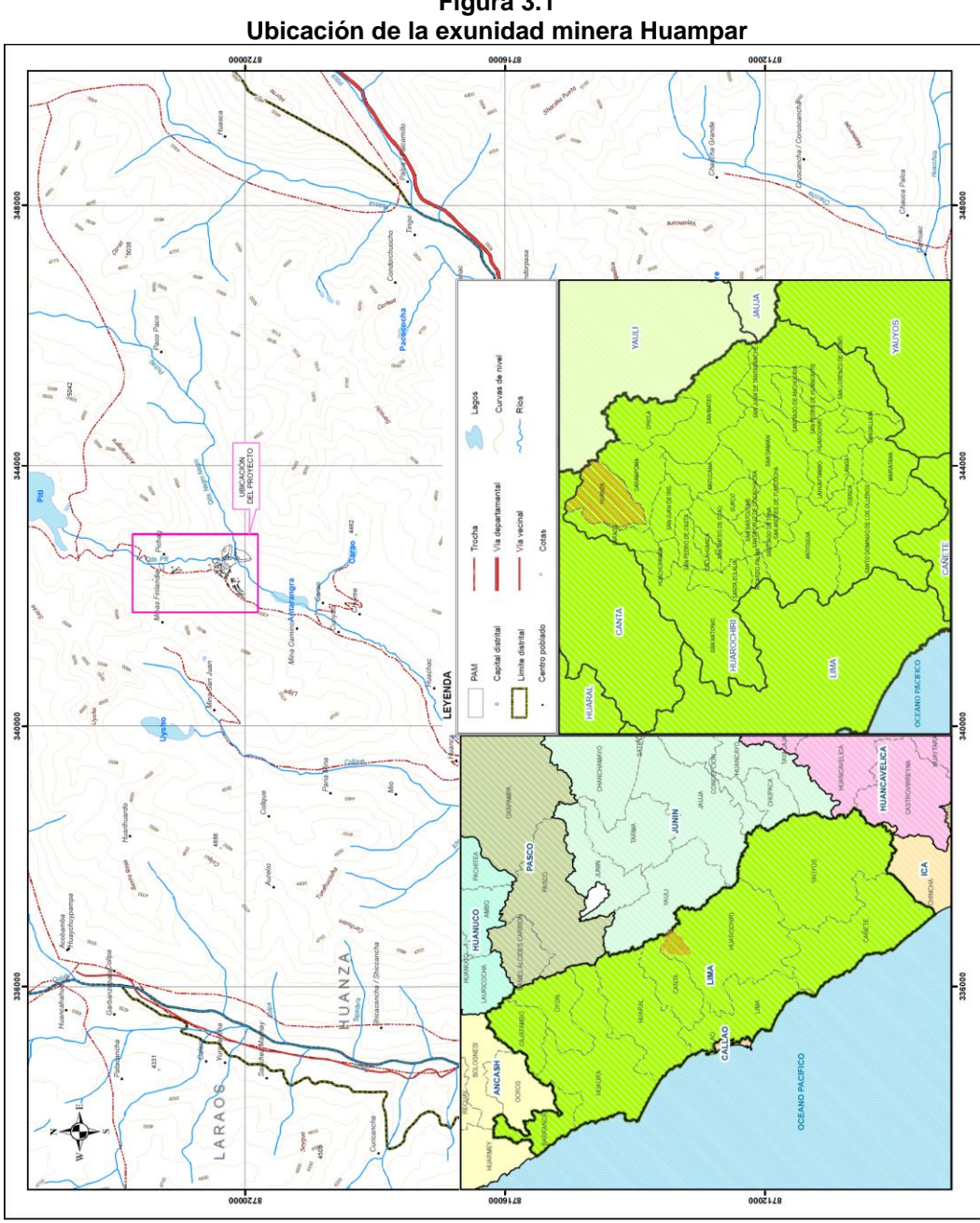

**Figura 3.1**

### <span id="page-30-0"></span>**3.1.2 Componentes del cierre**

El equipo profesional verificó las coordenadas con GPS, identificó y evaluó los pasivos ambientales mineros de la exunidad minera Huampar (véase la [tabla 3.1,](#page-31-0) en la página [27\)](#page-31-0).

Fuente: FOM PER S.A.C.

| Inventario de los pasivos ambientales mineros de la exunidad minera Huampar |               |              |                                    |           |  |  |
|-----------------------------------------------------------------------------|---------------|--------------|------------------------------------|-----------|--|--|
|                                                                             |               | Código       | Coordenadas UTM (WGS 84) Zona 18 S |           |  |  |
| Tipo                                                                        | Sub tipo      | <b>MINEM</b> | Este                               | Norte     |  |  |
|                                                                             |               | 13053        | 342 359                            | 8 720 451 |  |  |
| Labores                                                                     | Bocamina      | 13058        | 342 312                            | 8 721 263 |  |  |
| Mineras                                                                     |               | 13059        | 342 330                            | 8 721 343 |  |  |
|                                                                             |               | 13060        | 342 400                            | 8 721 300 |  |  |
|                                                                             | Desmonte mina | 13056        | 342 519                            | 8 720 443 |  |  |
| Residuos                                                                    | Relaves       | 9988         | 342 631                            | 8720046   |  |  |
| mineros                                                                     |               | 13061        | 342 443                            | 8721304   |  |  |
|                                                                             |               | 13063        | 342 590                            | 8 720 255 |  |  |

<span id="page-31-0"></span>**Tabla 3.1**

Fuente: MINEM (Algunas coordenadas se corrigieron luego del trabajo de campo, véase el plano n° 2.0).

Se precisa que para el presente informe no se detallaron los pasivos ambientales mineros 514, 9977, 9979, 9989, 9991, 9993, 13055, 13057, 13058, 13059, 13062, 13064 13065 y 13066, que constituyen bocaminas secas, campamentos, caminos, oficinas y talleres, y plantas de procesamiento, debido a que no se han considerado relevantes por su poca complejidad y su comparativamente menor impacto al ambiente.

#### **a Labores mineras**

El equipo profesional definió las principales características de los pasivos ambientales mineros (véase la [tabla](#page-32-0) 3.2, en la página [28\)](#page-32-0); monitoreó la bocamina 13053 (véase la [figura 8.2,](#page-137-3) en la página [133\)](#page-137-3) y 13060 (véase la [figura 8.3,](#page-138-0) en la página [134\)](#page-138-0).

En función al D.S. N° 010-2010-MINAM, Niveles máximos permisibles para descarga de efluentes líquidos de actividades minero-metalúgicos, el 25.01.2016 se tomaron muestras de los efluentes para su caracterización química (véase la [tabla 3.3,](#page-33-0) en la página [29\)](#page-33-0).

<span id="page-32-0"></span>

| 13053        | 2.95      | 3.65     | 10.77                                                                                                    | Ubicada en la parte superior derecha del almacenamiento<br>temporal de materiales de fierro.                                                                                                    | Cercana a esta labor se encuentra una gruta en devoción<br>Presenta tuberías de fierro de 2"y 4" de diámetro y<br>letreros de seguridad, no cuenta con línea férrea.<br>religiosa. | No presenta sostenimiento en el portal de entrada.                                                                                                    | zona denominadas roquedal los mismos que están<br>suelo son muy poco profundas o inexistentes, se<br>Presenta pequeñas formaciones vegetales propios de la<br>dominados por el lecho rocoso, por tanto las capas de<br>presenta escasa vegetación compuesta por Stipa ichu. | Presenta un efluente de 123.0 l/s que descarga a la<br>quebrada Conay. El efluente es casi incoloro con<br>pequeña presencia de lamas rojo-amarillentas. |
|--------------|-----------|----------|----------------------------------------------------------------------------------------------------|----------------------------------------------------------------------------------------------------|----------------------------------------------------------------------------------------------------|----------------------------------------------------------------------------------------------------|----------------------------------------------------------------------------------------------------|----------------------------------------------------------------------------------------------------|
| 13060        | Colapsada |          | Ubicada cerca de la antigua planta de beneficio de la EUMH<br>en la parte inferior de las losas de concreto. | Es una labor antigua que ha sido tapada con material de<br>desmonte y solo se puede apreciar restos de las<br>operaciones antiguas.<br>No presenta instalaciones adicionales ni letreros de<br>seguridad. Cercana a esta labor se encuentra la quebrada<br>Piti tal como lo describen los pobladores. | Se encuentra inmersa de un material cuaternario producto<br>de ello el colapso del portal de la bocamina se ve enterrada.                                                          | Su entorno presenta pequeñas formaciones vegetales, además de ello existe un pequeño brote de agua casi imperceptible de tomar muestras, presenta escasa vegetación compuesta por Stipa ichu «ichu» que se expande por la queb | Presenta un efluente de 1.15 l/s que descarga a las<br>pasturas naturales de la quebrada Piti. El efluente es<br>incoloro con pequeña presencia de partículas suspendidas.                                                                                                  |                                                                                                    |
| Código MINEM | Ancho (m) | Alto (m) | Área (m <sup>2</sup> )<br>Fuente: FOM PER S.A.C.                                                             | Referencia de la ubicación                                                                                                    | Descripción general                                                                                                    | Descripción geomecánica/<br>Geológica                                                                                                    | Entorno                                                                                                    | Drenaje                                                                                                    |

**Tabla 3.2 Principales características de las labores mineras**

<span id="page-33-0"></span>

| LMP superados por los efluentes de las bocaminas 13053 y 13060 |                   |                                           |                                    |                                          |         |           |                           |  |  |
|----------------------------------------------------------------|-------------------|-------------------------------------------|------------------------------------|------------------------------------------|---------|-----------|---------------------------|--|--|
|                                                                |                   |                                           | $E-1$                              |                                          | $E-2$   |           |                           |  |  |
|                                                                |                   |                                           | Coordenadas UTM (WGS 84) Zona 18 S |                                          |         |           |                           |  |  |
| Estación                                                       |                   | Este                                      | Norte                              | Este                                     | Norte   |           |                           |  |  |
|                                                                |                   |                                           | 342 427                            | 8 721 261                                | 342 350 | 8 720 449 | P en cualquier<br>momento |  |  |
| Descripción de Estación                                        |                   | Bocamina 13060<br>cercana al relave 13061 |                                    | Bocamina 13053 con<br>abundante efluente | LMP     |           |                           |  |  |
| Parámetros                                                     | Hierro Disuelto   | (mg/l)                                    | 1.981                              |                                          | 3.382   |           | 2                         |  |  |
|                                                                | <b>Zinc Total</b> | (mg/l)                                    | 3.897                              |                                          | 4.335   |           | 1.5                       |  |  |

**Tabla 3.3 LMP superados por los efluentes de las bocaminas 13053 y 13060**

Fuente: Informe de Ensayo N° 10317-2016 de SAG S.A.C., en color rojo valores que superan el LMP.

El fluente de la bocamina 13060: el Zn total superó el LMP en 3.9 veces. Los valores de Fe disuelto se encuentran en el umbral de superar los LMP.

El fluente de la bocamina 13053: el Zn total y Fe disuelto, superaron los LMP en 2.9 y 1.7 veces respectivamente.

### **b Instalaciones para el manejo de residuos, desmontera 13056, relaveras 9988, 13061 y 13063**

Estos pasivos ambientales mineros se encuentran ubicados en las márgenes de la quebrada Negro Negro y de la quebrada Piti (véase el plano n.° 2 en el [ANEXO B\)](#page-141-0).

#### **b.1 Descripción general**

El PAM 13056 (véase la [figura 8.4,](#page-138-1) en la página [134\)](#page-138-1) se formó por la acumulación de mineral inerte que no ingresó al proceso de tratamiento. El material fue dispuesto sin considerar una estabilidad física, química e hidrológica. No presentó instalaciones adicionales ni letreros de seguridad. Cercana a este PAM se encuentra la quebrada Piti.

El relave 9988 (véase la [figura 8.5,](#page-139-0) en la página [135\)](#page-139-0) es de mediana envergadura, impacta al medio acuático y al suelo; en las épocas de estiaje,

el viento dispersa las partículas secas. En épocas de precipitaciones, las aguas que entran en contacto con el pasivo ambiental minero discurren hacia la quebrada impactando los cuerpos de agua.

El relave 13061 (véase la [figura 8.6,](#page-139-1) en la página [135\)](#page-139-1) se asentó sobre roca consolidada pero sus aguas de contacto fluyen hacia los bofedales contiguos.

El relave 13063 (véase la [figura 8.7,](#page-140-0) en la página [136\)](#page-140-0) afectó aspectos como el acuático y el suelo. Por su gran tamaño y dimensiones, distorsiona el paisaje y el material que lo compone viene impactando a la calidad ambiental. Discurren por sus laderas aguas naturales que descargan a la quebrada Piti y Negro Negro (véase el plano n.° 2), para efectos de practicidad se le ha dividido en dos: el 13063 (a) y 13063 (b), cuenta con una depresión que puede albergar un volumen de hasta 10 146.8 m<sup>3</sup>.

#### **b.2 Descripción del entorno**

El entorno del desmonte 13056 presenta pequeñas formaciones vegetales propias de la zona denominadas roquedal los mismos que están dominados por el lecho rocoso, por tanto las capas de suelo son muy poco profundas o inexistentes, se presenta escasa vegetación (*Stipa ichu*).

Para el caso de la relavera 9988 discurren aguas naturales o embalses de cuerpos naturales ubicados gradiente arriba de las instalaciones. También se aprecia formaciones vegetales propias de la zona denominada roquedal, las mismas que están dominadas por el lecho rocoso.

La situación de la relavera 13061 fue similar a la del desmonte 13056; se apreció una coloración amarillenta; de forma similar para la relavera 13063, predominó la presencia de pequeños arbustos y el origen de un bofedal.

#### **b.3 Descripción geomecánica/geotécnica**

El desmonte 13056 se asentó sobre afloramiento rocoso andesítico el cual garantiza las propiedades y comportamiento de los parámetros geotécnicos; la relavera 9988, sobre el cuerpo geológico Finlandia rodeado de cuerpos intrusivos; el cierre planteado para el relave 13061 es su remoción total; la relavera 13063, sobre las unidades geológicas colqui superior y finlandia.

#### **b.4 Caracterización química de los metales**

Como parte de la estabilización geoquímica, se procedió al ensayo químico de las relaveras (véase la [tabla 3.4\)](#page-35-0).

<span id="page-35-0"></span>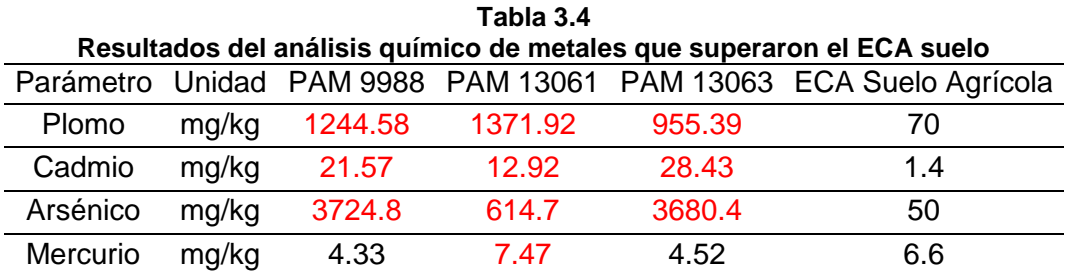

Fuente: Informe de Ensayo N° 102228-2016 de SAG S.A.C., en color rojo los valores que superaron ECA.

Se apreció que, los relaves 9988 y 13063, superaron el ECA suelos para los casos de concentración de Pb, Cd y As. Para el caso de la relavera 13061 los valores de los parámetros de Pb, Cd, As y Hg presentaron concentraciones por encima de los valores establecidos en el ECA para suelos.

#### **b.5 Drenaje**

Se produce en presencia de lluvias, las cuales entran en contacto con el desmonte 13056 y éstas se descargan a la quebrada Piti sin ningún tratamiento convencional. Por las laderas del relave 9988 discurren las
aguas de las quebradas Antarangra y Negro Negro, entrando en contacto con los relaves depositados; el PAM 13063 no presenta efluente alguno.

#### **b.6 Potencial de generación de drenaje ácido de roca**

Se realizó el test ABA (véase la [tabla](#page-36-0) 3.5) para determinar si la desmontera produce DAR; según el resultado se clasificó el potencial de generación de ácido (véase la [tabla](#page-21-0) 2.3, en la página [17\)](#page-21-0).

<span id="page-36-0"></span>

| .<br>Resultados del test ABA de las instalaciones para el manejo de residuos |                     |                  |                  |       |          |            |       |  |
|------------------------------------------------------------------------------|---------------------|------------------|------------------|-------|----------|------------|-------|--|
| <b>PAM</b>                                                                   | Parámetros Químicos |                  |                  |       | Test ABA |            |       |  |
|                                                                              | рH                  | Sulfatos (mg/kg) | Sulfuros (mg/kg) | PN    | РA       | <b>PNN</b> | PN/PA |  |
| Desmonte 13056                                                               | 7.42                | 538.0            | < 0.200          | 25.38 | 0.00     | 25.38      | ∞+    |  |
| Relavera 9988                                                                | 7.34                | 1164.5           | 0.212            | 38.82 | 0.58     | 38.24      | 66.90 |  |
| Relavera 13061                                                               | 3.67                | 3689.0           | < 0.200          | 52.50 | 0.95     | 55.30      | 51.55 |  |
| Relavera 13063                                                               | 7.64                | 210.5            | 1.51             | 34.80 | 5.03     | 29.77      | 6.90  |  |

**Tabla 3.5**

Fuente: Informe Técnico N° 102228-2016 de SAG S.A.C.

Las muestras analizadas arrojaron un pH *neutro*, indicando de que se trata de un material *neutro poco capaz de tornarse ácido o básico*, a excepción del relave 13061 que registró un pH de 3.67, por lo que se trataría de un *material capaz de tornarse ácido*.

Los materiales presentaron un ligero contenido de sulfatos, mostraron cierta solubilidad en un medio húmedo para los casos del desmonte 13056 y la relavera 13063; para los relaves 9988 y 13061 el material presentó un alto contenido de sulfatos es decir que es soluble en un medio húmedo.

El contenido de Azufre de la desmontera 13056 y la relavera 13061 (menores a 0.00002%), de la relavera 9988 (0.0000212 %) y de la relavera 13063 (0.000151 %) indicaron que no será necesario el uso de sustancias básicas para equilibrar las reacciones ácidas que puedan producirse.

El potencial neto de neutralización confirmó que el material almacenado en el desmonte no es generador de acidez, ya que los valores son mayores a 20.

La relación PN/PA es mayor a 3, junto con el PNN indican que el potencial de generación de ácido es bajo o nulo.

## **b.7 Características geométricas del desmonte y las relaveras**

Se determinaron las características geométricas de las relaveras y el desmonte (véase la [tabla](#page-37-0) 3.6).

<span id="page-37-0"></span>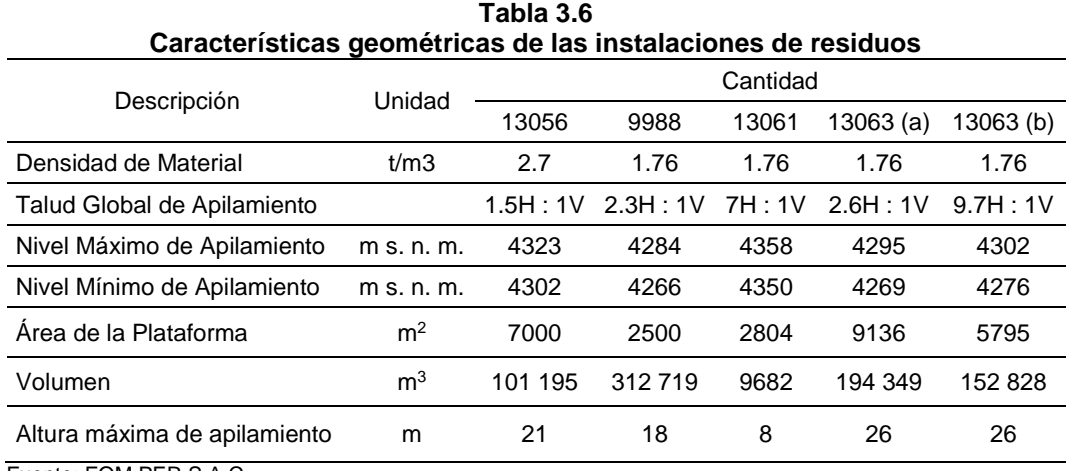

Fuente: FOM PER S.A.C.

#### **b.8 Propiedades de los materiales**

A partir de ensayos de laboratorio (véase la [tabla](#page-38-0) 3.7, en la página [34\)](#page-38-0) realizados en muestras representativas de cada uno de los materiales involucrados en los análisis y a partir de la experiencia de FOM PER S.A.C. en el análisis con materiales similares en otros proyectos.

|            |                            |                      |                     | Vtotal               | Mohr-Coulomb |              | Hoek-Brown |        |
|------------|----------------------------|----------------------|---------------------|----------------------|--------------|--------------|------------|--------|
| <b>PAM</b> | Material                   | Unidad<br>Geotécnica | Tipo de<br>Esfuerzo | (kN/m <sup>3</sup> ) | Cohesión     | Angulo de    | <b>UCS</b> |        |
|            |                            |                      |                     |                      | (kPa)        | fricción (°) | (MPa)      | mb     |
|            | Depósito<br>Aluvial        | $UG-I$               | Mohr-Coulomb        | 20.8                 | 0            | 39.2         |            |        |
| 13056      | <b>Basamento</b><br>rocoso | $UG - II$            | Hoek-Brown          | 23.2                 | -            |              | 138.5      | 22.214 |
|            | Desmonte                   |                      | Mohr-Coulomb        | 16.38                | 0            | 37.5         |            |        |
|            | Depósito<br>Aluvial        | $UG - I$             | Mohr-Coulomb        | 20.8                 | 0            | 39.2         |            |        |
| 9988       | <b>Basamento</b><br>Rocoso | $UG - II$            | Hoek-Brown          | 23.2                 |              |              | 138.5      | 22.214 |
|            | Relaves                    |                      | Mohr-Coulomb        | 11.96                | 0            | 33.8         |            |        |
|            | Depósito<br>Aluvial        | $UG - I$             | Mohr-Coulomb        | 20.8                 | $\mathbf 0$  | 39.2         |            |        |
| 13063      | <b>Basamento</b><br>Rocoso | $UG - II$            | Hoek-Brown          | 23.2                 |              |              | 138.5      | 22.214 |
|            | Relaves                    |                      | Mohr-Coulomb        | 11.96                | 0            | 33.8         |            |        |

<span id="page-38-0"></span>**Tabla 3.7 Propiedades de los materiales involucrados en el análisis de estabilidad de las instalaciones de residuos**

Fuente: Ensayo de corte directo 1603080-018-001 de INGEOTEST INGENIEROS S.A.C.

Para la ejecución de los análisis de estabilidad, las propiedades de resistencia cortante de los materiales ensayados se redujeron apropiadamente para tomar en cuenta la variabilidad espacial de los mismos.

El resultado del análisis con el software Slide (software de análisis de estabilidad de taludes en 2D que utiliza métodos de equilibro límite para el cálculo de la estabilidad), consistió en información de la sección transversal, configuración geométrica, características de los materiales obtenidos a través de trabajos realizados en campo, ensayos de laboratorio y ubicación de la superficie de falla crítica con el menor factor de seguridad (FS).

# **b.9 Criterios de diseño para el cierre de las instalaciones de residuos**

El factor de seguridad mínimo para las condiciones estáticas (1.5) y condiciones pseudoestáticas (1.0) evitarían que los desplazamientos inducidos por sismos no comprometan la seguridad del apilamiento (un factor de seguridad pseudoestático mayor que uno no significa que el apilamiento no se moverá durante un terremoto. Lo que probablemente ocurrirá es que los desplazamientos serán mínimos y no se producirán daños permanentes en el sistema de cobertura) (MINEM (2007 a)).

# **b.10 Análisis de estabilidad de las instalaciones de residuos, escenario actual**

Se analizó, a través del software Slide, la estabilidad del escenario actual del desmonte y las relaveras, antes de realizar las actividades de cierre, para los casos estático y pseudoestático.

Los resultados obtenidos para los FS fueron menores a los mínimos recomendados en los criterios de diseño asumidos en la «Guía ambiental para la estabilidad de taludes de depósito de desechos sólidos de mina», existiendo mayor riesgo de inestabilidad y deslizamientos de material (véase la [tabla](#page-39-0) 3.8).

<span id="page-39-0"></span>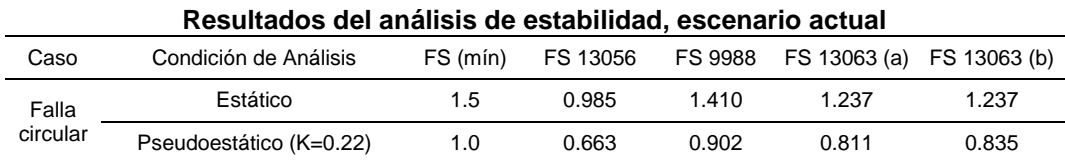

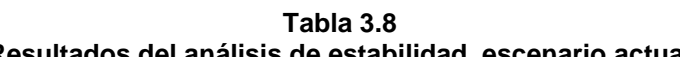

De acuerdo al Estudio Sísmico, se utilizó el 50 % de la aceleración máxima esperada en la zona (0.44), el cual es recomendado por el Cuerpo de Ingenieros del Ejército de los Estados Unidos y está basado en estudios de numerosos terraplenes y su comportamiento durante eventos sísmicos Fuente: FOM PER S.A.C.

## **b.11 Aspectos de drenaje superficial**

Se concluyó que los pasivos ambientales mineros (depósito de mina y relaves) no han afectado el discurrir de los cuerpos de agua como ríos y lagunas y el cambio que pudiera haberse dado es la variación de su cauce más no la desaparición de algún cuerpo de agua.

## **b.12 La naturaleza de la roca de desmonte**

La roca del desmonte es del tipo andesítica, material que provino de todas las labores subterráneas que se generaban durante la operación de la mina, el tamaño de sus partículas van desde detritos hasta bloques (tamaño máximo), estas partículas son densas y presentan un alto grado de intemperismo producto de la compensación térmica y otros procesos de erosión y meteorización (eólica, fluvial, pluvial y escorrentía).

## **b.13 Los niveles típicos de agua dentro de la desmontera**

El desmonte descansa sobre roca volcánica no generadora de acidez. La infiltración descarga en superficie. El agua de infiltración procedente del basamento rocoso y que pasa por debajo del desmonte, deriva mayormente hacia la quebrada Piti.

La clásica distribución del agua en el subsuelo en dos zonas principales no se da en las desmonteras, en primer lugar por ser material grueso transportado y no suelo natural en donde sí se observan dos zonas principales: saturada (localizada a partir del nivel freático hacia abajo) y no saturada (localizada entre la superficie del suelo y el nivel freático).

Por lo tanto los niveles de agua dentro del desmonte, no se formarán; ya que el contacto roca/material particulado actuará como acuifugo, formaciones que no pueden almacenar agua, ni transmitirla, solo pueden escurrirse, como ocurre en rocas volcánicas no fisurados en el área de desmonte.

## **c Material de préstamo**

Se realizó un reconocimiento de campo dentro del área de influencia del proyecto, identificándose las zonas aprovechables como áreas de préstamo, habiéndose identificado zonas que podrían ser de interés para cierre de los pasivos ambientales mineros de gran impacto.

Se tiene establecido contar con los materiales de préstamo que den propiedades y características al cierre final, estableciendo una simbiosis con los materiales que se usarán para la revegetación.

Para poder contar con el material de préstamo se consideraron los siguientes aspectos: ubicación, acceso, evaluación, disponibilidad, eficiencia, explotación y usos de acuerdo a la Ley N° 28221, Ley que regula el derecho de extracción de materiales de los alvéolos o cauces de los ríos.

# **d Fuerzas de trabajo y obtención de recursos**

No se encontraron registros de la fuerza de trabajo que laboraba en las diferentes operaciones.

El abastecimiento de los recursos de minerales se obtenía a partir de los diferentes cuerpos mineralizados. Para el abastecimiento de agua, se disponía de las quebradas Piti y Negro Negro. No se encontraron instalaciones para el bombeo de agua.

# **3.1.3 Área de influencia ambiental**

Se siguieron los criterios físicos (**h**idrológicos e hidrogeológicos; geológicos, fisiológicos, edafológicos, geomorfológicos y topográficos; calidad agua) y biológicos (se refirieron a la diversidad de las especies de flora y fauna encontradas y su estado de conservación en el ecosistema evaluado) principalmente para su definición.

Sobre la base de los criterios anteriormente mencionados se determinaron las siguientes áreas de influencia:

**Área de influencia ambiental directa (AIAD):** corresponde a aquellos componentes del ambiente afectados directamente por los pasivos ambientales mineros, asimismo se han considerado el riesgo de contaminación que pudo originar la exunidad minera Huampar al entorno. La delimitación de la zona se efectuó mediante una superposición de los pasivos ambientales mineros sobre el ámbito geográfico definido que comprende las zonas ocupadas por los componentes e instalaciones mineras. Esta área comprende un total de 55 ha.

**Área de influencia ambiental indirecta (AIAI):** ocupada por aquellos componentes del ambiente que pudieron ser afectados tanto directa como indirectamente por los pasivos ambientales mineros y pueden verse afectados por las actividades de cierre. Esta área comprende un total de 134 ha.

## **3.1.4 Medio ambiente físico**

## **a Evaluación del paisaje visual y belleza escénica**

Se evaluó su visibilidad, composición, calidad visual y fragilidad visual para luego estimar el impacto visual de la exunidad minera Huampar en él.

## **Metodología**

Se analizaron los componentes básicos de los elementos que intervienen tanto en la composición como en la formación del paisaje y que son materia de observación definiendo su composición, contraste y dominancia visual, así mismo se determinó el estado del paisaje definiendo su *calidad escénica* (evaluación en términos comparables de las características visuales básicas como la forma, línea, color, textura de los componentes del paisaje) y fragilidad visual (susceptibilidad del paisaje al cambio).

## **Evaluación de los componentes del paisaje**

Se determinó la composición, el contraste y las propiedades visuales de cada componente del paisaje (véase la [tabla](#page-43-0) 3.9).

<span id="page-43-0"></span>

|                      | Ligius de los componentes uel palsaje pana                                                                                                    |                                                                                                    |                                                                                             |
|----------------------|----------------------------------------------------------------------------------------------------|----------------------------------------------------------------------------------------------------|---------------------------------------------------------------------------------------------|
| Componentes          | Características visuales<br>destacadas                                                                                                    | Atributos                                                                                                    | Comentarios                                                                                 |
| Forma del<br>terreno | Presencia de material coluvial<br>proveniente de las vertientes que son<br>depositados en el fondo de valle, así<br>como de sedimentos resultante del<br>proceso de deposición fluvial.                      | Presente una topografía<br>ligeramente inclinada en el<br>fondo de valle y muy<br>empinada en las<br>vertientes.                                        | Su relieve es<br>resultante de un<br>proceso de erosión<br>fluvioglaciar.                   |
| Suelo y roca         | Las capas de suelo son muy poco<br>profundas hacia las vertientes,<br>debido a la inclinación del terreno y<br>presencia de afloramientos rocosos.<br>Hacia el fondo de valle existen<br>materiales sueltos. | Su cubierta está<br>fuertemente anegada por<br>detritos volcánicos de<br>carácter lávico,<br>entremezclados con<br>depósitos aluviales y<br>coluviales. | Presenta bajo<br>contraste con la<br>vegetación.                                            |
| Agua                 | El agua se percibe en quebradas<br>principales y secundarias, y fondo de<br>valle como ojos de agua de diversas<br>dimensiones.                                                                              | Son aguas provenientes<br>de lagunas y manantiales.                                                                                                    | El caudal<br>aproximado que<br>transcurre por la<br>quebrada principal<br>es de 4036.1 l/s. |
| Vegetación           | Crecen sobre todo especies xerofitas<br>como el Ichu y pasto en casi el 60 %<br>de la microcuenca.                                                                                                    | Presencia de Bofedales<br>que permite la aparición<br>de plantas<br>semisumergidas o<br>sumergidas.                                                     | La vegetación es<br>aprovechada para la<br>actividad ganadera.                              |

**Tabla 3.9 Evaluación de los componentes del paisaje puna**

## **Análisis de la calidad visual o belleza escénica del paisaje**

Se empleó el método indirecto (Bereau of Land Management [BLM], 1980). Este análisis consistió en la valoración subjetiva basada en categorías, a cada uno de estos elementos, se le asignó una puntuación establecida de acuerdo con los criterios presentados.

Luego de asignar esta puntuación para cada elemento, se realizó la suma total, con el resultado de 18, y se estableció la clasificación B, lo que se interpretó como calidad de paisaje *media*.

# **Análisis de fragilidad visual**

Para su determinación en las zonas evaluadas, se empleó la metodología para la evaluación de la Capacidad de Absorción Visual o CAV (Yeomans, 1998).

La CAV está definida como la capacidad del paisaje para acoger actividades sin que se produzcan variaciones en su carácter visual (Aguiló Alonso, 1981).

Su valoración se realizó a través de factores biofísicos similares a los considerados para determinar la calidad de las zonas. Estos factores se integran en la fórmula de Yeomans donde se introdujo el factor de antropización (FA), de modo que se represente mejor las zonas con influencia antropogénica (proyecto TRAMA, 2006).

Asignados los valores a las zonas evaluadas, se clasificaron de acuerdo con el valor calculado de la suma de los distintos parámetros, el resultado de la capacidad de absorción visual fue de 24; se concluyó que la exunidad minera Huampar se encuentra en una zona que presenta una *calidad visual*  *media* y de *fragilidad media* (Clase II), lo que indica que tiene un *potencial regenerativo medio*.

# **b Fisiografía**

Se identificaron las unidades fisiográficas del área de estudio, donde los paisajes se dividieron en planicie y montañoso (véase la [tabla 3.10\)](#page-45-0). En el área de estudio predominaron los rangos de pendiente moderadamente inclinada (15-25 %) en el fondo del valle y muy empinada (50-75 %) en las vertientes.

<span id="page-45-0"></span>

| Unidades fisiográficas identificadas |                           |                                 |                         |       |         |
|--------------------------------------|---------------------------|---------------------------------|-------------------------|-------|---------|
| Gran paisaje                         | Paisaje                   | Subpaisaje                      | Elementos del paisaje   | %     | Símbolo |
| Planicie                             | Planicie<br>fluvioglaciar | Fondo de valle<br>fluvioglaciar | Moderadamente inclinada | 4-8   | FVfg/C  |
|                                      | Montaña de                |                                 | Moderadamente empinada  | 15-25 | LMa/E   |
| Montañoso                            | rocas ígneas              | Ladera de montaña               | Empinada                | 25-50 | LMa/F   |
|                                      | volcánicas                |                                 | Muy empinadas           | 50-75 | LMa/G   |

**Tabla 3.10**

Fuente: FOM PER S.A.C.

## **c Geomorfología**

El área de estudio, morfoestructuralmente, es una cuenca que forma parte del grupo Colqui y es parte de la subcuenca del río Santa Eulalia, la cual fue modificada por acción glaciar, que dio como resultado: valles glaciares, circos, estrías, morrenas y lagunas glaciares.

La unidad geomorfológica más importante que se identificó en el área de influencia indirecta fue el Fondo de Valle Fluvioglaciar simbolizado con FVfg y que cubrió 92 ha, el cual es parte de un valle en forma de «V» que es resultado de los procesos morfodinámicos de erosión glaciar y fluvial, la litología que tapiza el fondo del valle son arenas y gravas que conforman los depósitos glaciares morrénicos y los depósitos fluvioglaciares. Además presentó una fase de pendiente plana y ligeramente inclinada.

# **d Geología**

El área de estudio corresponde a la geología del cuadrángulo de Huarochirí (25-k) de la Carta Geológica Nacional (Salazar, 1983).

# **d.1 Geología regional**

La litología estuvo constituida por la secuencia volcánica, perteneciente al terciario Media o Superior. La secuencia volcánica pseudoestratificada, está formada principalmente por aglomerados, brechas, tufos y lavas de naturaleza andesítica. Además, de la presencia de cuarcitas en la base y calizas hacia el techo, muy plegadas con rumbo N 12-20 W, han sido erosionadas y cubiertas en forma discordante por los volcánicos del Terciario. Numerosos cuerpos intrusivos como stocks y diques cortan la litología antes expuesta. Estos cuerpos varían desde granodiorita y microdiorita hasta pórfidos andesíticos y andesita porfirítica. Asimismo, gran parte de la mineralización está relacionada a estos intrusivos.

# **d.2 Geología local**

<span id="page-46-0"></span>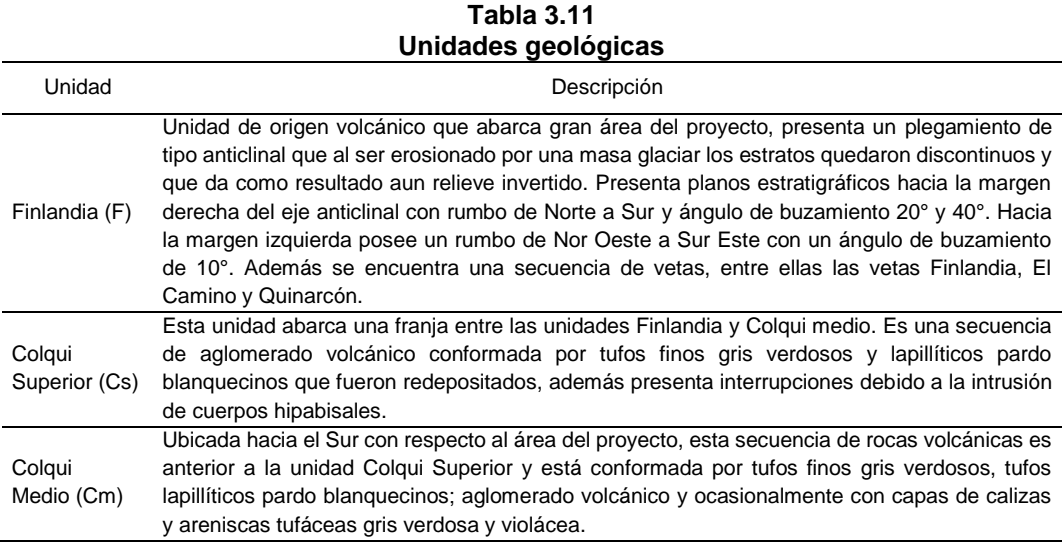

Dominada por el grupo Colqui; ha sido subdividida en unidades, teniendo como base su estratificación e intemperismo (véase la [tabla 3.11,](#page-46-0) en la página [42\)](#page-46-0).

## **d.3 Estudio geológico dentro de las galerías**

Con respecto al estudio geológico dentro de las galerías (identificación de la fuente de contaminación), tomando en cuenta que de las 4 bocaminas; únicamente en las bocaminas 13053 y 13060 se ha observado efluentes mineros con parámetros (Zn total y Fe disuelto) cuyos valores superaron el LMP (véase la [tabla 3.3,](#page-33-0) en la página [29\)](#page-33-0).

En el interior de las galerías se observó un macizo rocoso de andesítico en el cual no se visualizó el cuerpo mineralizado, tampoco presentó fracturas ni otro tipo de morfoestructuras que pudieran actuar como posibles zonas de origen de fuentes de contaminación, esto debido a que las andesitas, son rocas volcánicas, de textura porfídica maciza, dura y resistente a la compresión (1200 a 1500 kg/cm<sup>2</sup>), lo que nos indica que es una roca no muy deformable. Así mismo, otra de las razones por la que no se encontraron fracturamientos ni fallamientos de la roca es porque al interior presenta menor alteración en comparación al exterior de la galería, donde en este último el macizo rocoso, se encuentra alterado por acción del intemperismo físico y biológico; se observó una erosión hídrica superficial**.**

## **e Suelo**

Fue agrupado, caracterizado; como recurso físico, se estudió como una variable dentro de toda el área comprendida del presente informe (clasificación taxonómica y la clasificación de las tierras según su capacidad de uso mayor del área de influencia) en base al trabajo de campo, recolección de muestras de suelo y posterior análisis de laboratorio.

## **e.1 Metodología para estudio de suelos**

Los criterios y técnicas metodológicas usadas para determinar la naturaleza edáfica del área de estudio, ha seguido las normas y lineamientos establecidos (Departamento de Agricultura de los Estados Unidos [USDA], 2014, 2017) y de acuerdo al reglamento para la ejecución de levantamiento de suelos del Perú, D.S. N° 013-2010-AG.

Se siguieron 4 etapas bien definidas: etapa inicial de gabinete, etapa de campo, etapa de laboratorio y etapa final de gabinete.

Se analizaron las características del perfil en campo: espesor, color, estructura, textura, presencia y cantidad de fragmentos gruesos, consistencia, presencia de raíces, límite de horizonte, drenaje interno y permeabilidad para lo cual se establecieron calicatas de 1.5 m (véase la [tabla](#page-48-0) 3.12).

<span id="page-48-0"></span>

|                                                            | Georreferenciación de las calicatas |              |                    |  |  |
|------------------------------------------------------------|-------------------------------------|--------------|--------------------|--|--|
| Coordenadas UTM (WGS 84) Zona 18 S<br>Este<br>Norte        |                                     | Altura       | Código de Calicata |  |  |
|                                                            |                                     | (m s. n. m.) |                    |  |  |
| 342 349                                                    | 8 720 906                           | 4375         | $S-01$             |  |  |
| 342 414                                                    | 8720029                             | 4279         | $S-02$             |  |  |
| $F_{\text{max}}$ $F_{\text{max}}$ $F_{\text{max}}$ $A$ $A$ |                                     |              |                    |  |  |

**Tabla 3.12**

Fuente: FOM PER S.A.C.

# **e.2 Caracterización y clasificación de los suelos según su morfología y génesis**

Se realizó siguiendo las pautas establecidas por el USDA (2014), para lo cual se utilizó la información de campo, los resultados de los análisis de laboratorio y los datos climatológicos. Esta clasificación agrupa a los suelos considerando el aspecto pedológico del perfil, lo que involucra su identificación dentro de unidades taxonómicas determinadas.

Se identificaron 2 unidades de suelos que han sido agrupados taxonómicamente y descritas a nivel de subgrupos (véase la [tabla](#page-49-0) 3.13).

<span id="page-49-0"></span>

|                                                         |          |                    | Clasificación taxonómica de los suelos |                          |
|---------------------------------------------------------|----------|--------------------|----------------------------------------|--------------------------|
| Orden                                                   | Suborden | Gran grupo         | Sub grupo                              | Nombre de suelo asignado |
| Entisols                                                | Aquents  | Epiaguents         | <b>Typic Epiaguents</b>                | <b>Bofedal</b>           |
|                                                         | Orthents | <b>Ustorthents</b> | <b>Typic Ustorthents</b>               | Huampar                  |
| $F_{i, \text{right}}$ , $F \cap M \cap F \cap C \neq C$ |          |                    |                                        |                          |

**Tabla 3.13**

Fuente: FOM PER S.A.C.

Se identificaron y describieron las unidades cartográficas (véase la [tabla](#page-49-1) [3.14\)](#page-49-1). Los suelos pertenecen a un orden: Entisols, que está constituido por suelos poco desarrollados y como subórdenes a Aquents y Orthents (USDA, Keys to soil taxonomi, 2014). Además de estas unidades edáficas descritas, se menciona a 3 unidades no edáficas que corresponde al área ocupada por las instalaciones de la exunidad minera Huampar, que en la actualidad están en estado de abandono y la otra área no edáfica corresponde al afloramiento lítico y finalmente el área ocupada por la laguna de la quebrada Conay.

<span id="page-49-1"></span>

|                              |         | Superficie de las unidades cartográfica |           |            |       |
|------------------------------|---------|-----------------------------------------|-----------|------------|-------|
|                              |         | Proporción                              | Fases por | Superficie |       |
| Consociación                 | Símbolo | $(\%)$                                  | Pendiente | Ha         | %     |
| Bofedal (Typic Equiaquentes) | Bo      | 100                                     | С         | 35.69      | 26.57 |
|                              | Hu      |                                         | E         | 29.29      | 21.81 |
| Huampar (Typic Ustorthents)  | Hu      | 100                                     | F         | 14.22      | 10.59 |
|                              |         | Área Miscelánea                         |           |            |       |
|                              | Mi      | 100                                     | С         | 18.42      | 13.71 |
| Misceláneo Lítico            | Mi      | 100                                     | F         | 2.77       | 2.06  |
|                              | Mi      | 100                                     | G         | 2.16       | 1.61  |
| Otras Areas                  |         |                                         |           |            |       |
| Pasivos Ambientales          | Pa      |                                         |           | 24.68      | 18.38 |
| Laguna                       | La      |                                         |           | 7.08       | 5.27  |
|                              | Total   |                                         |           | 134.31     | 100   |
| $-0.11 - -0.1$               |         |                                         |           |            |       |

**Tabla 3.14**

# **e.3 Clasificación de las tierras según su capacidad de uso mayor**

Se reconocieron 2 grupos de tierras: aptas para Pastos (P) y tierras de Protección (X) (véase la [tabla 3.15\)](#page-50-0).

|         | mayor de las tierras identificadas |            |                |            |                |                   |            |                          |                                 |
|---------|------------------------------------|------------|----------------|------------|----------------|-------------------|------------|--------------------------|---------------------------------|
|         | Grupo                              |            | Clase          |            | Subclase       |                   |            | Consonaciones /          |                                 |
| Símbolo |                                    | Superficie | Símbolo        | Superficie |                |                   | Superficie |                          | asociaciones                    |
|         | Ha                                 | %          |                | Ha         | %              | Símbolo           |            | %                        | incluidas                       |
| P       | 35.6                               | 26.52      | P <sub>3</sub> | 35.6       | 26.52          | P3swc             | 35.6       | 26.52                    | Bofedal en fase C               |
|         | 44.8                               | 33.34      |                | 44.8       | 33.34          | P <sub>3sec</sub> | 44.8       | 33.34                    | Huampar en fase E y F           |
|         | 3.86                               | 2.87       |                | 3.86       | 2.87           | Xse               | 3.86       | 2.87                     | Misceláneo lítico en fase F y G |
| X       | 18.3                               | 13.62      |                | 18.3       | 13.62          | Xs                | 18.3       | 13.62                    | Misceláneo lítico en fase C     |
|         |                                    |            | 31.8           |            | $X1*$          | 24.7              | 13.83      | ۰                        |                                 |
| 31.8    | 23.65                              |            |                |            | 23.65<br>$X2*$ | 7.08              | 5.27       | $\overline{\phantom{a}}$ |                                 |

<span id="page-50-0"></span>**Tabla 3.15 Superficie de las tierras según su capacidad de uso mayor y unidades de uso** 

Fuente: FOM PER S.A.C.

## **e.4 Uso Actual de las Tierras**

Se utilizó la escala propuesta por la Unidad Geográfica Internacional (UGI), la cual contiene 9 clases (Kannegieter, 1977), donde se reconocieron 4 clases (véase la [tabla 3.16\)](#page-50-1).

<span id="page-50-1"></span>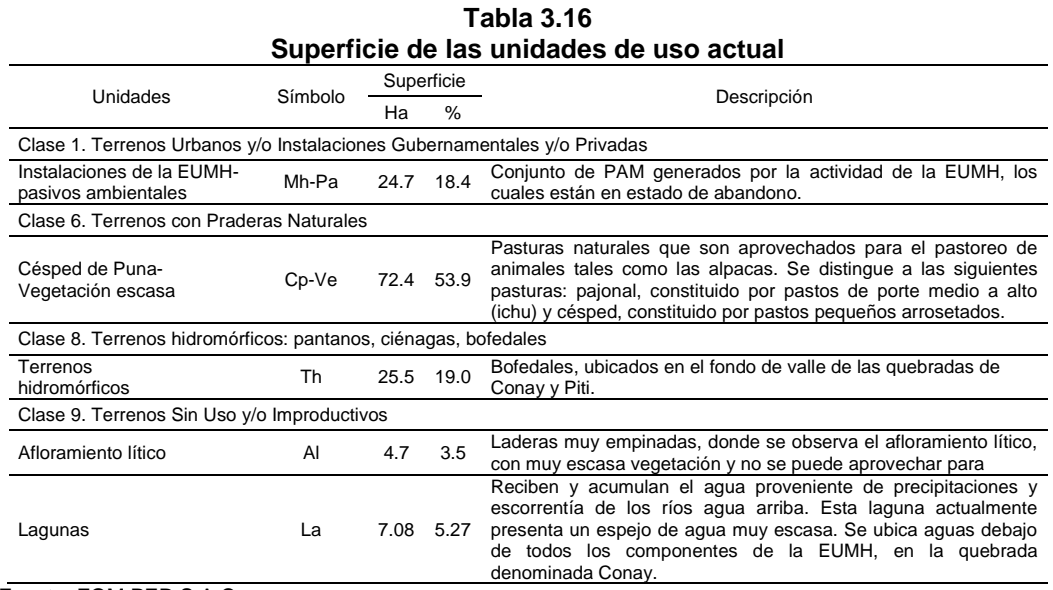

## **f Geodinámica externa**

Se identificaron los fenómenos activos o potenciales dentro de la zona afectada por los pasivos ambientales mineros. En todos los casos se indicó el grado de susceptibilidad a deslizamiento (fue **moderado**, lo que se interpretó como que la posibilidad de ocurrencia y/o activación de algún fenómeno de geodinámica externa es intermedia, o no existe la completa seguridad que se produzcan), activación u ocurrencia, basado en una escala cualitativa, para lo cual, se ponderó el comportamiento de la ladera o talud en el tiempo, grietas, formas de relieve, altura del talud, tipo de material, uso de la tierra, factores antrópicos, observados *in situ* (véase la [tabla 3.17\)](#page-51-0).

**Tabla 3.17 Principales fenómenos de geodinámica externa que afectan al área**

<span id="page-51-0"></span>

| Tipo de<br>fenómenos        | Descripción                                                                                                    | Causas                                                                                                    | Medidas correctivas                                                                                                    |
|-----------------------------|----------------------------------------------------------------------------------------------------|----------------------------------------------------------------------------------------------------|----------------------------------------------------------------------------------------------------|
| Desprendimiento<br>de rocas | Caídas violentas de fragmentos rocosos de<br>diverso tamaño en forma libre, saltos, rebote y<br>rodamiento por pérdida de la cohesión lo cual<br>ocurre en vertientes abruptas, de afloramientos<br>rocosos muy fracturados y/o meteorizados, así<br>como en taludes de suelos que contengan<br>fragmentos rocosos o en bloques sueltos sobre las<br>laderas.              | • Intensa precipitaciones<br>pluviales.<br>• Fuerte pendiente de las<br>laderas o taludes y alta<br>densidad de fracturamiento<br>de las rocas.<br>• Acción de la gravedad y<br>movimientos sísmicos. | • Desquinche sistemático de<br>bloques inestables.<br>• Enmallados de alambre<br>galvanizado.<br>• Muros de contención.                                                                                                    |
| Huaycos                     | Se forman en los torrentes presentes en las<br>laderas, debido a la existencia de acumulación de<br>materiales no consolidados, alterados, como<br>fragmentos de roca y granos minerales, que al<br>presentarse altas precipitaciones producen su<br>activación, que causa el transporte conjunto de<br>materiales residuales<br>de<br>tamaños<br>aqua y<br>diferenciados. | • Intensas precipitaciones<br>pluviales.<br>• Existencia de materiales<br>no consolidados.<br>• Acción de la gravedad y<br>movimientos sísmicos.                                                      | • Muros de contención.<br>• Enmallados de alambre<br>galvanizado                                                                                                    |
| Erosión fluvial             | Se producen por el desgaste y traslado de los<br>materiales de superficie (suelo o roca) por el<br>continuo ataque de agentes erosivos tales como<br>agua de lluvias, escurrimiento superficial, vientos,<br>que tienden a degradar la superficie natural del<br>terreno.                                                                                                  | • Laderas desprovistas de<br>vegetación.<br>• Depósitos de materiales<br>no consolidados.<br>• Intensas precipitaciones<br>pluviales.<br>· Erosión difusa y en<br>surcos.                             | · Conservación del suelo<br>mediante acciones forestales<br>y plantación de gramíneas,<br>cultivos en fajas siguiendo<br>las curvas de nivel.<br>• Canales de desviación.<br>• Construcción de terrazas o<br>andenes.<br>• Diques de contención |

Fuente: FOM PER S.A.C.

#### **g Sismicidad**

El análisis de peligro sísmico tuvo como objetivo estimar cuantitativamente el movimiento sísmico del terreno en un lugar determinado, para un periodo de retorno dado. Este estudio se ha tomado como base la información neotectónica del área de influencia, así como la información de la sismicidad histórica e instrumental actualizada hasta el año 2015, mediante la cual se realizó el análisis:

**Probabilístico,** utilizando la metodología desarrollada por Cornell (1968), implementada en el programa de cómputo Z-MAP, obteniendo una curva de peligro sísmico para el sitio del proyecto, que relaciona las aceleraciones máximas del terreno y su probabilidad anual de excedencia o periodo de retorno.

**Determinístico** del peligro sísmico para desarrollar un criterio apropiado para el diseño de cierre de los PAM, como la desmontera y relaveras.

De acuerdo al *Estudio de Sismicidad,* se obtuvieron los siguientes resultados para el área del proyecto:

La sismicidad histórica y los mapas de isosistas de los sismos más importantes muestran que en la zona en estudio se han producido movimientos sísmicos con intensidades de hasta VI grados en la escala Mercalli modificada producto de la actividad sísmica de la zona de subducción y de la zona subandina.

La distribución espacial de los sismos instrumentales indicó una mayor actividad sísmica de la zona de subducción en la costa. Hacia el continente, las profundidades focales de los sismo de subducción aumentan. Adicionalmente, hacia el continente existen también sismos superficiales. El análisis determinístico indicó una aceleración máxima esperada a nivel de la roca base de 0.30 g para el **sismo máximo creíble**, correspondiente a la subducción superficial. La actividad sísmica continental produce aceleraciones menores.

Del análisis probabilístico, se recomendó utilizar como valor de aceleración máxima horizontal 0.44 g, que corresponde a una exposición sísmica de 50 años con una probabilidad de excedencia de 10 % y un periodo de retorno de 475 años, para el caso del diseño de taludes y obras de retención se recomendó usar 0.22 g.

## **h Clima y meteorología**

El análisis se centró en la precipitación; se utilizó la estación meteorológica más cercana al área de estudio (véase [tabla 3.18\)](#page-53-0) para realizar la caracterización climática de la zona. Donde se observó que el mayor periodo de lluvias se produce entre los meses de octubre a abril.

<span id="page-53-0"></span>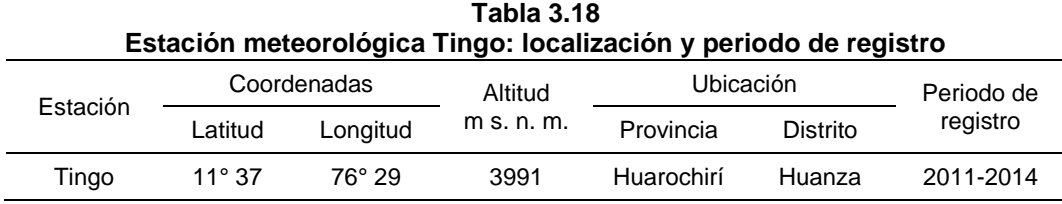

Fuente: SENAMHI.

## **i Hidrología**

## <span id="page-53-1"></span>**i.1 Descripción general de la microcuenca**

La microcuenca es parte de la subcuenca del río Santa Eulalia y pertenece a la cuenca del río Rímac. La EUHM se encuentra ubicada en la intersección entre las quebradas Piti, Negro Negro y Conay. La cuenca de la quebrada Piti limita al norte con la hoya de la laguna Piti, al oeste con pequeña cuenca Uysho, que corresponden a las cuencas de la quebrada Colqui; al este, con las cuencas de la quebrada Pichag y al sur con la cuenca de la laguna Antarangra.

Existen cinco niveles hidrográficos (véase la [tabla 3.19\)](#page-54-0) que conforman la red hidrográfica principal de la microcuenca del río Conay con una longitud de 102.17 km. Adicionalmente se midieron los caudales para los ríos Pichag y Conay (véase la [tabla 3.20\)](#page-54-1).

<span id="page-54-0"></span>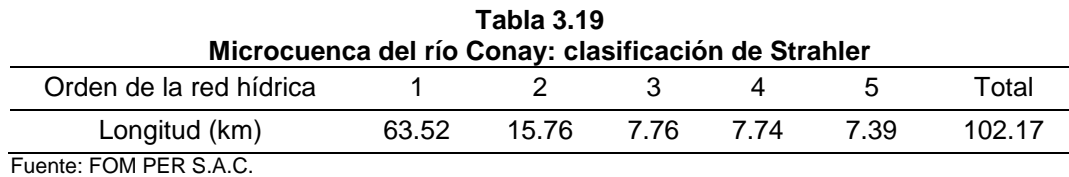

<span id="page-54-1"></span>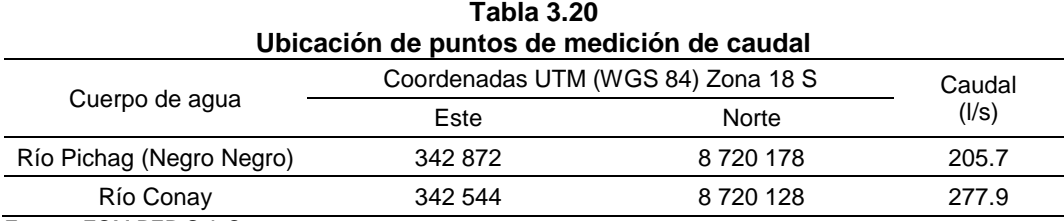

Fuente: FOM PER S.A.C.

#### **i.2 Análisis de los parámetros de la microcuenca**

Las características físicas de una cuenca influyen en el comportamiento hidrológico de la misma así como a los parámetros generales y de forma de la cuenca (véase la [tabla](#page-54-2) 3.21), similarmente los parámetros de la forma (véase la [tabla 3.22,](#page-55-0) en la página [51\)](#page-55-0).

<span id="page-54-2"></span>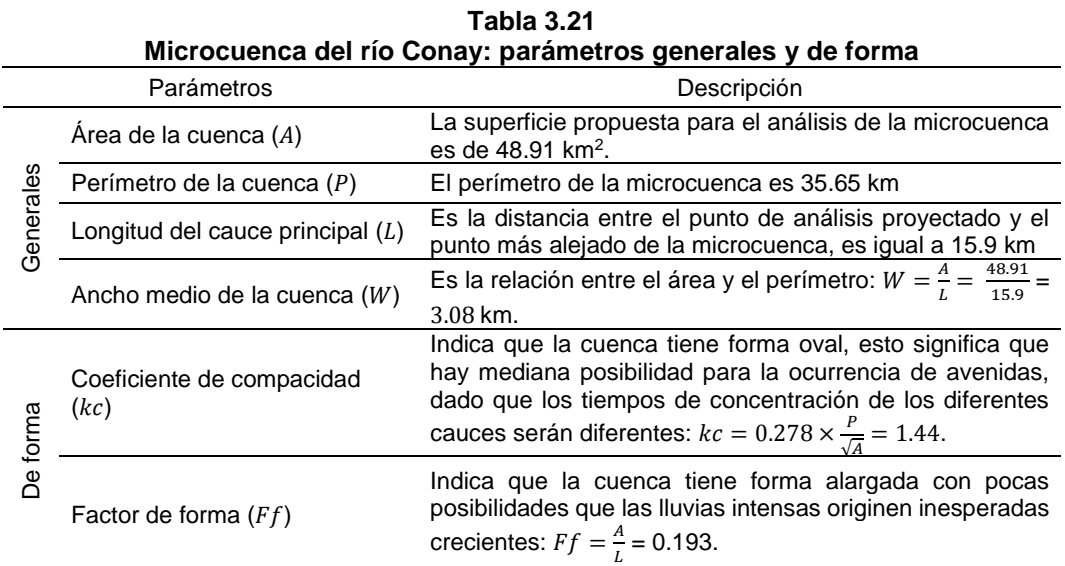

<span id="page-55-0"></span>

|                                         |                 | Microcuenca del río Conay: parámetros de relieve                                                                                                    |
|-----------------------------------------|-----------------|----------------------------------------------------------------------------------------------------|
| Parámetro                               | Valor           | Descripción                                                                                                    |
| Pendiente media<br>(Sp)                 | 25.69 %         | Expresa la existencia de una baja relación con la infiltración, la<br>humedad del suelo y la contribución del agua subterránea al flujo en<br>los cauces. Este parámetro es uno de los factores físicos que<br>controlan el tiempo que lleva el agua de la lluvia para concentrarse<br>en los lechos pluviales que constituyen la red de drenaje |
| Curva hipsométrica                      |                 | Refleja que la microcuenca del río Conay cuenta con gran potencial<br>erosivo (fase de juventud), una unidad hidrográfica con valles<br>profundos y empinados. Además dicha curva nos permite calcular la<br>elevación media de la cuenca y la elevación más frecuente de la<br>misma.                                                           |
| Elevación media de<br>la cuenca (H)     | 4721 m s. n. m. | Altitud promedio de la superficie de la cuenca.                                                                                                    |
| Altitud más frecuente<br>(Hf)           | 4680 m s. n. m. | Es el máximo de las curvas de frecuencias altimétricas, analizada<br>mediante el polígono de frecuencia (polígono de mayor porcentaje).                                                                                                    |
| $E_{U O}$ nto: $E$ $OM$ DED $C$ $A$ $C$ |                 |                                                                                                    |

**Tabla 3.22 Microcuenca del río Conay: parámetros de relieve**

Fuente: FOM PER S.A.C.

## **i.3 Análisis y tratamiento de la información hidrometereológica**

Precipitación: se recabó información pluviométrica en la cuenca (Autoridad Nacional del Agua [ANA], 2010), según el polígono de Thiessen, las estaciones que tienen influencia en la microcuenca son: Mina Colqui (P2) y Milloc (P1); (existe una tercera estación (P3) próxima a la microcuenca, Tingo, sin embargo esta estación registra información fuera del periodo (2011-2014) que las otras 2 estaciones si cuentan (1986-1994). Por ello, la estación Tingo, no es considerada (véase la [tabla 3.23\)](#page-55-1). Asimismo la estación Carampoma (P4) no estuvo considerada dentro del polígono de Thiessen).

<span id="page-55-1"></span>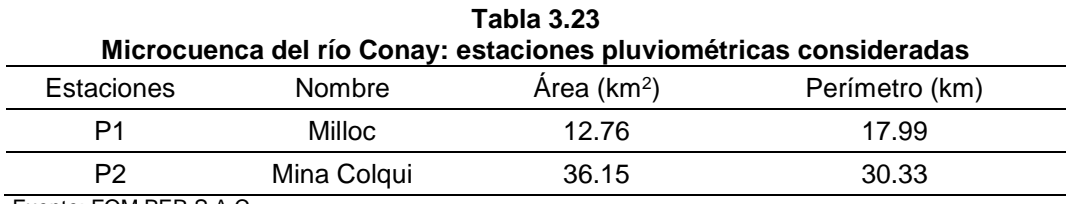

Fuente: FOM PER S.A.C.

Luego, se procedió con el cálculo de la precipitación total anual en la microcuenca del río Conay según el método de polígonos de Thiessen:

Obteniendo una precipitación total anual en la microcuenca del río Conay de 63.52 mm/an.

Temperatura anual promedio: en la microcuenca del río Conay, delimitada hasta el punto de análisis propuesto, se estimó en el orden de **3.87 °C** (la temperatura está relacionada con la altitud para el caso del Perú (Organización de las Naciones Unidas para la Educación, la Ciencia y la Cultura [UNESCO], 2006), de acuerdo al gradiente térmico anual:  $T = -0.0000008 \times H^2 - 0.0005 \times H + 21.207$ ).

Con la información meteorológica disponible se realizó un análisis de la frecuencia y distribución de los valores de temperaturas medias, máximas y mínimas (véase la [tabla 3.24\)](#page-56-0).

<span id="page-56-0"></span>**Tabla 3.24 Microcuenca del río Conay: temperatura media, máxima y mínima mensual de las estaciones meteorológicas próximas (°C)** 

| Estación    | Prom. media anual | Prom. máxima anual | Prom. mínima anual |
|-------------|-------------------|--------------------|--------------------|
| Mina Colqui | 5.9               | 13.07              | $-0.77$            |
| Milloc      | 6.5               | 13.55              | 0.02               |

Fuente: FOM PER S.A.C.; ANA, 2010.

## **Análisis de información pluviométrica**

Se utilizaron los registros de las 2 estaciones pluviométricas determinadas en el polígono de Thiessen (véase la [tabla](#page-56-1) 3.25).

<span id="page-56-1"></span>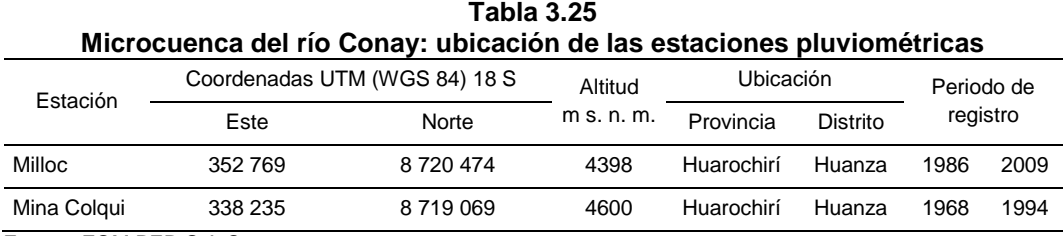

Con la información de las estaciones pluviométricas se procedió a la selección de la estación base; de acuerdo a la serie histórica de la información pluviométrica, se tuvieron 9 años comunes de información para el periodo de 1986 a 1994. Sólo con la finalidad del análisis de doble masa y para contar con información histórica en cada de una de las estaciones evaluadas, los datos faltantes se completaron con regresión lineal.

Una vez verificada la consistencia de la información, la completación y extensión de las estaciones pluviométricas para el periodo 1968-2009 se procedió a la construcción de isoyetas para determinar la precipitación anual promedio en la microcuenca del río Conay. Se determinó la serie de precipitaciones mensuales promedio generadas, la cual arrojó un valor promedio de 66.2.

Se apreció una leve diferencia en los resultados del promedio anual de la precipitación de la microcuenca del río Conay calculados por el Método del Polígono de Thiessen (63.52) y el método de media aritmética (66.2).

#### **i.4 Análisis de máximas avenidas**

En la zona del proyecto no se encontró información hidrométrica o de precipitaciones máximas en 24 hr que permitiera determinar el caudal máximo de avenida para diferentes periodos de retorno, ya que esta parte oriental de la cordillera no cuenta con una buena densidad de estaciones. Debido a esto se procedió a la determinación de las descargas máximas para diferentes períodos de retorno, utilizando el procedimiento de *Análisis Regional de las avenidas en los ríos del Perú*, apoyado en el método «curvas envolventes» (Creager, 1950); la fórmula de Creager puede expresarse en función del área de la cuenca y el período de retorno:

Donde:

$$
Q_{\text{max}} = (C_1 + C_2) \cdot \log T \cdot A^{m \cdot A^{-n}}
$$
\n
$$
= \text{periodo de retorno en años}
$$
\n
$$
A = \text{área de la cuenca en km}^2
$$
\n
$$
m, n = \text{Constantes}
$$
\n
$$
C_1, C_2 = \text{Constantes}
$$

Los valores de las constantes  $C_1$ ,  $C_2$ ,  $m$ ,  $n$  dependen de la *región* correspondiente, la cual se selecciona del «mapa de regionalización de las avenidas del Perú»; una vez seleccionada la región, se procedió a identificar los valores de las constantes (véase la [tabla](#page-58-0) 3.26).

<span id="page-58-0"></span>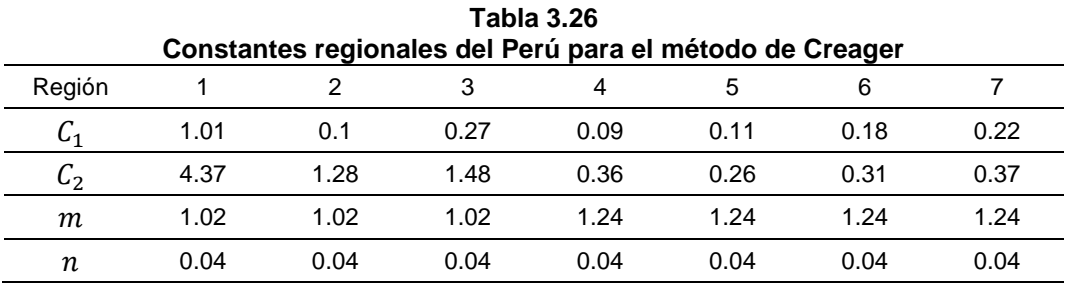

Fuente: Trau y Yrigoyen, 1979.

La microcuenca del Conay se ubica en la región n° 4. Por lo tanto se tuvieron los siguientes valores:  $c_1$ =0.09,  $c_2$ =0.36,  $m$ =1.24 y  $n$ =0.04; así se determinaron los caudales máximos encontrados para el punto de análisis propuesto sobre el río Conay (véase la [tabla 3.27\)](#page-58-1).

<span id="page-58-1"></span>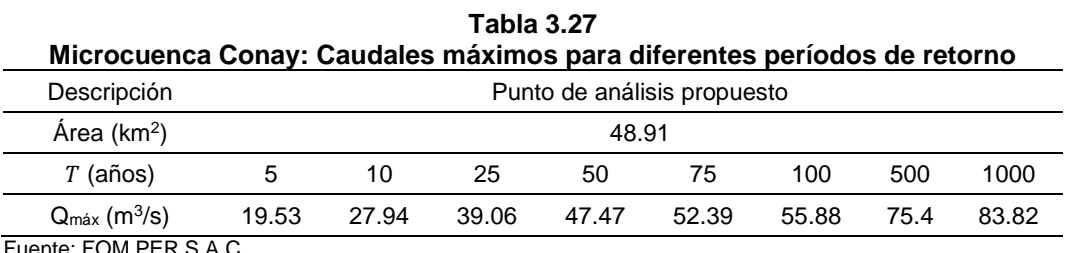

# **j Hidrogeología**

En base a los resultados de la caracterización hidrogeológica de la zona del proyecto en base estudios geológicos, hidrogeológicos, hidrológicos, prospección geofísica, secciones hidrogeológicas y la recomendación posterior de instalación de piezómetros, se definió el modelo hidrogeológico conceptual del proyecto.

# **j.1 Unidades geológicas de interés hidrogeológico**

Se identificaron cinco unidades de interés: bofedales, depósitos aluviales, depósitos coluviales, depósitos glaciares y depósitos fluvioglaciares (véase la [tabla 3.28\)](#page-59-0).

<span id="page-59-0"></span>

| Unidades geológicas de<br>interés hidrogeológico                 | Descripción                                                                                                    |
|------------------------------------------------------------------|----------------------------------------------------------------------------------------------------|
| <b>Bofedales</b>                                                 | Se localizan en las quebradas principales y secundarias. Se caracterizan por<br>presentar relieves relativamente planos, con materiales completamente<br>saturados. Los sedimentos en los bofedales son principalmente suelos<br>orgánicos saturados, arcillas muy blandas con arenas limosas sueltas y<br>saturadas.                                                                                      |
| Depósitos aluviales                                              | Acumulaciones fluviales o fluvio-aluvionales, asociados a los conos<br>deyectivos del río Piti y a las numerosas quebradas que descienden de<br>laderas. Las observaciones realizadas han permitido definir la existencia de<br>3 etapas de deposiciones y posterior erosión de los sedimentos: cauce mayor<br>o lecho actual del río, primera terraza y segunda terraza.                                  |
| Depósitos coluviales                                             | Incluyen aquellas áreas que circundan a los afloramientos rocosos y por lo<br>tanto han recibido material desprendido de las partes altas debido a los<br>agentes del intemperismo. Litológicamente está constituida por clastos<br>angulosos con sedimentos arcillosos; posee aceptable permeabilidad y<br>porosidad, sin embargo la alimentación es reducida.                                            |
| Depósitos glaciares                                              | Yacen mayormente en el cauce de la cuenca alta y en el borde de las laderas<br>del valle, las más resaltantes se hallan en la parte baja de las inmediaciones<br>de la laguna Piti. Está compuesta generalmente por gravas arcillosas de<br>coloraciones marrones a amarillas, las partículas que la componen son<br>angulosas a subangulosas. El espesor de dichos materiales varía entre los 3<br>a 5 m. |
| Depósitos<br>fluvioglaciares<br>$E_{\text{Uonto}}$ COM DED C A C | depósitos antiguos, se caracterizan por estar conformados por una mezcla<br>mal gradada de fragmentos de roca de diferentes formas y tamaños que<br>contienen como matriz arenas con limos y arcillas, generalmente son muy<br>compactos, con espesores muy variables, de color predominantemente<br>marrón grisáceo. Se hallan en la cuenca baja, en las inmediaciones de la<br>quebrada Piti.            |

**Tabla 3.28 Unidades geológicas de interés hidrogeológico**

# **j.2 Investigación geofísica por la técnica del SEV**

La metodología aplicada consistió en la **adquisición de datos** (geofísica en campo), **procesamiento** (los datos de campo son procesados por medio de programas especializados, que permiten realizar en forma automática las correcciones estadísticas de los datos crudos y luego de introducir los datos topográficos el proceso de inversión geofísica aplicando los métodos y parámetros más adecuados, hasta obtener una sección en 2D con la distribución de las resistividades) y la **interpretación** (a partir de los resultados obtenidos del procesamiento de los datos, se interpretación sin mayores complicaciones, por la claridad de los resultados en la sección de resistividad 2D. La interpretación, en este caso, de acuerdo a los objetivos se basó en la distribución de las resistividades y el rango de los valores).

<span id="page-60-0"></span>**Figura 3.2 Secciones geoléctricas**

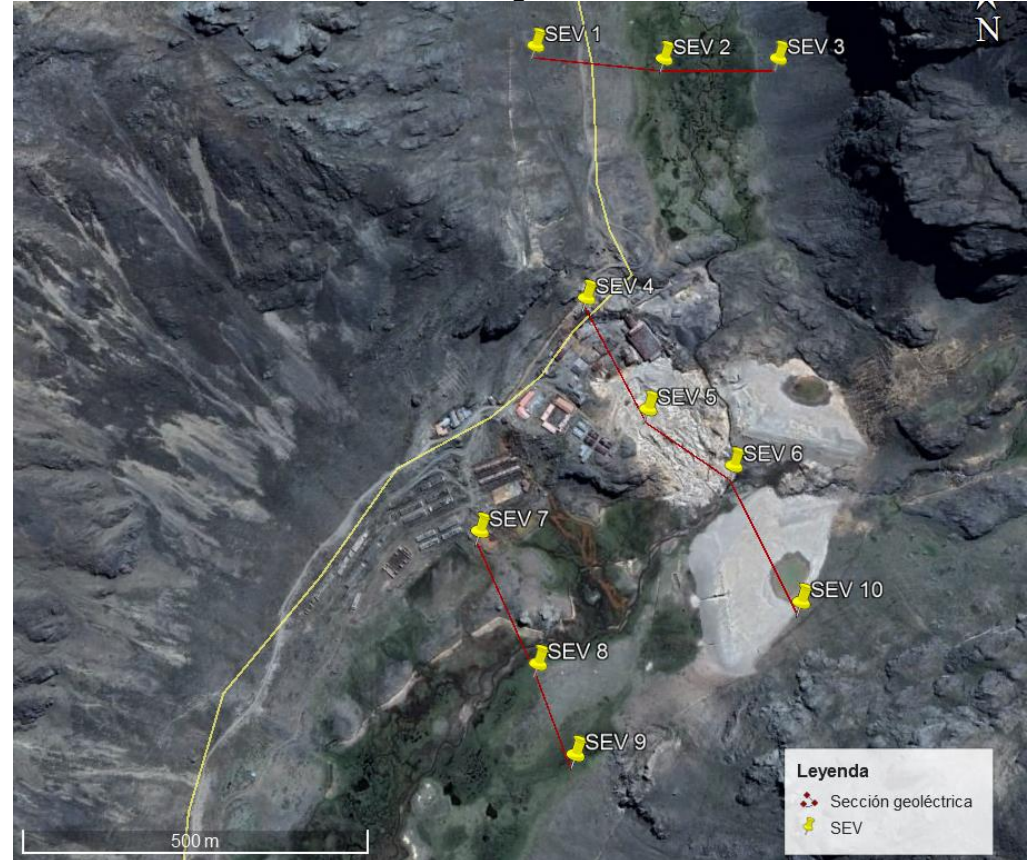

La prospección geofísica se llevó a cabo entre el 29.02.2016 y el 03.03.2016, con la finalidad de conocer a partir de la superficie del terreno, la distribución de las distintas capas geoeléctricas en dirección vertical, con este propósito se realizaron las tareas de prospección geofísica con el método geoeléctrico de *resistividad eléctrica*.

Los trabajos de prospección geofísica se llevaron a cabo con líneas de sondajes eléctricos (véase la [figura 3.2,](#page-60-0) en la página [56\)](#page-60-0). La técnica geoeléctrica permitió conocer a partir de la superficie del terreno, la distribución de las distintas capas geoeléctricas en dirección vertical; cuya interpretación y posterior análisis determinó la resistividad verdadera y el espesor de cada capa.

## **j.3 Columna geoeléctrica generalizada de la zona de estudio**

Con los resultados de la interpretación de los SEV, se elaboraron secciones geoeléctricas y planos geofísicos; con los cuales se ha identificado los diferentes horizontes geoeléctricos que conforman el subsuelo, así como sus características y condiciones geoeléctricas; se observó la columna litológica generalizada de la zona prospectada.

## **j.4 Secciones geoeléctricas**

El análisis de las secciones (véase la [tabla 3.29,](#page-62-0) en la página [58\)](#page-62-0), ha permitió inferir las características geoeléctricas de los horizontes que constituyen el acuífero en diversas zonas del valle de la cuenca Piti.

El análisis de las secciones, ha permitió inferir las características geoeléctricas de los horizontes que constituyen el acuífero en diversas zonas del valle de la cuenca Piti.

<span id="page-62-0"></span>

| Androio de ocoolones geocientodo |                               |                                                                                                    |                                                         |  |  |  |  |
|----------------------------------|-------------------------------|----------------------------------------------------------------------------------------------------|---------------------------------------------------------|--|--|--|--|
| Sección                          | <b>SEV</b>                    | Descripción                                                                                                    | Espesor aprox.                                          |  |  |  |  |
| $A-A'$                           | 01, 02, 03                    | El subsuelo se encontró saturado de agua casi desde la<br>superficie del suelo, la capa saturada presentó resistividades<br>de 72 y 96 ohm-m relacionado a materiales de origen aluvial,<br>conformado de arena con matriz limo arcillosa.                                   | 1 a 8 m, mayor en<br>la parte central<br>de la sección. |  |  |  |  |
|                                  |                               | Subyaciendo a la capa acuífera los valores de resistividad<br>fueron de 380, 420 y 460 ohm-m asociado a una estructura<br>rocosa alterada posiblemente de origen volcánico.                                                                                                  | 7 <sub>m</sub>                                          |  |  |  |  |
|                                  |                               | Por debajo de la roca alterada se tuvieron valores resistivos<br>de 960, 1360 y 1400 ohm-m que corresponden a una<br>estructura rocosa bien compacta, se trataría de una roca de<br>naturaleza intrusiva.                                                                    |                                                         |  |  |  |  |
| $B - B'$                         | 04, 05, 06<br>v <sub>10</sub> | La sección presenta similares condiciones prospectivas de la<br>sección A-A'. A la altura de los SEV 05 y 10 donde existen dos<br>depósitos de relave los materiales presentan valores bajos de<br>resistividad de 14 y 15 ohm-m asociado a materiales propios<br>de relave. | 5 <sub>m</sub>                                          |  |  |  |  |
|                                  |                               | A la altura de la bocamina la segunda capa con resistividad de<br>280 ohm-m correspondería a una roca alterada.                                                                                                    | 5 <sub>m</sub>                                          |  |  |  |  |
|                                  |                               | En los SEV 05 y 10 debajo del relleno de relave así como en<br>el SEV 06 se ha identificado la continuidad de la capa acuífera.                                                                                                    | 5.5 m.                                                  |  |  |  |  |
|                                  |                               | La base del depósito acuífero estaría compuesta de roca<br>posiblemente intrusiva.                                                                                                    |                                                         |  |  |  |  |
| C–C'                             | 07, 08 y 09                   | Roca bien alterada seguido de una roca de menos alterada.                                                                                                    | 14 <sub>m</sub>                                         |  |  |  |  |
|                                  |                               | Litológicamente el depósito acuífero a esa altura estaría<br>compuesto por materiales un tanto menos permeables que los<br>de la parte superior, predominando los de grano fino.                                                                                             |                                                         |  |  |  |  |
| $D-D'$                           | 02, 06 y 08                   | La capa acuífera presentó su mayor espesor en la parte baja<br>de la sección. Su base está compuesta de roca alterada.                                                                                                    |                                                         |  |  |  |  |

**Tabla 3.29 Análisis de secciones geoelétricas**

Fuente: FOM PER S.A.C.

Se tuvieron seis puntos en la cuenca inferior y cinco puntos en la cuenca superior para el muestreo de aguas subterráneas (véase la [tabla 3.30\)](#page-62-1).

<span id="page-62-1"></span>

| Medición parámetros de campo en los principales manantiales, 2016 |                                       |         |       |      |     |           |                                                                                                |
|-------------------------------------------------------------------|---------------------------------------|---------|-------|------|-----|-----------|------------------------------------------------------------------------------------------------|
| Código                                                            | Coordenadas UTM<br>(WGS 84) Zona 18 S |         | T °C  | pН   | CE  | <b>OD</b> | Ubicación                                                                                      |
|                                                                   | Norte<br>Este                         |         |       |      |     |           |                                                                                                |
| $MA-1$                                                            | 342 604                               | 8719940 | 10.57 | 6.76 | 108 | 2.47      | Margen derecha Río Conay, Cuenca inferior,<br>trocha ingreso a campamentos.                    |
| $MA-1A(2)$                                                        | 341 954                               | 8719895 | 14.77 | 6.87 | 109 | 1.94      | Punto extremo sur, margen derecha Río Conay,<br>Cuenca inferior, trocha ingreso a campamentos. |
| $MA-3$                                                            | 342 008                               | 8720004 | 9.10  | 7.35 | 108 | 2.01      | En ladera, margen derecha Río Conay, Cuenca<br>inferior, trocha ingreso a campamentos.         |
| $M4-4$                                                            | 342 166                               | 8720093 | 10.43 | 6.39 | 601 | 3.91      | Vértice norte estadio, margen derecha Río Conay,<br>Cuenca inferior.                           |
| $MA-5$                                                            | 342 125                               | 8720066 | 12.30 | 7.81 | 333 | 3.03      | Parte central estadio y borde de campamento,<br>margen derecha Río Conay, Cuenca inferior      |
| MA-6                                                              | 342 086                               | 8720025 | 10.66 | 7.46 | 107 | 1.95      | Vértice sur del estadio, margen derecha Río<br>Conay, Cuenca inferior.                         |
| MA-21                                                             | 342 435                               | 8721139 | 11.30 | 7.80 | 111 | 2.30      | Río Piti, Cuenca alta, aguas abajo de la relavera.                                             |
| <b>MA-22</b>                                                      | 342 534                               | 8721185 | 11.40 | 7.67 | 134 | 2.24      | Margen izquierda Río Piti, Cuenca alta, aguas<br>abajo de la relavera.                         |
| MA-23                                                             | 342 584                               | 8721169 | 11.10 | 7.42 | 109 | 3.10      | Ladera, margen izquierda Río Piti, Cuenca alta,<br>aguas abajo de la relavera.                 |
| MA-24                                                             | 342 473                               | 8721078 | 14.10 | 7.81 | 125 | 1.97      | Margen derecha, Río Piti, Cuenca alta, aguas<br>abajo del campamento.                          |
| MA-25                                                             | 342 465                               | 8721039 | 11.80 | 6.99 | 188 | 2.95      | Margen derecha, Río Piti, Cuenca alta, aguas<br>abajo del campamento.                          |

**Tabla 3.30**

#### **k Calidad de agua superficial**

Los puntos de monitoreo fueron seleccionados de acuerdo a la posición de los vertimientos de los efluentes (véase la [tabla 3.31\)](#page-63-0), así como la presencia del bofedal; se utilizó el D.S. N° 015-2015-MINAM, se estableció la Categoría 1: Poblacional y Recreacional, Subcategoría A: Aguas que superficiales destinadas a la producción de agua potable, A2: Aguas que pueden ser potabilizadas con tratamiento convencional (si bien el D.S. N° 004-2017-MINAM, derogó el D.S. N° 002-2008-MINAM, el D.S. N° 023- 2009-MINAM y el D.S. N° 015-2015-MINAM, establece que los titulares que antes de la fecha de entrada en vigencia de la norma, hayan iniciado un procedimiento administrativo para la aprobación del [IGA] y/o plan integral ante la autoridad competente, tomarán en consideración los ECA para Agua vigentes a la fecha de inicio del procedimiento).

<span id="page-63-0"></span>

| Puntos de monitoreo de agua superficial |         |                                    |                                                   |  |  |  |
|-----------------------------------------|---------|------------------------------------|---------------------------------------------------|--|--|--|
| Estación                                |         | Coordenadas UTM (WGS 84) Zona 18 S | Ubicación                                         |  |  |  |
|                                         | Este    | Norte                              |                                                   |  |  |  |
| $P-1$                                   | 342 704 | 8 721 962                          | Río Piti, agua aguas arriba de la relavera        |  |  |  |
| $P-2$                                   | 342 552 | 8720501                            | Río Piti, aguas debajo de la relavera             |  |  |  |
| $P-3$                                   | 342 858 | 8720178                            | Río Pichag (Negro Negro)                          |  |  |  |
| $P-4$                                   | 342 489 | 8720090                            | Río Conay, aguas debajo de las relaveras          |  |  |  |
| $P-5$                                   | 342 492 | 8 721 203                          | Punto Ubicado al ingreso de bofedal               |  |  |  |
| $P-6$                                   | 342 285 | 8 719 941                          | Aprox. 200 m aguas abajo del punto de vertimiento |  |  |  |

**Tabla 3.31**

Fuente: FOM PER S.A.C. (véase l[a figura 3.3\)](#page-64-0).

Los cuerpos lóticos de la zona son afluentes del río Conay, que a su vez es afluente del río Santa Eulalia (véase el ítem i.1, en la página [49\)](#page-53-1), el cual de acuerdo al Anexo 1 de la R.J. N° 202-2010-ANA, Clasificación de cuerpos de agua superficiales y marino-costeros, le corresponde la Categoría 1-A2 (véase la [tabla 3.32,](#page-64-1) en la página [60\)](#page-64-1).

<span id="page-64-0"></span>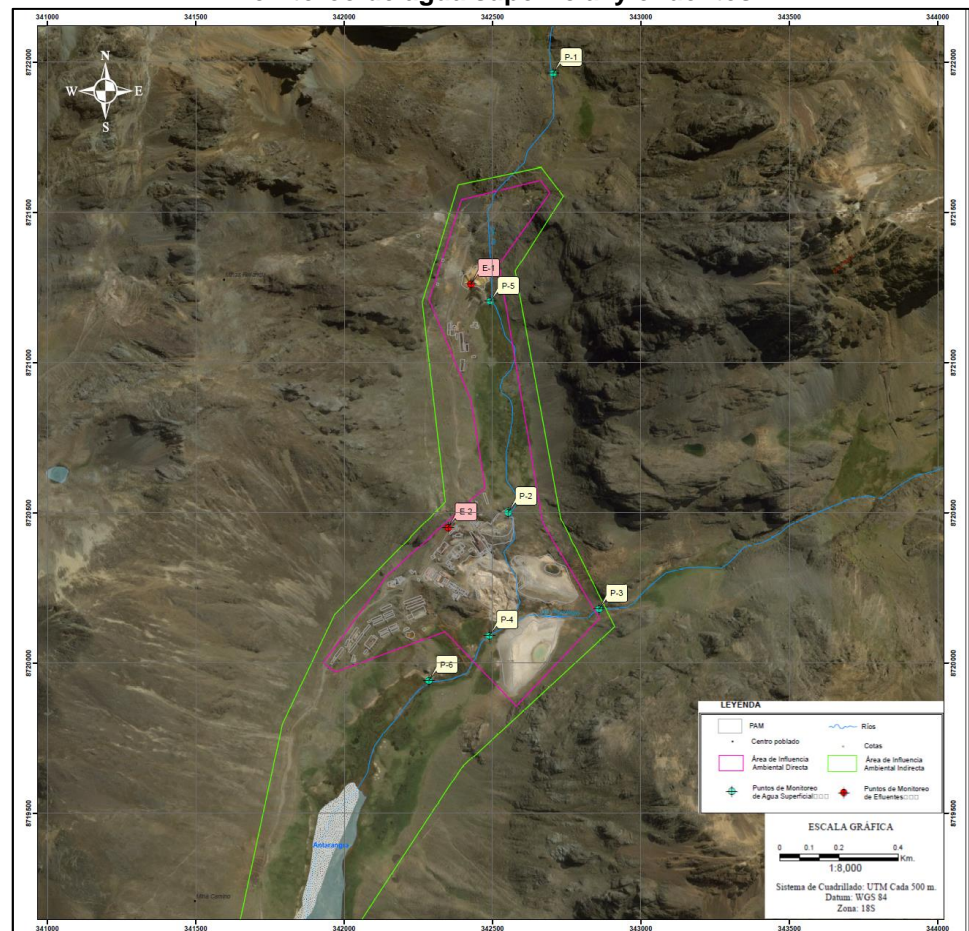

**Figura 3.3 Monitoreo de agua superficial y efluentes**

Fuente: FOM PER S.A.C.

<span id="page-64-1"></span>**Tabla 3.32 Resultados del análisis de laboratorio de los puntos de muestreo de agua superficial que exceden el ECA para agua superficial**

| Parámetro      | Unidad | Estaciones de monitoreos |          |          |          |         |         |        |
|----------------|--------|--------------------------|----------|----------|----------|---------|---------|--------|
|                |        | $P-1$                    | $P-2$    | $P-3$    | $P-4$    | $P-5$   | $P-6$   | $1-A2$ |
| Arsénico (As)  | mg/l   | < 0.001                  | < 0.001  | < 0.001  | < 0.001  | 0.00253 | 0.04273 | 0.01   |
| Cadmio (Cd)    | mq/l   | < 0.0004                 | < 0.0004 | < 0.0004 | < 0.0004 | 0.00849 | 0.00390 | 0.005  |
| Hierro (Fe)    | mg/l   | 0.096                    | 0.156    | 0.614    | 0.483    | 0.0422  | 2.148   | 1      |
| Manganeso (Mn) | mq/l   | 0.026                    | 0.244    | 0.278    | 0.308    | 0.52472 | 0.98376 | 0.4    |
| Plomo (Pb)     | mg/l   | < 0.0004                 | < 0.0004 | < 0.0004 | < 0.0004 | 0.00472 | 0.09406 | 0.05   |

Fuente: adaptado del Informe de Ensayo N° 10317-2016 y del Informe de Ensayo N°: IE-17-464, el color rojo indica que se superó el ECA.

Se observó que el primer punto (P-1), aguas arriba de los efluentes mineros y relaves, cumplió con los ECA, el siguiente (P-5) superó el ECA para Cd (1.698 veces) y Mn (1.312 veces), posiblemente se debió al efluente de la bocamina 13060 (que superó el LMP en el parámetro del Zn), al aporte de las aguas de contacto del relave 13061 o a un efecto combinado de estos.

El punto al sur del bofedal de mayor cota (P-2) cumplió con el ECA, puede deberse a su capacidad de bioabsorción; el punto ubicado en el río Negro Negro (P-3) también cumplió con el ECA; el punto al inicio del bofedal sur (P-4), consecuentemente también cumplió con el ECA.

Finalmente, el punto P-6, aguas abajo de la descarga del efluente de la bocamina 13053 (que superó el LMP en Fe disuelto y Zn total) superó el ECA para As (4.273 veces), Fe (2.148 veces), Mn (2.459 veces) y Pb (0.05 veces), posiblemente por su aporte en concentración de estos metales.

#### **3.1.5 Medio ambiente biológico**

La evaluación buscó describir las zonas de vida, y formaciones vegetales, determinar la composición (riqueza) de flora y fauna e identificar el estado de conservación o amenaza de las especies, según la normativa vigente.

Para la evaluación biológica se determinaron las zonas de vida, regiones naturales y ecosistemas del área de influencia. La evaluación de la flora y fauna (aves, mamíferos, anfibios y reptiles) del área de estudio se realizó mediante la observación *in situ*, también se revisaron fuentes de información secundaria disponible, enfatizando a las especies de flora y fauna silvestre de especial interés por estar incluidas en alguna de las categorías de conservación de acuerdo a los D.S. N° 043-2006-AG, D.S. N° 004-2014-MINAGRI y a la UICN, así como en listas elaboradas por la CITES.

# **a Regiones y hábitats ecológicos**

## **Zonas de vida**

De acuerdo a la clasificación de zonas de vida de Holdridge y a la «Guía Explicativa: Mapa Ecológico del Perú» elaborada por el Instituto Nacional de Recursos Naturales [INRENA] (1994), el área de estudio es un páramo muy húmedo-subalpino tropical (pmh-SaT).

## **Regiones naturales**

En el marco de las ocho regiones naturales de Pulgar Vidal, se identificó la región natural puna; la cual se ubica entre los 4000 y 4800 m s. n. m., su relieve está conformado por las mesetas andinas en donde se localiza numerosos lagos y lagunas, y se practica una extensa actividad ganadera.

## **Áreas naturales protegidas por el Estado**

De acuerdo al «Mapa Nacional de Áreas Naturales Protegidas» obtenido del Servicio Nacional de Áreas Naturales Protegidas por el Estado (SERNANP) se determinó que la exunidad minera Huampar no se encuentra dentro de algún Área Natural Protegida (ANP), tampoco es parte de alguna zona de amortiguamiento.

## **Formaciones vegetales**

Representada por *4 formaciones vegetales o comunidades vegetales predominantes* (pajonal, bofedales, roquedal asociado a pajonal y césped de puna), las cuales cuentan con flora característica de la zona de estudio, influenciadas por la altitud y características bioclimáticas (véase la [figura](#page-137-0)  [8.1,](#page-137-0) en la página [133\)](#page-137-0).

## **b Síntesis ecológica**

#### **b.1 Flora**

El inventario de las unidades de vegetación o tipos de vegetación se realizó a través de la técnica del muestreo, la cual consiste en levantar información cuantitativa y cualitativa en pequeñas áreas representativas (se identificaron las formaciones vegetales o unidades de vegetación), con el objeto de poder estimar los valores de sus parámetros. Para estos fines se planteó el *método de transectos variables* (Foster et al., 1988) y se eligieron parámetros comunitarios e índices biológicos (véase la [tabla 3.33\)](#page-67-0).

<span id="page-67-0"></span>

| Indices biológicos                                         |          |                                                                                                    |  |  |  |
|------------------------------------------------------------|----------|----------------------------------------------------------------------------------------------------|--|--|--|
| Indices biológicos                                         | Notación | Definición                                                                                                    |  |  |  |
| Riqueza especifica                                         | d        | Número total de especies obtenido en un muestreo<br>de una comunidad.                                                    |  |  |  |
| Densidad o abundancia promedio                             | A        | Número total de individuos obtenido en un<br>muestreo de una comunidad.                                                  |  |  |  |
| Diversidad especifica de Shannon y<br>Wiener (bits/ind)    | H'       | Relación funcional entre el número de especies y<br>el número de individuos.                                             |  |  |  |
| Equidad (índice de Pielou)                                 |          | Expresa la diversidad respecto al máximo valor<br>cuando todas las especies en la muestra son<br>perfectamente uniformes |  |  |  |
| Diversidad de especies o dominancia<br>(índice de Simpson) | S'       | Probabilidad de que dos individuos, dentro de un<br>hábitat, al azar pertenezcan a la misma especie                      |  |  |  |

**Tabla 3.33**

Fuente: FOM PER S.A.C.

Se complementó las observaciones con información secundaria; se clasificó taxonómicamente a la plantas de la zona de estudio, se obtuvo la composición florística, y así también la riqueza del área.

Se contrastaron los resultados con la legislación nacional consistente en el D.S. Nº 043-2006-AG, Categorización de Especies Amenazadas y en Peligro de Flora Silvestre, y por las instituciones internacionales de conservación CITES, UICN, y Libro rojo de las plantas endémicas del Perú.

Para la evaluación en forma cuantitativa y determinar los índices biológicos de la flora se establecieron los puntos de muestreo en las diferentes formaciones vegetales [\(figura](#page-68-0) 3.4).

<span id="page-68-0"></span>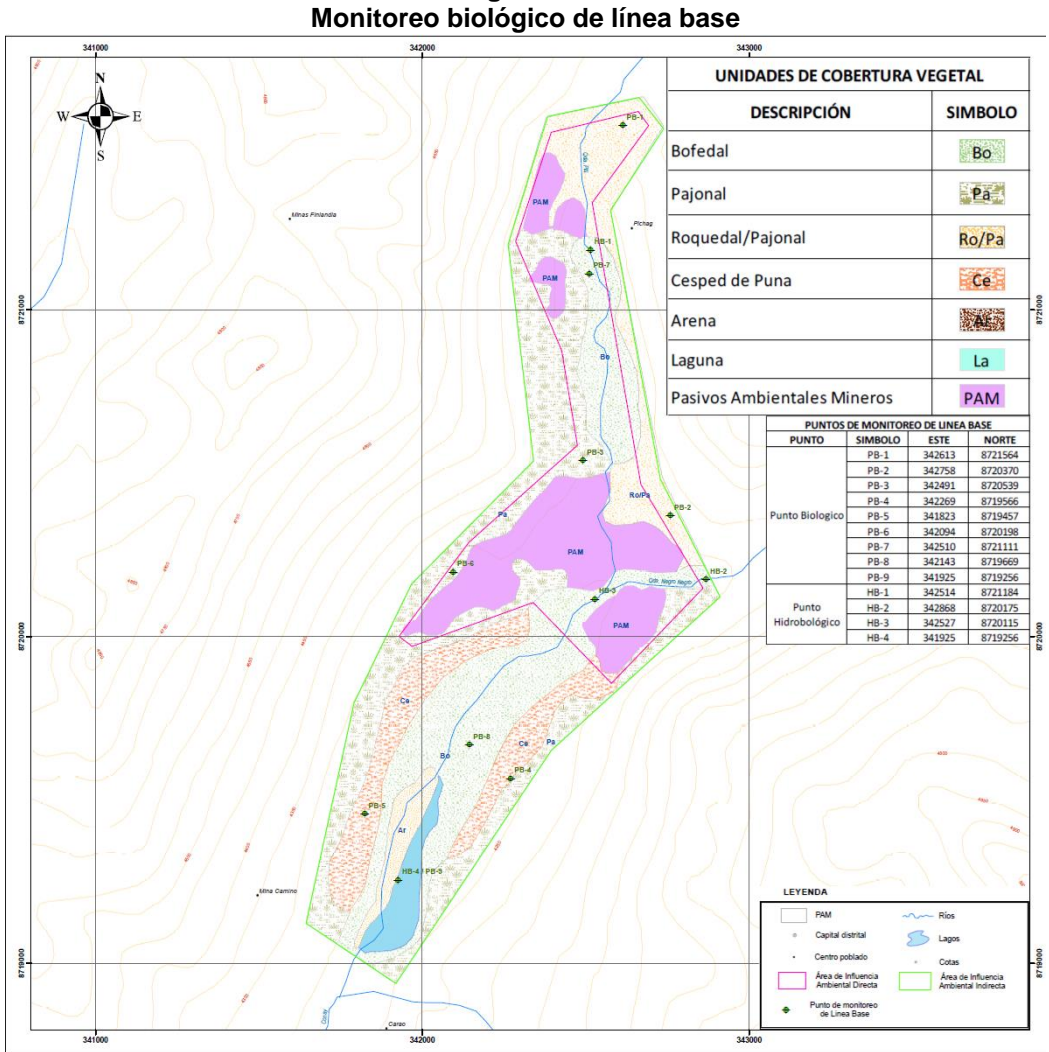

**Figura 3.4**

Fuente: FOM PER S.A.C.

## **Resultados**

Las especies de flora evaluadas correspondieron a ecosistemas naturales modificados por la actividad minera y ganadera, principalmente la crianza de camélidos y ovinos, Las especies de flora y registradas en el área agruparon 2 clases, 8 órdenes y 13 familias, sumando 30 especies.

Con los datos obtenidos en campo se procedió a determinar los índices biológicos por punto evaluado. El valor de  $d$  estuvo entre 7 y 15 spp/m<sup>2</sup>, la A registrada fue de 13 y 70 indv/m<sup>2</sup>, el valor de  $H'$  estuvo entre 1.778 y 2.488 bits/indv y el índice de  $S'$  estuvo entre 0.805 y 0.897 (véase la tabla [3.33,](#page-67-0) en la página [63\)](#page-67-0).

El mayor valor de  $d$  lo presentaron los puntos PB-3 y PB-6 (formación vegetal de pajonal), la mayor valor de  $A$  lo presentó el punto PB-7 (formación vegetal de bofedal), le siguen los puntos PB-1 y PB-2 (formación vegetal de roquedal asociado a pajonal). En cuanto al valor de  $H'$ , los puntos que presentaron los valores más altos fueron los puntos PB-3 y PB-6 (formación vegetal de pajonal). Los valores  $S'$  tuvieron una tendencia a 1 (véase la [tabla 3.33,](#page-67-0) en la página [63\)](#page-67-0).

#### **Estado de conservación y especies endémicas**

De acuerdo al D.S. N° 043-2006-AG, una sola especie: *Chuquiraga spinosa*, se detectó como *casi amenazada* (NT). Se registró 01 especie protegida incluida en la lista roja de especies amenazadas de la UICN a nivel internacional. Asimismo, una especie se encuentra amparada en el apéndice II de la lista de la CITES. No se registró especies de flora endémica.

#### **b.2 Fauna**

La evaluación de fauna en campo se realizó por métodos directos (observación in situ) e indirectos (búsqueda de rastros), para el caso de la avifauna se minimizó el efecto que el observador ejerce sobre el comportamiento de las aves (Villareal et al., 2004). Se complementó la data obtenida con algunas entrevistas a los pobladores aledaños de la zona y la revisión y recopilación de información secundaria disponible.

Posteriormente, en gabinete, se identificó taxonómicamente las especies de fauna del área de influencia de los pasivos ambientales mineros.

Para la evaluación en forma cuantitativa y posterior determinación de los índices biológicos de la fauna se procedió a establecer puntos de muestreo en las diferentes formaciones vegetales (véase la [figura](#page-68-0) 3.4, en la página [64\)](#page-68-0), dado que corresponden a su vez a la mayor probabilidad de presencia de fauna.

Sólo se consideró la riqueza específica, es decir el número de especies, y los porcentajes de composición por grupo taxonómico.

**Etnozoología:** los datos sobre el uso de las especies se obtuvieron mediante entrevistas a los pobladores de las zonas aledañas al área de estudio, a los cuales de forma muy precisa se consultó sobre su forma de relacionarse y usos de las especies de fauna.

**Identificación de especies con estatus de conservación y endémicas:** 

la categorización de especies de fauna amenazada, se realizó según la legislación nacional amparada en el D.S. Nº 004-2014-MINAGRI, y a nivel internacional se consultó con la Lista Roja de Especies Amenazadas de Flora y Fauna Silvestre elaborada por la UICN (Red List of Threatened Species), y la lista de especies incluidas en los apéndices de la CITES.

## **Riqueza y Composición de la fauna silvestre**

Los resultados de la evaluación de fauna silvestre en el área de los pasivos ambientales mineros, evidenció la presencia de taxones de fauna de los grupos de aves (11), mamíferos (2) y reptiles (2).

#### **Herpetofauna**

De acuerdo a las entrevistas realizadas a los pobladores, se reportaron 2 especies de reptiles (riqueza específica), pertenecientes a 1 familia y 1 orden. Las 2 especies de reptiles reportadas son del género Liolaemus, siendo este género parte de la familia Liolaemidae y el orden Squamata, las especies de herpetofauna presentes en la zona de evaluación y su etnozoología (véase la [tabla 3.34\)](#page-71-0).

<span id="page-71-0"></span>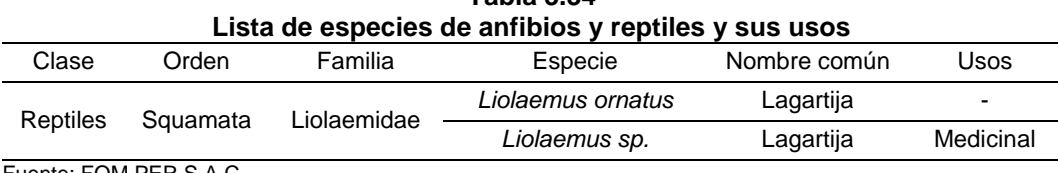

**Tabla 3.34**

Fuente: FOM PER S.A.C.

## **Avifauna**

Se registraron once especies de aves, pertenecientes a siete familias y cinco órdenes; el grupo más representativo son las que pertenecen a las familias Emberizidae y Anatidae con tres especies cada uno respectivamente; de las cinco órdenes dentro de los cuales se encontraron las especies de aves de la zona de estudio, el más representativo fue el de los Passeriformes con 46 %.

Se determinaron los índices biológicos por punto evaluado. El valor de  $d$ estuvo entre 2 a 6 spp/m<sup>2</sup>, el valor de A registrado estuvo de 3 a 15 indv/m<sup>2</sup>, el valor de  $H'$  estuvo entre 0.637 y 1.569 bits/indv y el índice de  $S'$  fue de 0.444 a 0.781 (véase la [tabla 3.33,](#page-67-0) en la página [63\)](#page-67-0).

El mayor valor de  $d$  lo presentó el punto PB-8 correspondiente a la formación vegetal de bofedal, el mayor valor de A lo presentó el punto PB-9 que correspondió a la formación vegetal asociado a la Laguna Antrangra.
En cuanto al índice  $H'$  los puntos que presentaron los valores más altos fueron los puntos PB-8 y PB-7 que correspondieron a la formación vegetal de bofedal y césped de puna. Los valores de  $S'$  tendieron a alejarse de 1 (véase la [tabla 3.33,](#page-67-0) en la página [63\)](#page-67-0).

Se determinaron los índices biológicos por formaciones vegetales: la mayor riqueza de especies se registró en la formación vegetal de bofedal con 6 spp/m<sup>2</sup>, seguido de las formaciones de césped de puna y laguna con 5 ssp/m<sup>2</sup> respectivamente.

El mayor valor A se registró en la formación vegetal asociada a la Laguna Antarangra con 15 indv/m<sup>2</sup>.

El mayor valor de  $H'$  se registró en la formación vegetal del bofedal. Los valores del índice  $S'$  tendieron a alejarse de 1, esto resultados mostraron que no hay una buena distribución del número de individuos con respecto a la riqueza de especies (véase la [tabla 3.33,](#page-67-0) en la página [63\)](#page-67-0).

### **Mamíferos:**

Según las entrevistas a los pobladores de zonas aledañas, se reportaron 2 especies de mamíferos (riqueza específica), pertenecientes a las 2 familias y 1 orden (véase la [tabla 3.35\)](#page-72-0). También se registraron especies de fauna doméstica (llamas, ovejas, perros, vacas, etc.).

<span id="page-72-0"></span>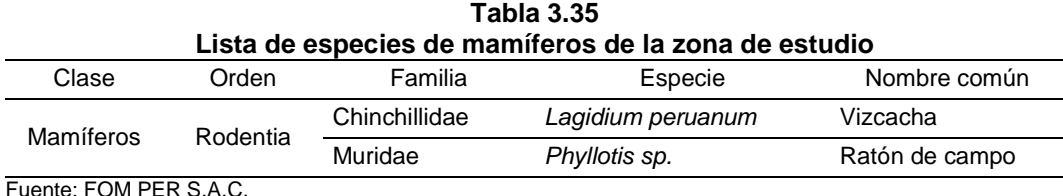

uente: FOM PER S.A.C

#### **Estado de conservación de las especies de fauna**

De las 14 especies reportadas de fauna silvestre, las especies de aves y mamíferos registradas están incluidas en la categoría de protección de la lista roja de especies amenazadas de la UICN (véase la [tabla](#page-73-0) 3.36).

<span id="page-73-0"></span>

| i auia J.Ju<br>Categoría de conservación de las especies de fauna |                 |               |                           |                      |     |  |  |  |
|-------------------------------------------------------------------|-----------------|---------------|---------------------------|----------------------|-----|--|--|--|
| Clase                                                             | Orden           | Familia       | Especie                   | UICN al              |     |  |  |  |
|                                                                   |                 |               | Nombre científico         | Nombre común         |     |  |  |  |
|                                                                   |                 |               | Zonotrichia capensis      | Chincol, Gorrión     | LC  |  |  |  |
|                                                                   | Passeriformes   | Emberizidae   | Sicalis uropygialis       | No reportado         | LC  |  |  |  |
| Aves                                                              |                 |               | Sicalis olivascens        | No reportado         | LC  |  |  |  |
|                                                                   |                 | Furnariidae   | Cinclodes fuscus          | Canasteros, Churrete | LC  |  |  |  |
|                                                                   |                 | Thraupidae    | Phrygilus plebejus        | Plomito pequeño      | LC. |  |  |  |
|                                                                   | Falconiformes   | Falconidae    | Phalcobaenus megalopterus | China linda          | LC  |  |  |  |
|                                                                   | Charadriiformes | Laridae       | Chroicocephalus serranus  | Avefria              | LC  |  |  |  |
|                                                                   | Piciformes      | Picidae       | Colaptes rupicola         | Pito                 | LC  |  |  |  |
|                                                                   |                 |               | Anas cyanoptera           | Pato                 | LC  |  |  |  |
|                                                                   | Anseriformes    | Anatidae      | Chloephaga melanoptera    | Huayata              | LC  |  |  |  |
|                                                                   |                 |               | Anas georgica             | Pato                 | LC  |  |  |  |
| Mamíferos                                                         | Rodentia        | Chinchillidae | Lagidium peruanum         | Vizcacha             | LC  |  |  |  |

**Tabla 3.36**

a\ Categorías de la lista roja de especies amenazadas de la UICN: LC: Preocupación menor. Fuente: FOM PER S.A.C.

# **b.3 Recursos hidrobiológicos**

Con los objetivos de evaluar las comunidades de plancton, macroinvertebrados y peces, la estructura comunitaria de estas comunidades acuáticas y, determinar los índices biológicos de estas comunidades. Se estudió principalmente a la estructura y función de las comunidades de plancton y macroinvertebrados que parten del supuesto que los contaminantes que se depositan en los fondos causan modificaciones estructurales en el ecosistema acuático.

La evaluación hidrobiológica empleó métodos cualitativos y cuantitativos para la composición de especies. Se utilizaron además índices ecológicos y métodos estadísticos univariados y multivariados, aplicados en conjunto para obtener mayor robustez en los resultados y lograr una mejor interpretación de los mismos.

El *plancton* (compuesto por *fitoplancton,* el cual es un indicador de la calidad del agua (Loza et al. 1994, Oliva et al. 2014) y *zooplacton*, el cual permite caracterizar el estado trófico de los sistemas acuáticos y para deducir la estructura de las comunidades acuáticas (Silva et al., 2003; Conde et al., 2004)) constituye un indicador biológico que es utilizado frecuentemente para evaluar el impacto causado por algún vertido sobre un curso hídrico en particular.

Al evaluar la calidad de las aguas mediante la composición y estructura de las comunidades de organismos que allí viven, surge el término de calidad biológica. Definiendo una *buena calidad biológica* cuando tiene las características naturales que permiten el desarrollo de las comunidades que le son inherentes (Hellawell, 1986; Resh et al., 1996; Alba-Tercedor, 1996; Guetti, 1997).

#### **Metodología**

Las colectas de plancton y macroinvertebrados se realizaron, en el primer caso, con filtración en red cónica por un tiempo de 10 min para ser almacenadas en frascos en solución de formol, y en el segundo caso, con una red *Surber* con tamizado y lavado con agua para su almacenamiento en solución de formol. Luego se usó el microscopio compuesto para determinar las especies contenidas en las muestras empleando claves taxonómicas para el caso del plancton (Needham y Needham, 1978; Samanéz, 1979; Acosta y Ponce, 1979; Rivera y Valdebenito, 1979, Rivera et al., 1982; Streble y Krauter, 1987), el microscopio estereoscópico se utilizó para los macroinvertebrados en placa Petri hasta identificar al mínimo nivel taxonómico posible, con la ayuda de claves especializadas (Escalante, 1992; Figueroa et al., 1999; Marqués, Martínez-Conde, Rovira, 2001; Roldán, 2003; López et al., 2004).

Luego se evaluó cuantitativamente la comunidad de macroinvertebrados empleando índices biológicos.

### **Análisis de los datos**

Se contaron los individuos por especie, registrados en los diferentes puntos evaluados. Luego se confeccionaron las matrices biológicas con los datos de especies *vs* abundancia para cada punto de muestreo. Esta lista sirvió para preparar la matriz y calcular los índices biológicos con la ayuda del programa computacional PRIMER v5.0.

### **Estaciones de muestreo**

Se realizó la evaluación hidrobiológica entre el 27 y 28 de julio del 2016, en cuatro estaciones de monitoreos (véase la [figura](#page-68-0) 3.4, en la página [64\)](#page-68-0).

# **Comunidad de fitoplancton**

La comunidad fitoplantónica estuvo compuesta por un total de 29 especies, agrupadas en 4 Phylum (Charophyta 3, Chlorophyta 3, Cyanobacteria 7 y Ochrophyta 16), 5 clases y 13 órdenes.

El punto de muestreo ubicado en el río Piti (HB-1) fue el de mayor riqueza específica con 19 especies. Siendo dominantes el grupo de las diatomeas (clase Bacillariophyceae) en todos los puntos (véase la [figura](#page-68-0) 3.4, en la página [64\)](#page-68-0).

 **Densidad:** En el punto de muestreo en la laguna Antarangra (HB-4) registró la mayor dominancia numérica con 6255 células/ml, seguida del punto ubicado en el río Piti (HB-1) con 631 células/ml (véase la [figura](#page-68-0) [3.4,](#page-68-0) en la página [64\)](#page-68-0).

Las diatomeas (clase Bacillariophyceae) fueron dominantes, debido a sus características ecológicas este grupo de especies responden rápidamente a las alteraciones externas al medio ambiente (Rivera y Valdebenito, 1979).

Las diatomeas con mayor dominancia numérica fueron: *Nitzchia amphibia* (3600 células/ml, HB-4), *Rhopalodia gibba*. (2400 células/ml, HB-4), *Diatoma vulgaris* (390 células/ml, HB-1) y *Cymbella minuta* (160 células/ml, HB-4) (véase la [figura](#page-68-0) 3.4, en la página [64\)](#page-68-0).

 **Índices biológicos:** Los índices de diversidad mostraron una comunidad fitoplanctónica con una riqueza media. El mayor valor de  $H'$ se registró en la quebrada Negro Negro (HB-2) con 2.408 bits/ind. Los valores de J' presentaron una distribución media que varió entre 0.412 a 0.803 (véase la [tabla 3.33,](#page-67-0) en la página [63\)](#page-67-0). La mayor dominancia se registró en el punto HB-4 (véase la [figura](#page-68-0) 3.4, en la página [64\)](#page-68-0).

### **Comunidad específica de zooplancton**

 **Composición de especies:** la comunidad zooplantónica estuvo compuesta por un total de 5 especies, distribuidas en 5 Phylum (Rotifera 1, Cercozoa 1, Arthropoda 1, Tardigrada 1 y Nematoda 1), 4 clases y 4 órdenes. La riqueza de especies fue baja. Los puntos de muestreo más representativos fueron HB-1 y HB-4 con 2 especies, pero con poca dominancia (véase la [figura](#page-68-0) 3.4, en la página [64\)](#page-68-0).

- **Densidad:** la mayor dominancia numérica se registró en el punto ubicado en el río Piti (HB-1) con 3 organismos/ml. Siendo dominante el phyullum Cercozoa, perteneciente a los protozoarios. La especie de mayor numero fue *Euglypha sp.* (2 organismos/ml, HB-1) (véase la [figura](#page-68-0) 3.4, en la página [64\)](#page-68-0).
- **Índices biológicos:** los índices para la comunidad zooplanctónica mostraron una pobre riqueza de organismos consumidores secundarios. La diversidad de  $H'$  presentó valores cercanos a 1.00 bits/indv (véase la [tabla 3.33,](#page-67-0) en la página [63\)](#page-67-0).

## **Comunidad de macroinvertebrados**

 **Composición de especies:** La comunidad de macroinvertebrados bentónicos estuvo conformada por 18 especies, agrupadas en 05 Phylum (Platyheminhes 1, Nemátoda 1, Annelida 1, Mollusca 1 y Arthropoda 14), 9 clases y 12 órdenes.

La mayor riqueza específica se reportó en el río Piti (HB-1) con 8 especies, seguido de HB-2 y HB-4 con 5 y 4 especies. El grupo más dominante fue el de los dípteros y el de las efemerópteras (HB-1) (véase la [figura](#page-68-0) 3.4, en la página [64\)](#page-68-0).

 **Densidad:** La mayor dominancia numérica se registró en el río Piti (HB-1) con 66 organismos/625cm<sup>2</sup>, seguido de la Laguna Antarangra (HB-4) con 39 organismos/625cm<sup>2</sup>. El grupo de los dípteros fue el que presentó mayor número (HB-1) seguido de los copépodos (HB-4) y los efemerópteros (HB-1) (véase la [figura](#page-68-0) 3.4, en la página [64\)](#page-68-0).

Del grupo de los dípteros fueron dominantes los chironómidos con 25 organismos/625cm<sup>2</sup> (HB-1), seguido del oligoqueto Tubifex sp. con 16 organismos/625cm<sup>2</sup> (HB-4) (véase la [figura](#page-68-0) 3.4, en la página [64\)](#page-68-0).

 **Índices biológicos:** Los índices de la diversidad reflejaron una alta riqueza específica con una buena distribución en la riqueza específica y poca dominancia de especies. H' presentó valores entre 0.2 y 3.18 bits/indv. Los valores de J' mostraron una buena repartición de 0.92 a 1.00 (véase la [tabla 3.33,](#page-67-0) en la página [63\)](#page-67-0).

# **Índice biótico BMWP/Col/ASPT**

Para el río Piti (HB-1) se obtuvo una clase de **agua tipo III**. Lo que correspondió a la presencia de especies dominantes como los plecópteras, efemerópteras, planarias, copépodos y arácnidos. Los cuales contribuyeron a mejorar la calidad del agua.

En tanto que, los puntos en la quebrada Negro Negro (HB-2) y en la laguna Antarangra (HB-4) lograron un menor puntaje, **agua tipo IV** por la presencia de oligoquetos y nematodos (véase la [tabla 3.37,](#page-79-0) en la página [75\)](#page-79-0). Los cuales son organismos característicos de aguas con material orgánico acumulado (Gamboa et al. 2008; Roldán, 1999).

# **Índice EPT**

Los órdenes Ephemeroptera, Plecoptera, Trichoptera son considerados como organismos sensibles por no soportar variaciones en la calidad del agua (Giacometti y Bersosa, 2006).

En el efluente de la laguna Piti se registró la presencia de estos organismos. Lo que nos mostró de estar moderadamente impactada, con un EPT=3 (véase la [tabla 3.37\)](#page-79-0). En ambientes con menor perturbación o que empiezan a recuperarse, es común encontrar poblaciones de

efemerópteros y tricópteros y en menor proporción chironómidos y oligoquetos (Roldán, 1999).

<span id="page-79-0"></span>

| Aplicación de los indices BMWP/COI y ASPT en la comunidad de<br>macroinvertebrados |                      |                                                  |             |                        |               |             |                                        |             |                            |
|------------------------------------------------------------------------------------|----------------------|--------------------------------------------------|-------------|------------------------|---------------|-------------|----------------------------------------|-------------|----------------------------|
| Fecha                                                                              | muestreo<br>Punto de | Lugar                                            | Indice ASPT | ०<br>Índice<br>BMWP/Co | Clase de Agua | Calidad     | Significado                            | 집<br>indice | Calidad de agua            |
| 28/07/16                                                                           | $HB-1$               | Río Piti                                         | 6           | 57                     | Ш             | Dudosa      | Aguas<br>moderadamente<br>contaminadas | 3           | Moderadamente<br>impactado |
| 28/07/16                                                                           | $HB-2$               | Río Negro Negro                                  | 4           | 22                     | IV            | Critica     | Aguas muy<br>contaminadas              | 4           | Severamente<br>impactado   |
| 29/07/16                                                                           | $HB-3$               | Confluencia del<br>río Piti y río Negro<br>Negro | 7           | 14                     | V             | Muy critica | Aguas fuertemente<br>contaminadas      | $\Omega$    | Severamente<br>impactado   |
| 29/07/16                                                                           | $HB-4$<br>_____      | Laguna<br>Antarangra                             | 4           | 22                     | IV            | Critica     | Aguas muy<br>contaminadas              | $\Omega$    | Severamente<br>impactado   |

**Tabla 3.37 Aplicación de los índices BMWP/Col y ASPT en la comunidad de** 

Fuente: FOM PER S.A.C., Roldán 2003 y Klemm et al., 1990.

#### **Comunidad de peces**

Se evaluó los cuerpos de agua (río y laguna) donde no se registraron especies de peces nativos, solo se registró a la especie introducida Oncorhynchus mykiss conocida como «trucha»; esta especie se registró en el río Piti en el centro del bofedal (BO-2) (véase la [tabla 3.47,](#page-116-0) en la página [112\)](#page-116-0).

#### **Especies protegidas**

Según la legislación nacional no se registró especies hidrobiológicas en condición de protección.

La CITES, en sus Apéndices I y II no amparó en su listado ninguna de las especies de los géneros registrados en la evaluación (observación directa y entrevistas).

La Red List de la UICN presentó para las especies de los géneros registrados (observación directa y entrevistas), las categorías de *No Evaluado*.

#### **3.1.6 Medio ambiente socioeconómico**

La línea de base socioeconómica y cultural contempló la información social, económica y cultural de la población del área de influencia social (AIS) que se encuentra aledaña a los pasivos ambientales mineros. Respecto al cierre de los pasivos ambientales mineros, se describieron los impactos sociales y económicos para la elaboración de medidas de mitigación social en aras del desarrollo socioeconómico, asimismo, se han identificado a los diferentes grupos de interés o actores sociales involucrados con el fin de elaborar el plan de consulta e información ciudadana.

#### **a Antecedentes históricos del proyecto**

#### **Relatos de pobladores**

Los pobladores relataron que la exunidad minera Huampar se ubicó en la cabecera de la cuenca del río Pitumayo. Antiguamente existía una laguna llamada Hunzu Huarihuarpo, la que se encontraba protegida con champa y piedras como reserva, en un trabajo realizado por los ancestros, la cual era el reservorio para regar las partes bajas de Huanza en temporadas de sequía o estiaje, sin embargo desapareció debido a las operaciones mineras subterráneas, en la actualidad ya no existe, la comunidad y el centro poblado nunca fueron indemnizados ni compensados.

La basura que producían los trabajadores de la mina era abandonada en algunos puntos de la zona Huampar y había muertes de algunos animales.

Antes, el relave de la mina iba directamente al río Conay. Demoró la construcción de su relave. Una temporada se produjo el derrame del relave, fue tan grande que inundó todas las chacras de papas y maizales del centro poblado, parecía barro brilloso que cubrió las plantas y no tenían qué comer, una vez que secó el barro con el relave, por más que removían la tierra, ya no producía nada. Igualmente el río fue inundado con el relave y murieron las truchas de las cuales ellos se alimentaban, los comuneros se empobrecieron y tenían que ir a trabajar a la mina o a otro lugar.

Cuando pasaron los años y con el paso de las lluvias los terrenos se han venido limpiando y actualmente ya pueden sembrar desde hace algunos pocos años atrás, recién se está recuperando los terrenos.

Siempre que iban a reclamar a la mina, les respondían que no hay ninguna contaminación en el río e incluso les hacían probar el agua del río a sus trabajadores, «como ellos tienen más conocimiento, nosotros les creíamos», informaron. Tampoco fueron compensados ni indemnizados. Como daba trabajo y se acercaba a la comunidad, no se reclamó más.

Para evitar reclamos de la población el gerente general, Loret de Mola, se acercaba al centro poblado y capital del distrito a dialogar con los comuneros para que le acepten ser miembro de la comunidad, donde participó en calidad de miembro de la comunidad campesina de Huanza durante dos años, eso sucedió a fines de los años ochenta.

#### **b Descripción socioeconómica**

La comunidad campesina de Huanza se encuentra en la zona que abarca el centro poblado Huanza, que a la vez es la capital del distrito y es el lugar donde se desarrollan las principales actividades socioeconómicas y culturales de la zona geográfica y política.

# **b.1 Demografía**

En junio de 2007 la población total del distrito de Huanza fue de 1856 pobladores, según los datos del Censo nacional 2007: XI de Población y VI de Vivienda. Los datos proporcionados por el centro de salud del centro poblado de Huanza, informaron que el centro poblado Huanza, capital del distrito que incorpora a la vez a la comunidad campesina del mismo nombre, son 410 hab. y 120 viviendas.

# **b.2 Salud**

El distrito de Huanza cuenta con dos puestos de salud, ambas de Categoría I, uno en Acobamba y otro en el centro poblado y capital del distrito de Huanza, sin internamiento. Según datos proporcionados por el puesto de salud de Huanza, las principales atenciones por morbilidad en el centro poblado Huanza se dan en el siguiente orden: Enfermedades diarreicas agudas (EDA), infecciones respiratorias agudas (IRA), gastritis y enfermedades bucales.

### **b.3 Educación**

El distrito cuenta con 2 instituciones educativas: una ubicada en el centro poblado Acobamba de nivel primario de modalidad integrado y, la más importante se encuentra en la capital del distrito, la institución educativa de Huanza Ciro Alegría, atiende 3 niveles: inicial, primaria y secundaria.

# **b.4 Infraestructura de vivienda y servicios básicos**

De acuerdo al Censo nacional 2007: XI de Población y VI de Vivienda y FOM PER S.A.C., el centro poblado y el distrito cuenta parcialmente con los servicios de agua, saneamiento, electricidad y vivienda.

<span id="page-83-0"></span>

| ĸе               |              |                                                                                                    |                               |                |                                         |                                |                                                    |                                                    |                                              |
|------------------|--------------|----------------------------------------------------------------------------------------------------|-------------------------------|----------------|-----------------------------------------|--------------------------------|----------------------------------------------------|----------------------------------------------------|----------------------------------------------|
| Relaves          | 13063        | Reperfilado, refine, a<br>compactación<br>nivelación y                                                   | Tipo II                       | Pastos nativos | 51362                                   | 51362                          | 8474.7                                             | 11 299.64                                          | derivación, pozas<br>coronación,<br>Canal de |
| Relaves          | 13061        | reperfilado, refine,<br>Remoción total y<br>traslado al PAM<br>compactación<br>nivelación y<br>9988 para | Tipo I                        | Pastos Nativos | 6410                                    | 6410                           | 919.7                                              | 1226.28                                            |                                              |
| Relaves          | 9988         | Reperfilado, refine<br>compactación<br>y nivelación,                                                     | Tipo II                       | Pastos Nativos | 40055                                   | 40055                          | 6609.1                                             | 8812.1                                             | derivación, pozas<br>coronación,<br>Canal de |
| Desmonte de Mina | 13056        | Reperfilado, refine y<br>nivelación                                                                      | Tipo II                       | Pastos Nativos | 12413                                   |                                | 2048.1                                             | 2730.86                                            | derivación, pozas<br>coronación,<br>Canal de |
| Bocamina         | 13060        | Tapón tipo<br>Hermético                                                                                  | Tipo III                      |                |                                         |                                | 5.5                                                |                                                    | Hermético<br>Tapón                           |
| Bocamina         | 13053        | Tapón tipo<br>Hermético                                                                                  | $\mathbb{I}$ po $\mathbb{II}$ |                |                                         |                                | 5.5                                                |                                                    | Tapón Hermético                              |
| Tipo de PAM      | Código MINEM | Estabilidad física                                                                                       | Cobertura                     | Revegetación   | Área a revegetar<br>$\boxed{\text{m2}}$ | geomenbrana<br>Área de<br>(m2) | material drenante<br>granular $(m3)$<br>Volumen de | suelo orgánico<br>Volumen de<br>$(\overline{m}^3)$ | Estabilidad hidrológica                      |
|                  |              | No aplica / No amerita                                                                                   |                               |                |                                         | Estabilidad                    | geoquímica                                         |                                                    |                                              |

**Tabla 3.38 Resumen de actividades para el cierre de los pasivos ambientales mineros**

Fuente: FOM PER S.A.C.

# **b.5 Infraestructura y comunicación**

Las viviendas se ubican en una zona de conglomeración, cuentan con una plaza central y fueron construidas predominantemente con piedra. Existe transporte público en dos turnos, desde Chosica a Huanza, operan línea de celulares las empresas Claro y Movistar. La señal de televisión es de la señal abierta, no llegan diarios o periódicos en forma permanente.

### **3.2 Diseño de planes, proyectos o programas**

Identificados y evaluados los pasivos ambientales mineros considerados, se ha propuesto su cierre (véase la [tabla](#page-83-0) 3.38, en la página [79\)](#page-83-0).

# **3.2.1 Actividades de cierre**

# **a Estabilidad física**

Todas las superficies de las instalaciones se rehabilitarán con suelo superficial de cubierta para lograr taludes estables y con gradientes mínimas. Además, se nivelarán de modo positivo para evitar el estancamiento de las aguas, para tal actividad se hará uso de un material de préstamo (véase el plano n.° 5.15) y siguiendo lo establecido en la R.M. N° 188-97-EM-VMM.

El material de cubierta será de material suelo orgánico pobre que se obtendrá de la mezcla de topsoil con material propio establecido durante las operaciones de limpieza y desbroce.

Para la limpieza y preparación del terreno se tomará en cuenta en primera instancia las características de sus pendientes.

Para taludes llanos se consideró: la eliminación de elementos gruesos en forma manual y el nivelado del terreno para facilitar el drenaje normal. Para taludes fuertes pendientes: el remodelado del terreno, reduciendo el ángulo de la pendiente, la estabilización de los taludes, con terrazas en curvas de nivel y la construcción de canales de drenaje.

#### **a.1 Labores mineras**

El método seleccionado para prevenir y/o remediar los impactos ambientales generados por las bocaminas consiste en el taponeo. Las alternativas existentes para el diseño de tapones de bocaminas dependen de diversos factores como la calidad de roca, calidad del drenaje y el entorno en el cual se ubica.

Para el cierre se han considerado como criterio principal la estabilidad geoquímica, que permite implementar diferentes métodos de cierre, teniendo en cuenta que la estabilidad física sea segura.

#### **Índices para la estabilidad física de los tapones**

Uno de los elementos básicos para el diseño de los tapones es el índice Rock Mass Ratting (RMR), también conocida como clasificación geomecánica de Bienawiski. Permite hacer una clasificación de las rocas *in situ* y estimar el tiempo de mantenimiento y longitud de una abertura sin sostenimiento. Se utiliza usualmente en la construcción de túneles, de taludes y de cimentaciones. Consta de un índice de calidad RMR, independiente de la estructura, y de un factor de corrección. El RMR se obtiene estimando cinco parámetros: la resistencia a compresión simple de la roca, el [RQD \(Rock Quality Designation\),](http://es.wikipedia.org/wiki/RQD) la separación entre las [diaclasas](http://es.wikipedia.org/wiki/Diaclasa) y la presencia de agua freática (Sociedad Americana para Pruebas y Materiales [ASTM], 1988).

Al resultado de cada uno de los parámetros se le asigna, según las tablas, un valor y se suman todos ellos para obtener el índice de calidad RMR sin correcciones.

El factor de corrección, definido cualitativamente, depende de la orientación de las discontinuidades y tiene valores distintos según se aplique a túneles, cimentaciones o taludes.

#### **Diseños de los tapones para el cierre de las bocaminas 13053 y 13060**

El diseño de los tapones herméticos a nivel de factibilidad fue realizado por la empresa FOM PER S.A.C. según el MINEM (2007 b); el levantamiento geomecánico (*Informe de factibilidad*) realizado para la ubicación de los **tapones de retención** (cuya función será la de retener los flujos de infiltración) y **tapones herméticos** (véase la [tabla 3.39\)](#page-86-0); se estudió la falla de descomposición química y física del concreto del tapón, la resistencia al corte del concreto, el diseño de viga profunda para tapones de concreto no reforzado, la fractura hidráulica, la falla por infiltración excesiva, gradiente hidráulica empírica, el peligro sísmico (véase la [tabla 3.40,](#page-87-0) en la página [83\)](#page-87-0).

<span id="page-86-0"></span>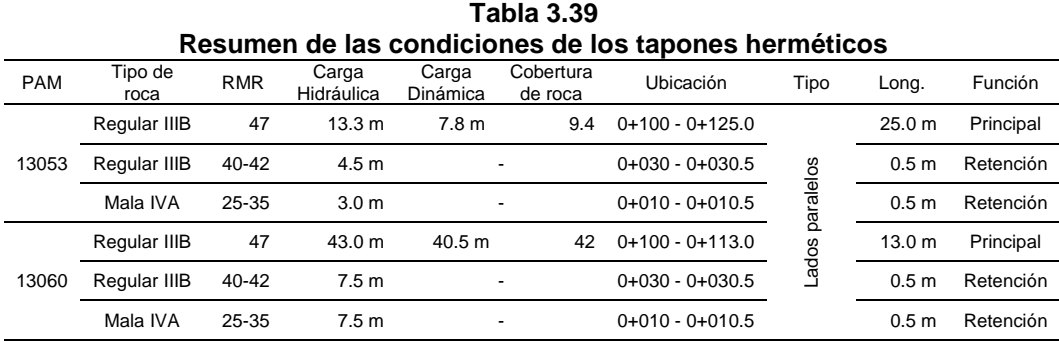

Fuente: FOM PER S.A.C.

Se recomendó colocar malla electrosoldada con pernos Split set (36) del tramo 0+100 a 0+125 (13053) y 0+100 a +0113 (13060); perforar las paredes de la bocamina a fin de inyectar lechada de cemento con bentonita

para sellar las fisuras e impermeabilizar el macizo; e inyectar resina epóxica a fin de impedir las posibles filtraciones de agua en el contacto roca-tapón.

<span id="page-87-0"></span>

|                                                                                                    | Cantidad o valor                                                                             | טו טט וטט נע                |                | Comentario                                                                            |  |  |  |  |  |
|----------------------------------------------------------------------------------------------------|----------------------------------------------------------------------------------------------|-----------------------------|----------------|---------------------------------------------------------------------------------------|--|--|--|--|--|
| Descripción                                                                                                 | Bocamina 13053                                                                               | bocamina 13060              | Fuente         |                                                                                       |  |  |  |  |  |
|                                                                                                    |                                                                                              | General                     |                |                                                                                       |  |  |  |  |  |
| Topografía                                                                                                  | Curvas cada metro (UTM-WGS84)                                                                |                             | FOM PER S.A.C. | Información levantada por<br>Equipo Topográfico de<br>FOM PER S.A.C. de mayo<br>2016. |  |  |  |  |  |
| Nivel                                                                                                    | 4,336 m. s.n.m.                                                                              | 4,360 m. s.n.m.             | <b>MINEM</b>   | Bocaminas inventariadas                                                               |  |  |  |  |  |
| Característica del Sitio                                                                                    |                                                                                              |                             |                |                                                                                       |  |  |  |  |  |
| Carga Hidráulica                                                                                            | 40 m                                                                                         | 43 m                        | FOM PER S.A.C. | Evaluación hidrogeológica<br>realizado por FOM PER<br>S.A.C de mayo 2016.             |  |  |  |  |  |
| Tipo de Roca                                                                                                | Regular Tipo III B                                                                           | Regular Tipo IV             | FOM PER S.A.C. | Especialista Geomecánico                                                              |  |  |  |  |  |
| <b>RMR</b>                                                                                                  | 50                                                                                           | 35                          | FOM PER S.A.C. | Especialista Geomecánico                                                              |  |  |  |  |  |
| a máx.                                                                                                    | 0.44                                                                                         | 0.44                        | <b>CISMID</b>  | Mapa de distribución de<br>isoaceleraciones de la UNI                                 |  |  |  |  |  |
|                                                                                                    |                                                                                              | Tapón de concreto           |                |                                                                                       |  |  |  |  |  |
|                                                                                                    |                                                                                              | Descripción                 |                |                                                                                       |  |  |  |  |  |
| Tipo                                                                                                    | Lados paralelos                                                                              | Lados paralelos             | FOM PER S.A.C. | De acuerdo al diseño y<br>recomendación del<br>Manual del MINEM                       |  |  |  |  |  |
| Sección abovedada                                                                                           | 2.95 x 3.65 m                                                                                | $2.5 \times 4.0$            | FOM PER S.A.C. | De acuerdo a la<br>información de campo                                               |  |  |  |  |  |
| Espesor de Concreto                                                                                         | 0.25 m                                                                                       | 0.25 m                      | FOM PER S.A.C. | De acuerdo a la<br>información de campo                                               |  |  |  |  |  |
| Cemento                                                                                                    | Tipo V, HS, o HE                                                                             | Tipo V, HS, o HE            | FOM PER S.A.C. | De acuerdo a la<br>experiencia del consultor                                          |  |  |  |  |  |
| Longitud de Tapón Principal                                                                                 | 25.00 m                                                                                      | 13.00 m                     | FOM PER S.A.C. | De acuerdo al diseño                                                                  |  |  |  |  |  |
| Longitud de Tapón Retención                                                                                 | 0.50 <sub>m</sub>                                                                            | 0.50 <sub>m</sub>           | FOM PER S.A.C. | De acuerdo al diseño                                                                  |  |  |  |  |  |
| Ubicación de Tapón<br>Principal/retención                                                                   | $0+100, 0+030$ y<br>$0 + 010$                                                                | 0+100, 0+030 y<br>$0 + 010$ | FOM PER S.A.C. | De acuerdo al diseño                                                                  |  |  |  |  |  |
| Mejoramientos                                                                                               | Invecciones<br>de<br>impermeabilización concreto shotcrete<br>e inyecciones de consolidación | resina<br>para              | FOM PER S.A.C. | Para reducir la<br>conductividad del contacto<br>y del macizo rocoso.                 |  |  |  |  |  |
| Tipos de Falla                                                                                              |                                                                                              |                             |                |                                                                                       |  |  |  |  |  |
| FS mínimo-Condiciones<br>Normales/Sísmicas/Huayco                                                           | 3.0/1.5/1.1                                                                                  | 3.0/1.5/1.1                 | FOM PER S.A.C. | De acuerdo al diseño                                                                  |  |  |  |  |  |
| FS mínimo por Flexión de viga<br>gruesa para Condiciones<br>Normales/Sísmicas                               | 3.0/1.5                                                                                      | 3.0/1.5                     | FOM PER S.A.C. | De acuerdo al diseño                                                                  |  |  |  |  |  |
| FS mínimo por gradiente<br>hidráulico de la roca que rodea al<br>tapón - Condiciones Normales /<br>Sísmicas | 1.3/1.1                                                                                      | 1.3/1.1                     | FOM PER S.A.C. | De acuerdo al diseño                                                                  |  |  |  |  |  |
| FS mínimo por gradiente<br>hidráulico y Fugas-Condiciones<br>Normales /Huayco                               | 2.5/1.5                                                                                      | 2.5/1.5                     |                | De acuerdo al diseño                                                                  |  |  |  |  |  |
| Resistencia mínima del concreto                                                                             | $fc = 280$ kg/cm <sup>2</sup>                                                                | $fc = 280 \text{ kg/cm}^2$  | FOM PER S.A.C. | De acuerdo al diseño                                                                  |  |  |  |  |  |
|                                                                                                    |                                                                                              |                             |                |                                                                                       |  |  |  |  |  |

**Tabla 3.40 Criterios de diseño de los tapones herméticos**

Fuente: FOM PER S.A.C.

### **Instalación del tapón**

Inicialmente se limpiará el material que se encuentra sobre el acceso a la bocamina, luego se debe regar y desatar la roca fracturada suelta en el tramo donde se instalará el tapón (desquinchar).

Se deben de encausar las aguas conduciéndolas por una tubería y construyendo un dique para contener las aguas hasta que se haya instalado por completo el tapón incluyendo los muretes de contención de sedimentos.

Se sellará inyectando *grout* (lechada de cemento para relleno compuesta por una mezcla de material cementicio y agua con o sin agregados) al espacio entre el concreto y la roca, y en las fracturas de la roca alrededor del tapón si es necesario, lo que impedirá el ingreso de aire y agua.

Una vez comprobado el funcionamiento del tapón, esto aproximadamente en un año, se rellenará la bocamina con material de desmonte de acuerdo a la topografía de la zona y tiene que revegetarse si el entorno lo amerita, lográndose así la restauración y configuración topográfica inicial.

#### **Bocaminas con efluentes 13053 y 13060**

La bocamina 13053 presentó caudal con pH casi neutral (6.9), por lo que no se generará DAR; se implementará un tapón tipo hermético a fin de evitar el ingreso de aire (véanse los planos n° 5.4 A y 5.4 B en el [Anexo B\)](#page-141-0).

La bocamina 13060, presentó un pequeño caudal de 1.15 l/s, el cual, según los análisis de calidad de agua resultó ser neutro (pH 7.4), no generando DAR. La bocamina no presentó instalaciones de operación ya que se observa una bocamina cerrada con material de la carretera que pasa por

encima de ella. Por tal motivo esta bocamina no necesita un cierre adicional.

En ambos casos se colocará un muro de mampostería de piedra de 0.5 m de espesor.

La distancia considerada para colocar el tapón tipo hermético fue determinada luego de que en la visita en campo se encontró que existe alto riesgo en los primeros metros de la bocamina, no presentó sostenimiento pasivo (pilotes, simbras metálicas, cuadros de madera, etc.), se constató que a la distancia de 20 m las características del material rocoso son las mencionadas en el estudio geológico dentro de las galerías (véase el ítem [0](#page-47-0) en la página [43\)](#page-47-0).

#### **a.2 Instalaciones de manejo de residuos**

Para el depósito de relave 13061 se realizará la remoción total de éste hacia la relavera 13063 y su estabilidad física consistirá en el reperfilado, refine y nivelación haciendo uso del material de préstamo.

Para los depósitos de relaves 9988 y 13063 se ha proyectado como medida de estabilización física el reperfilado, refine, nivelación y una compactación mediante la estabilización de taludes considerando banquetas intermedias (véase el plano n.° 5.8 y el plano n.° 5.9).

La relavera 13063 (b) recibirá los 2419 m<sup>3</sup> de la relavera 13061. La depresión que se observa en esta relavera (véase el plano n.° 2.10) presenta un volumen aproximado de 10147  $m<sup>3</sup>$  que son suficientes). Para el cálculo del volumen se utilizó la suma de las áreas de acuerdo a la progresiva de la zanja (véase la [figura](#page-90-0) 3.5 en la página [86](#page-90-0) y la [tabla](#page-90-1) 3.41, en la página [86\)](#page-90-1) del PAM 13063 (b).

<span id="page-90-1"></span>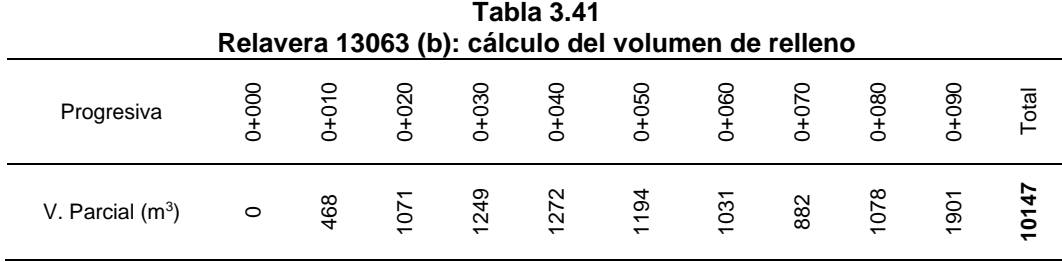

**Figura 3.5**

Fuente: FOM PER S.A.C.

<span id="page-90-0"></span>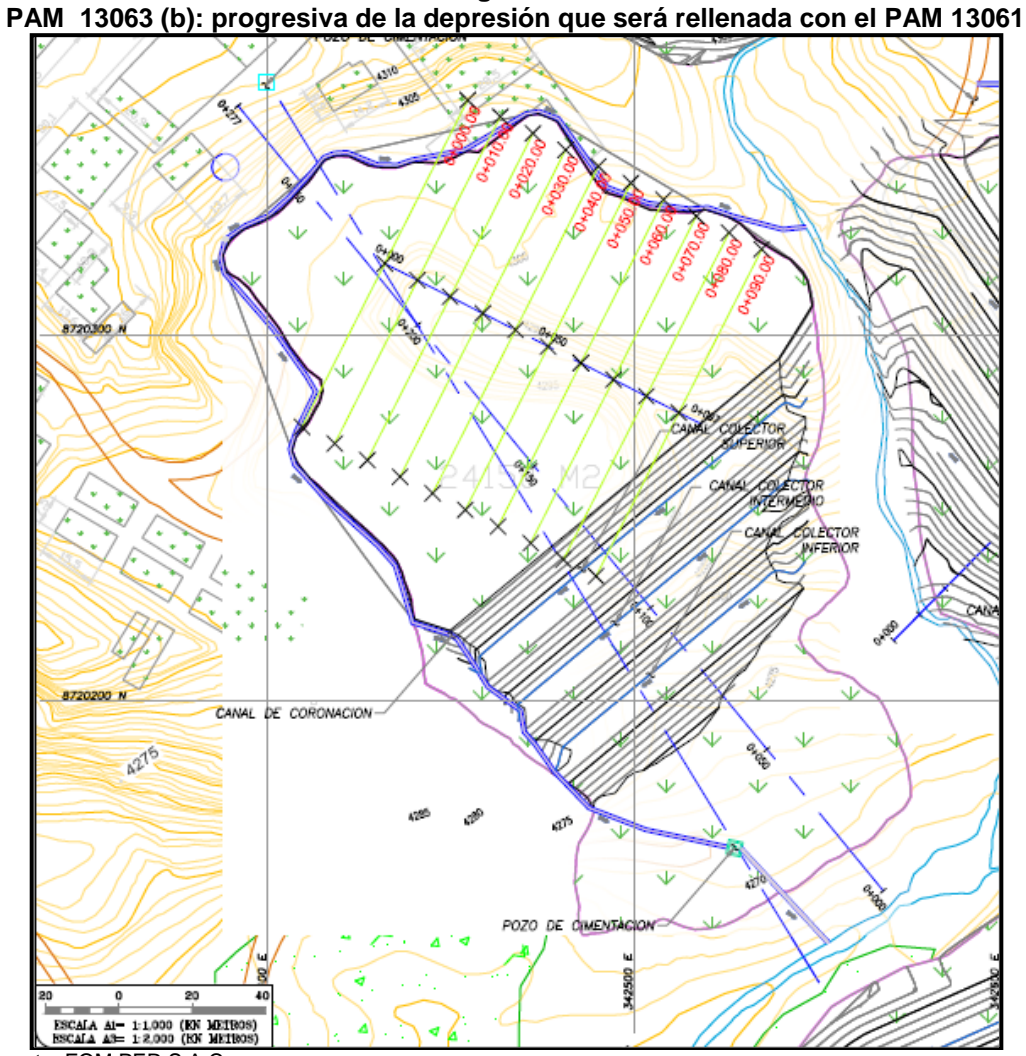

Fuente: FOM PER S.A.C.

Se estabilizará físicamente del desmonte 13056 con el reperfilado del talud global mediante cortes y relleno, implementación de muros de contención y canales colectores; el análisis geotécnico de la estabilidad física, luego de que se realicen los trabajos de cierre propuestos para el cierre de los pasivos ambientales mineros, nos muestran FS superiores a los mínimos

recomendados (véase la [tabla](#page-91-0) 3.42), lo cual se interpretó como; que en el caso de generarse algún tipo de inestabilidad y/o deslizamiento, estos no serán significativos pues serán movimientos locales y no comprometerán la estabilidad total de los nuevos depósitos de relaves y desmonte (véase el plano n.° 5.7).

<span id="page-91-0"></span>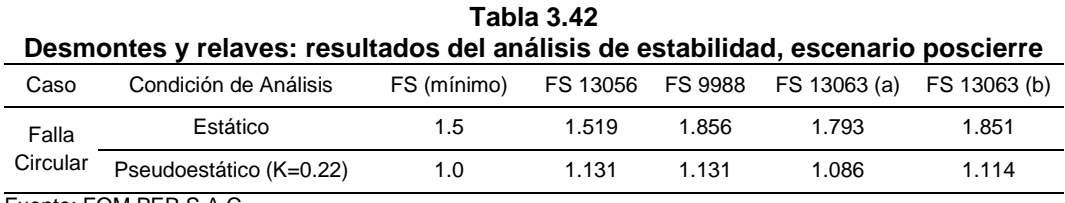

Fuente: FOM PER S.A.C.

#### **b Estabilidad geoquímica**

Está básicamente relacionada con el DAR y constituye la responsabilidad ambiental y económica más significativa que actualmente afronta la industria minera. La estabilización se basa en el aislamiento de los materiales a través de coberturas, para este fin se presentaron 3 tipos de cobertura (véase la [tabla 3.43\)](#page-91-1), las mismas que debe cumplir con encapsular los materiales que componen los PAM (véase el plano n.° 5.2).

<span id="page-91-1"></span>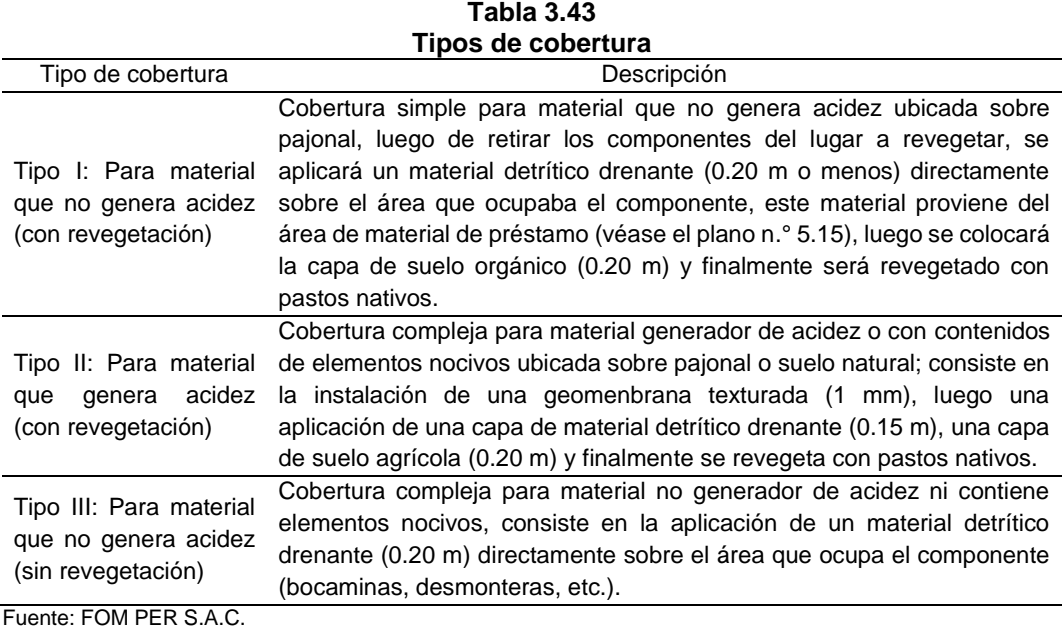

#### **b.1 Labores mineras**

La cobertura que se implementará en las bocaminas será de Tipo III, el cual no será revegetada y el volumen de material drenante granular que se agregará es de 5.5 m<sup>3</sup> (véase el plano n° 5.0).

### **b.2 Instalaciones de manejo de residuos**

Como parte del cierre de este desmonte de mina 13056, se implementará un coberturado de Tipo II, el cual será recubierto con un volumen de material drenante granular de 2048.1 m<sup>3</sup> (véase el plano n° 5.7).

El relave 13061 será removido y trasladado al relave 13063 (b), en el lugar se implementará un coberturado de Tipo II, el cual será revegetado con pastos nativos un área de 6410 m<sup>2</sup>. Un volumen de material drenante granular de 919.7 m<sup>3</sup> y un volumen de suelo orgánico de 1226.28 m<sup>3</sup>. Además, para evitar la infiltración en el terreno se colocará una geomembrana de 6410 m<sup>2</sup> (véase el plano n.º 5.9)

Sobre la relavera 13063 se le implementará un coberturado de Tipo I, la cual será revegetada con pastos nativos en un área de 51 362 m<sup>2</sup>. Un volumen de material drenante granular de 8474.7  $m<sup>3</sup>$  y un volumen de suelo orgánico de 11 299.64 m<sup>3</sup> (véase el plano n.º 5.10).

### **c Estabilidad hidrológica (manejo de agua)**

El sistema de manejo de agua en la zona de estudio ayudará a la estabilización física de los componentes remediados para estos eventos. Los trabajos prioritarios apuntaron a la concepción de soluciones que sean técnica y económicamente viables, en ese sentido, se ha estudiado los lugares donde serán emplazadas las obras hidráulicas.

#### **Medidas de estabilización hidrológica**

Se ha previsto el uso de diferentes tipos de canales diseñados para máximos eventos. Los canales tienen como objetivo captar el agua de escorrentía antes que ingresen por las fisuras o erosione las áreas coberturadas. Para tal efecto, de modo general, se tienen los siguientes tipos de canales y otras infraestructuras.

#### **Tipo de canales**

Estos canales tienen como función interceptar la escorrentía superficial y conducirlas a un curso de aguas natural. A continuación, se realiza la descripción de cada tipo de canales y otras estructuras:

**Canal de coronación: i**nterceptará las aguas pluviales y derivarlos fuera del área de contacto; estará revestido con mampostería de piedra embebido en concreto fc=175 kg/cm<sup>2</sup> de sección trapezoidal, con un talud lateral de 1H : 1V.

**Canal de colección:** recolectará las aguas de los canales internos de todos los depósitos de desmonte, los cuales transportan aguas de escorrentía; estará revestido con mampostería de piedra embebido en concreto fc=175 kg/cm<sup>2</sup> de sección trapezoidal, con un talud lateral de 1H: 1V.

#### **c.1 Labores mineras**

La bocamina 13053 presentó un efluente con un caudal promedio de 123 l/s el cual impacta al bofedal, la bocamina 13060 presenta un efluente con un caudal promedio de 1.15 l/s (se encuentra derrumbada). El manejo consistirá en la implementación de un tapón hermético para cesar el aporte de caudal que puede tornarse ácido.

#### **c.2 Instalaciones de manejo de residuos**

Para los depósitos de relaves 9988 y 13063 se construirán muros de contención y canales colectores de agua cuyos efluentes serán derivados a la quebrada. En la parte superior del depósito de cada relave se construirá 1 canal de coronación con el fin de impedir que el agua entre al depósito y desviándolo hacia el río Antarangra (véase el plano n.° 5.8, y el plano n.° 5.10).

Para el caso del desmonte de mina 13056 se implementará un muro de contención y 3 canales colectores de agua cuyos efluentes serán derivados hacia pozas de sedimentación. Se construirá un canal de coronación en la parte superior con el fin de impedir que el agua entre al depósito de desmonte remediado, desviándolo hacia la quebrada Piti (véase el plano n.° 5.7).

En el análisis de estabilidad de taludes de la desmontera 13056, se consideró el rebajado de taludes con sus 4 banquetas respectivas con pendientes de taludes en una relación 2 Hrz : 1 Vrt (26.5°) lo que representa un pendiente relativamente moderada.

Los sectores sur y oeste contarán con un muro de gaviones que contendrá posibles deslizamientos en el pie del talud de la desmontera.

Para el sector este de la desmontera, afectado por la quebrada Piti, se consideró la construcción de un muro de contención de concreto armado anclado en el basamento rocoso. El diseño consideró que en el caso de grandes eventos climáticos, como lluvias intensas, estas no se acumulen y así evitar el riesgo de colapso.

# **d Establecimiento de la forma del terreno y rehabilitación de hábitats impactados**

Entre las actividades propuestas para el establecimiento de las formas del terreno tenemos las siguientes:

- Estabilización de taludes.
- Rehabilitación de los suelos (huella de componentes demolidos).
- Estabilidad hídrica mediante la construcción de canales que evitarán la erosión.

Previamente al proceso de revegetación, se aplicarán medidas para mejorar la condición de los suelos expuestos y evitar que se compacten.

Las medidas para mejorar la condición de los suelos, se encuentra principalmente en el mantenimiento de la humedad y el nivel adecuado de aeración.

En lo posible se procurará que las áreas afectadas tengan similares características a las que tenían antes de iniciadas las operaciones mineras, para ello se tomarán las siguientes medidas:

- Las entradas a las bocaminas serán cerradas con tapones los cuales evitarán la generación de DAR y serán rellenadas con material limpio de los depósitos de desmontes.
- Para el caso de los depósitos de desmontes y relaveras, se trabajarán con coberturas complejas las cuales impermeabilizarán el desmonte y se obtendrá una recuperación de los suelos, evitando que produzca DAR y erosión.

### **e Revegetación**

Su propósito es el de rehabilitar la cubierta vegetal, en forma permanente, de las áreas desprovistas de cobertura o que han perdido su calidad, de esta manera será posible la restauración del paisaje de la zona alterada por las operaciones mineras, además de mejorar el aspecto visual y ambiental del área, con este fin siguiendo lo descrito por el MINEM (1995 a) en la «Guía ambiental para la vegetación de áreas disturbadas por la industria minero-metalúrgica», se desarrolló un mapa sobre cobertura vegetal en la zona de estudio para así identificar las especies apropiadas para la revegetación.

Mediante las obras de revegetación se logrará:

- Restituir las áreas naturales que existían antes de la actividad minera con el objeto de renovar la armonía natural y visual del área.
- Mitigar o prevenir la erosión de los depósitos.
- Prevenir la descarga de sedimentos a los cursos de agua.
- Reducir la probabilidad de infiltración de agua.

### **e.1 Ecosistemas que serán restablecidos para cada tipo de relieve**

En la rehabilitación vegetal de los componentes se utilizarán especies nativas de las zonas adyacentes a los componentes, estas contribuirán a evitar la erosión del suelo al mismo tiempo de mantener la armonía paisajística.

### **e.2 Especies vegetales que se utilizarán durante la rehabilitación**

Para seleccionar las especies vegetales a utilizar en la rehabilitación se consideraron las siguientes pautas establecidas (MINEM, 1995 a):

- Capacidad para el establecimiento bajo condiciones de crecimiento locales (facilidad para obtener semilla u otro material vegetativo, facilidad para plantar, nivel de certeza de la plantación).
- Valores para el uso de la tierra propuesto.
- Adaptabilidad a climas extremos.
- Adaptabilidad a las condiciones del suelo.
- Protección de la cuenca hidrográfica contra la erosión.
- Adaptabilidad a condiciones diversas.

Entre las especies dominantes se identificaron especies de Poaceae: en la zona altoandina (Puna), entre 4000 y 5000 m s. n. m.; en la Puna baja es frecuente la presencia de los llamados pajonales, comunidades extensas formadas básicamente por especies de los géneros: Festuca, Stipa, Calamagrostis y Poa, son gramíneas de hojas duras y punzantes denominadas ichus; son los que conforman el valioso recurso de los pastizales andinos (estepas graminosas).

## **e.3 Simulación de los ecosistemas rehabilitados**

La rehabilitación del ecosistema se promoverá debido a la utilización de especies nativas; con la estabilización gradual de las especies sembradas se promoverá la sucesión ecológica; motivando que los ecosistemas sean de condiciones similares a las preexistentes a las actividades mineras por lo que se estima que las áreas rehabilitadas se asemejen a los ecosistemas naturales. Además se permitirá cambiar el impacto visual por uno semejante al preexistente, se añade a ello los trabajos de manejo de agua que contribuyen a reducir la erosión y la posible generación de DAR. Con estas acciones se permitirá devolver gradualmente la fertilidad al suelo.

# **e.4 Rehabilitación de hábitats acuáticos**

La rehabilitación de los hábitats acuáticos se realizará de forma progresiva y natural, luego de que se haya culminado con las actividades de cierre de las principales fuentes contaminadoras (depósitos de desmonte, depósito de relave y bocamina), las actividades a realizarse son las siguientes:

- Cierre de las bocaminas.
- Construcción de canales de coronación alrededor de las relaveras para evitar que los contaminantes lleguen al río y a la laguna.
- Creación de sistemas de drenaje alternos temporales hasta la culminación de trabajos (derivación con tuberías en la zona de trabajo), para garantizar el discurrimiento natural de aguas externas a la zona.
- Programar el monitoreo de calidad de agua y evaluación hidrobiológica.

### **f Programas sociales**

Existen por lo general tres maneras en que los programas sociales pueden ser asumidos: como una manera de dar asistencia social que implica la atención inmediata del problema. Como una forma de compensación social para atender a sectores empobrecidos afectados por determinadas medidas socio económicas. Como forma de enfrentar el desarrollo; en esta perspectiva los programas sociales no solo atienden las necesidades y problemas básicos sino que acompañan la acción con intervenciones orientadas a desarrollar capacidades en los beneficiarios para que asuman su condición de desarrollo autónomo y sostenible.

Del diagnóstico social realizado se concluyó que es necesario implementar programas sociales de generación local de ingresos, formación para el desarrollo de capacidades, educación ambiental para el monitoreo, entre los más prioritarios, dirigidos a los pobladores que se encuentran en el AISD de las operaciones de cierre de los pasivos ambientales mineros.

#### **f.1 Lineamientos de los programas sociales**

#### **Relación de respeto**

Dentro del espíritu de responsabilidad social, se debe consolidar el contacto con la población haciendo uso de una estrategia de comunicación y de relaciones entre actores o entre sus representantes. El objetivo es conocer aspectos acerca de la realidad social circundante, así como responder a las demandas y expectativas de la población en el momento de implementar las operaciones de remediación ambiental.

#### **Diálogo continuo**

Se deberá mantener un diálogo permanente y fluido con la población que se encuentra dentro del área de influencia directa. Para ello generará espacios de tratamiento de los temas-problema y establecerá mecanismos institucionales de participación equitativa e informada que permitan canalizar las diferencias o conflictos. A través del diálogo se debe establecer instrumentos que garanticen el cumplimiento de los acuerdos adoptados, no bastando las actas de las reuniones para aquello, esto es un punto clave para el proceso de concertación.

# **Coherencia**

Se deberá armonizar y estar en correspondencia con sus propuestas coadyuvando de esta forma a la capacitación efectiva de la población comprendida en el área de influencia directa permitiéndole asumir a futuro los retos que demanden la ejecución de los proyectos consignados en las operaciones de cierre de los pasivos ambientales mineros.

La participación de la población local en proyectos como el cierre de los pasivos ambientales mineros, trasciende la mera aplicación de técnicas para la medición de los diversos parámetros involucrados en el monitoreo.

Por otra parte, una verdadera participación es solamente posible si contempla instancias de sensibilización, educación y capacitación. La capacitación adquiere relevancia no solo como un fin en sí mismo, sino que constituye además un medio adecuado para contribuir al fortalecimiento de los distintos grupos de interés del entorno ambiental de los pasivos ambientales mineros.

### **f.2 Programas sociales propuestos**

### **Programa local de generación de ingresos por trabajo temporal**

El plan de cierre de pasivos ambientales mineros contempla este programa considerado indispensable para brindarle la población principalmente en el AISI de los pasivos ambientales mineros, oportunidades de trabajo para incrementar sus ingresos.

Este programa permitirá maximizar los impactos positivos del proyecto, en términos de demanda de mano de obra local. Esta demanda de la empresa dinamizará la economía, a nivel de los hogares y los productores de la zona.

La mano de obra disponible en el área de influencia del proyecto corresponderá principalmente a mano de obra no calificada, por lo que podrá ser empleada en la ejecución de las actividades en calidad de peones, personal de limpieza, oficiales, operarios, entre otros. Este programa tiene los siguientes lineamientos de gestión:

- Se dará preferencia a la contratación de mano de obra local de la zona y de acuerdo a los requerimientos.
- Generar oportunidades laborales temporales tanto para mano de obra no calificada y local.

# **Programa de educación ambiental**

Se concibió la capacitación de la población local en monitoreo ambiental como componente de este programa, en tanto se considera su participación una condición indispensable para que el poscierre pueda llevarse adelante y sea verdaderamente sustentable.

# **3.2.2 Actividades de mantenimiento poscierre**

De acuerdo con lo establecido en el art. 45°, del D.S. N° 059-2005-EM, el titular del plan de cierre de pasivos ambientales mineros, ejecutará un plan de mantenimiento, monitoreo o vigilancia poscierre, de acuerdo al plan de cierre de pasivos ambientales mineros aprobado por la autoridad competente (MINEM).

Se debe tener en cuenta que las actividades de mantenimiento serán de cuidado pasivo, y la frecuencia, para todos los casos, será semestral durante los 2 primeros años y posteriormente de forma anual durante los 3 años siguientes.

# **a Mantenimiento de la estabilidad física**

El mantenimiento de estabilidad física incluye las actividades siguientes:

- Detección de posibles indicios de inestabilidad en los taludes de los que lo ameriten.
- Restitución de la cobertura vegetal que pudiese haber sido erosionada o dañada. Este mantenimiento se hará extensivo a todas las instalaciones con taludes estabilizados y revegetados;
- Mantenimiento de bermas de control de erosión, sedimentación y colección/ derivación de agua;
- Mantenimiento de las obras hidráulicas: canales de coronación y cunetas de drenaje de cada una de las instalaciones que cuenten con estas estructuras;
- Mantenimiento de los accesos y de todos los cercos perimetrales y la señalética de las áreas de acceso restringido.

### **a.1 Labores mineras**

# **Programa de mantenimiento físico de labores subterráneas**

Comprende la reparación y reemplazo de los tapones en los que se hayan identificados daños, ya sea por inestabilidad, agrietamiento, colapsos; etc.

**Desarrollo:** las obras de cierre recibirán mantenimiento regularmente para garantizar la sostenibilidad de las mismas en el tiempo. Se consideró la reparación de los tapones de las bocaminas.

**Equipo de trabajo:** se requerirá un ingeniero civil geotécnico y personal de mano de obra calificada para desarrollar la reparación.

**Plan de contingencia para el caso de colapso del pilar corona:** cercado del área y aislar la zona afectada y dar parte a las autoridades correspondientes del MINEM y Policía Nacional del Perú.

Evitar el tránsito en la zona principal del deslizamiento que se encuentre agrietada y fisurada mediante la colocación de un cordón de seguridad y letreros de advertencia del peligro.

# **Obras de mitigación**

- Construcción de zanjas y bermas para estabilizar y prevenir el hundimiento superficial.
- Relleno (de ser necesario).
- Colocar una capa superior de concreto reforzado de tipo tablero puente.
- Colocar una capa superior de suelo cemento compactado con rodillo.
- Instalación de 4 inclinómetros y piezómetros superficiales en la zona del deslizamiento para el monitoreo de ser necesario.

# **a.2 Instalaciones de manejo de residuos**

Los desmontes de mina y relaves serán estabilizados mediante el perfilado de taludes, a fin de llegar a una configuración estable.

# **Programa de inspecciones y mantenimiento para el desmonte mina y relaves**

El programa de mantenimiento físico, comprende la inspección y mantenimiento de las banquetas que en las cuales se hayan identificado daños, ya sea por inestabilidad, agrietamiento, colapsos; etc.

Debemos precisar que el diseño de desmonte mina y relaves fue efectuado sin un sustento de estabilidad física durante su operación ya que estos en la actualidad son pasivos ambientales mineros, el estudio geotécnico garantizará el cierre final (remediación) y poscierre.

**Desarrollo:** las obras de cierre recibirán mantenimiento regularmente para garantizar la sostenibilidad de las mismas en el tiempo. Visitas de campo y recorrido de las banquetas durante la etapa de poscierre, las crestas, pie y bermas que puedan requerir mantenimiento. En caso de detectar daños, fallas o deslizamientos se procederán a la comunicación inmediata para dar inicio a las actividades de restauración o rehabilitación.

**Equipo de trabajo:** será el mismo grupo que se realizará el mantenimiento de las bocaminas dado que las obras son menores.

### **Medidas de contingencia para el caso de inestabilidad de talud**

Las actividades de cierre del desmonte de mina y relaves consideran diseños para evitar toda posibilidad del colapso del talud del desmonte mina y relaves, pero de presentarse fenómenos naturales de geodinámica externa o en casos que falle localmente el talud, las recomendaciones para obras de emergencia son:

**Plan de contingencia:** a) Cercado del área y aislar la zona afectada. b) Evitar el tránsito en la zona principal del deslizamiento que se encuentre agrietada y fisurada.

**Obras de mitigación:** a) Instalación de inclinómetros superficiales en la zona del deslizamiento para el monitoreo, de ser necesario.

b) Colocación de cerco de seguridad y señalización para impedir que las personas entren en la zona de derrumbada. c) Reconformación del talud, haciendo banquetas más inclinadas en el sector, colocando gaviones o muros de pie de talud.

#### **b Mantenimiento geoquímico**

El mantenimiento geoquímico está relacionado al desarrollo, en primer lugar, con un programa de inspecciones y en segundo lugar a realizar actividades de mantenimiento sobre las coberturas.

**Alcance:** comprende la reparación y/o reemplazo de aquellas obras que han sufrido daños en sus coberturas, ya sea por agrietamientos, infiltración, deslizamientos, áreas en que no prendió la revegetación, etc.

**Desarrollo:** comprende visitas de campo y recorrido de inspección de las obras de cierre posibles de ser afectadas y determinar aquellas que requieran mantenimiento o reparación. En caso de detectar daños, fallas, rupturas de las coberturas se procederán a la comunicación inmediata para dar inicio a las actividades de mantenimiento, restauración o reinstalación. Las obras de mantenimiento aseguran el buen funcionamiento de las actividades de cierre en el tiempo, dichas actividades se realizarán a las coberturas del Tipo I, II, y III. Para la reparación o reemplazo de las coberturas, por datos de mantenimiento de otros planes de cierre ejecutados se ha considerado un 10 % de reparaciones del total para mantenimiento en los 5 años, considerando el costo de la propia actividad.

Identificadas las áreas a reparar durante las inspecciones se procederá a:

- Retirar las coberturas de las áreas afectadas y parte del área adyacente.
- Reconformar las capas afectadas con nuevos materiales y de mejor calidad, supervisando el procedimiento de instalación y el grado de compactación.
- Mejorar la calidad de la tierra mediante el agregado de abonos naturales o fertilizantes.
- Seleccionar especies nativas de mejor consistencia y plantarlos con una densidad mayor, con semillas de leguminosas para permitir fijar el nitrógeno. Estas áreas requieren de un cuidado especial y de un sistema de riego hasta que recupere su ciclo natural.

Se estima que el programa de inspección comprenderá 3 a 4 días de campo y 3 días de gabinete. Este programa está comprendido dentro del programa de inspección física, hidrológica y biológica.

# **c Mantenimiento hidrológico (obras hidráulicas)**

Tiene por objetivo de garantizar la estabilidad física y química de las obras en el tiempo que pudiera ser afectado por precipitaciones y otros eventos hidrológicos. Para este propósito se ha diseñado un programa de inspección y programas de mantenimiento de los canales de coronación.

**Alcance:** comprende la reparación, resane o limpieza de canales de coronación, canales internos, cajas colectoras y los canales pie de talud.

**Desarrollo:** para el caso de reparación o resane de canales de coronación se ha tomado como criterio efectuar mantenimiento a un 15 % de la longitud de los canales y cajas colectoras de los diversos pasivos ambientales mineros tales como desmonte de mina y relaves durante cinco años y tomando los criterios pertinentes (véase la [tabla 3.44,](#page-107-0) página [103\)](#page-107-0).

El material adyacente al borde, se debe de colocar con un 10 % adicional para asegurar frente a asentamientos posteriores.

<span id="page-107-0"></span>

| Medidas para el mantenimiento de los<br>canales                                                                                                    | Efectos erosivos                                                             | Actividades para el<br>mantenimiento                             |  |  |  |  |  |
|----------------------------------------------------------------------------------------------------|------------------------------------------------------------------------------|------------------------------------------------------------------|--|--|--|--|--|
| • Medidas de protección contra efectos<br>erosivos.<br>• Restaurar la altura de bordes por efecto de<br>asentamientos y erosión.<br>· Limpieza de las obras de conducción,<br>evacuación y retención.<br>• Medidas de conservación estructural. | • Erosión por impacto<br>de agua.<br>· Erosión por<br>socavación y arrastre. | • Limpieza de canales.<br>• Restauración de altura<br>de bordes. |  |  |  |  |  |
| Fuente: FOM PER S.A.C.                                                                                                    |                                                                              |                                                                  |  |  |  |  |  |

**Tabla 3.44 Criterios para el mantenimiento hidrológico**

Fuente: FOM PER S.A.C.

**Equipo de trabajo:** la unidad encargada del cierre deberá designar a un equipo de profesionales conformado por un ingeniero civil o hidráulico y personal de mano de obra calificada para realizar las reparaciones.

**Resultado de la inspección y mantenimiento:** el resultado de la inspección se presentará en un informe donde se detallará las necesidades de mantenimiento y las medidas correctivas inmediatas y futuras para garantizar la sostenibilidad de las obras de cierre en el tiempo.

#### **d Mantenimiento biológico**

Comprenden los aspectos de restricciones de las actividades antropogénicas (pastoreo, agricultura, quema) dentro de los terrenos rehabilitados, con el fin de promover la revegetación natural y la recuperación de los hábitats de la fauna silvestre.

**Alcance:** revegetación de las áreas donde fueron desinstaladas los componentes del proyecto (PAM) para así poder recuperar el ecosistema terrestre y acuático que caracteriza al área donde se instaló la exunidad minera Huampar.

**Desarrollo:** comprende visitas de campo para llevar a cabo las inspecciones de las áreas coberturadas, en caso de detectar daños, se
procederá a la comunicación inmediata para dar inicio a las actividades de mantenimiento y restauración, para lo cual se seguirán estas pautas:

- Seleccionar especies nativas de mejor consistencia y plantarlos con una densidad mayor, con semillas de leguminosas para permitir fijar el nitrógeno. Estas áreas requieren de un cuidado especial y riego hasta que recupere su ciclo natural.
- Regar durante los periodos de estiaje en las zonas donde se disponga de agua para ello.
- Asegurar el prendimiento de las especies empleadas en los sistemas de revegetación, mejorando la calidad de la tierra vegetal mediante un programa de fertilización que incluya la administración de abonos naturales de la zona, para un mejoramiento de los suelos.

El programa de inspección comprenderá de cinco días de campo y tres días de gabinete. Este programa, está comprendido dentro del programa de inspección física, hidrológica y biológica.

**Equipo de trabajo:** conformado por un ingeniero forestal o agrónomo o biólogo y un ambiental para desarrollar la inspección.

**Resultado de la inspección y mantenimiento:** se presentará en un informe donde se detallará las necesidades de mantenimiento y las medidas correctivas inmediatas y futuras para garantizar la sostenibilidad de la cobertura vegetal. El mantenimiento biológico se realizará en el mismo momento en que se realiza los trabajos de mantenimiento geoquímico al restaurar la cobertura vegetal.

# **3.2.3 Actividades de monitoreo poscierre**

La frecuencia será de semestral durante 2 años y luego anual en los 3 años siguientes a excepción de monitoreo biológico (sección [d\)](#page-113-0).

## **a Monitoreo de estabilidad física**

Consiste en la evaluación periódica de las condiciones de estabilidad y el potencial movimiento de tierras debido a la acción sísmica y geodinámica externa en el área de influencia de los pasivos ambientales mineros (véase la [tabla](#page-109-0) 3.45).

<span id="page-109-0"></span>

|                 |                                    | Puntos de control topográficos propuestos |                                                                                        |  |  |  |  |  |
|-----------------|------------------------------------|-------------------------------------------|----------------------------------------------------------------------------------------|--|--|--|--|--|
| 9<br>王          | Coordenadas UTM (WGS 84) Zona 18 S |                                           |                                                                                        |  |  |  |  |  |
|                 | Norte                              | Este                                      | Equipo de trabajo                                                                      |  |  |  |  |  |
| 1               | 8 720 227                          | 342 457                                   |                                                                                        |  |  |  |  |  |
| 2               | 8720262                            | 342 497                                   |                                                                                        |  |  |  |  |  |
| 3               | 8720293                            | 342 535                                   |                                                                                        |  |  |  |  |  |
| 4               | 8719981                            | 342 575                                   |                                                                                        |  |  |  |  |  |
| 5               | 8720063                            | 342 575                                   | Se asignará un equipo de profesionales y                                               |  |  |  |  |  |
| 6               | 8720100                            | 342 649                                   | técnicos liderado por un Ingeniero civil o                                             |  |  |  |  |  |
| 7               | 8720255                            | 342 720                                   | geotécnico, y un técnico en topografía<br>desarrollar<br>levantamientos<br>los<br>para |  |  |  |  |  |
| 8               | 8 720 281                          | 342 645                                   | topográficos.                                                                          |  |  |  |  |  |
| 9               | 8720320                            | 342 606                                   |                                                                                        |  |  |  |  |  |
| 10              | 8720424                            | 342 519                                   |                                                                                        |  |  |  |  |  |
| 11              | 8 720 444                          | 342 484                                   |                                                                                        |  |  |  |  |  |
| 12 <sup>°</sup> | 8720456                            | 342 528                                   |                                                                                        |  |  |  |  |  |
|                 | Fuente: FOM PER S.A.C.             |                                           |                                                                                        |  |  |  |  |  |

**Tabla 3.45**

Fuente: FOM PER S.A.C.

El desmonte de mina 13056 y las relaveras 9988 y 13063 requieren de monitoreo que garantice la estabilidad física de las obras de cierre, a fin de mantener su sostenibilidad a través del tiempo.

Con el fin de verificar la eficacia de las medidas de cierre que permitan garantizar la estabilidad física de los desmontes de mina y relaves se desarrollará el programa de monitoreo de estabilidad física de depósitos de desmonte.

**Alcance:** dirigido a la evaluación de desplazamientos y asentamientos de las plataformas superiores y fallas en el talud de los depósitos.

### **Metodología:**

El control topográfico se debe de establecer una poligonal base fuera del perímetro del desmonte y relaves a monitorear (a una distancia dependiendo de la topografía y accesibilidad de la zona) cuyos vértices deberán estar en roca fija e intacta o terreno estable el cual será señalada y servirían para la instalación de los puntos topográfico base (PT), a partir de estos puntos se realizará las lecturas con un estación total, el cual permite obtener las medidas de ángulos con precisión.

El método de control será el de triangulación teniendo como base a la poligonal base, para cuyo efecto se instalarán hitos de control topográfico (HP), ubicados en la corona de la plataforma superior del desmonte de mina y relaves y la instalación de hitos de control topográfico ubicados en las paredes del talud (HT).

El control topográfico de estos puntos nos permitirá detectar desplazamientos relativos a la roca fija (poligonal base). Adicionalmente se propone realizar una nivelación diferencial cerrada entre los PT y los HP y los HT, para el cual se hará uso de un nivel de alta precisión y la lectura se realizará sobre miras *Invar*. El objeto de estas mediciones será la de determinar el asentamiento diferencial.

El control de fisuras está relacionado con el programa de mantenimiento de estabilidad física; de manera que, cuando se detecte fisuras, el inspector podrá pedir la instalación de dos hitos de control auxiliares (PCA) similares al descrito anteriormente, uno a cada lado de la fisura para poder controlar el nivel de desplazamiento y con un extensómetro medir la variación de la abertura de la fisura.

**Aseguramiento y control de calidad:** el muestreo debe ser realizado por técnicos especializados, aplicando técnicas estrictas para que los levantamientos topográficos indiquen el grado de estabilidad física de los depósitos de desmontes.

Cada informe deberá contener, como mínimo, la siguiente información: nombre del lugar y número de código, nombre de las estaciones PT, HP y HT, periodo y fecha de medición. Nombre del equipo utilizado, datos de medidas tomadas y unidades de medida, informe de los resultados de los cálculos topográficos.

# **Medidas de contingencia para el caso de inestabilidad de talud**

Las actividades de cierre del desmonte de mina y relaves consideran diseños para evitar toda posibilidad del colapso del talud del desmonte mina y relaves, pero de presentarse fenómenos naturales de geodinámica externa o en casos que falle localmente el talud, las recomendaciones para obras de emergencia son:

**Plan de contingencia:** a) Cercado del área y aislar la zona afectada. b) Evitar el tránsito en la zona principal del deslizamiento que se encuentre agrietada y fisurada.

**Obras de mitigación:** a) Instalación de inclinómetros superficiales en la zona del deslizamiento para el monitoreo, de ser necesario. b) Colocación de cerco de seguridad y señalización para impedir que las personas entren en la zona de derrumbada. c) Reconformación del talud, haciendo banquetas más inclinadas en el sector, colocando gaviones o muros de pie de talud.

## **b Monitoreo de estabilidad geoquímica**

Se realizará a través del programa de inspecciones de coberturas, el desarrollo comprende visitas de campo y recorrido de inspección de las obras de cierre posibles de ser afectadas y determinar aquellas que requieran mantenimiento o reparación.

**Duración:** el programa de inspección comprenderá 4 días de campo y 3 días de gabinete.

**Equipo encargado:** la unidad encargada será el mismo equipo que se designe para el mantenimiento geoquímico (desmontes y relaves), un equipo de profesionales conformado por un Ingeniero civil geotécnico, un ingeniero ambiental y un técnico agrónomo para desarrollar la inspección.

## **c Monitoreo hidrológico**

Comprende el muestreo y caracterización de la calidad del agua de los cuerpos hídricos y las descargas generadas durante las diferentes etapas del cierre, y tiene como objeto verificar de manera permanente en el tiempo, el comportamiento de los parámetros de calidad y por tanto si se registran impactos sobre el recurso agua y los recursos bióticos presentes en ésta.

Se propone las estaciones de monitoreo de calidad de agua superficial, indicándose sus ubicaciones en coordenadas UTM. Adicionalmente se establec*e*n los parámetros que serán monitoreados (véase la [tabla](#page-113-1) 3.46, en la página [109\)](#page-113-1).

<span id="page-113-1"></span>

| Monitoreo poscierre de calidad de aqua superficial |         |                               |                                                            |                                                                                     |  |  |  |  |  |  |  |
|----------------------------------------------------|---------|-------------------------------|------------------------------------------------------------|-------------------------------------------------------------------------------------|--|--|--|--|--|--|--|
| Estación de                                        |         | Coordenadas UTM (WGS 84) 18 S | Lugar de Monitoreo                                         | Parámetros                                                                          |  |  |  |  |  |  |  |
| Monitoreo                                          | Este    | Norte                         |                                                            |                                                                                     |  |  |  |  |  |  |  |
| $P-1$                                              | 342 704 | 8721962                       | Río Piti, Agua aguas arriba de<br>la relavera              | Después del muestreo de<br>línea base se determinó que<br>los parámetros apropiados |  |  |  |  |  |  |  |
| P-2 (Punto de<br>control)                          | 342 552 | 8720501                       | Río Piti, aguas abajo de la<br>relavera                    |                                                                                     |  |  |  |  |  |  |  |
| $P-3$                                              | 342 858 | 8720178                       | Río Pichag (Negro Negro),<br>aquas arriba de las relaveras | para la evaluación poscierre<br>serán los metales totales                           |  |  |  |  |  |  |  |
| $P - 4$                                            | 342 489 | 8720090                       | Río Conay, aguas debaio de<br>las relaveras                | (método ICP) y el pH.                                                               |  |  |  |  |  |  |  |

**Tabla 3.46 Monitoreo poscierre de calidad de agua superficial**

Fuente: FOM PER S.A.C.

Finalmente se consideró que con las actividades de cierre de labores mineras y programas de remediación no continuará el drenaje de agua de mina, tampoco lixiviados de plantas ni relaves, por lo tanto, no será necesario el monitoreo de calidad de agua de efluentes.

### <span id="page-113-0"></span>**d Monitoreo biológico**

### **d.1 Programa de monitoreo de la revegetación**

Se llevará a cabo en las áreas rehabilitadas para vigilar el desarrollo de la vegetación y de los suelos, así como su la calidad. Como se ha señalado, los sistemas de cobertura y revegetación permitirán evitar la erosión, la percolación de aguas de lluvia y la impermeabilización de determinadas zonas; de este modo su monitoreo es de mucha importancia para garantizar la efectividad de las medidas.

**Puntos de muestreo:** las actividades de monitoreo de la vegetación consistirán en establecer áreas permanentes de muestreo de vegetación a lo largo de transectos dentro de las áreas rehabilitadas y no alteradas (como referencia).

**Unidad muestral:** la unidad muestral es de 1 x 1 m. Se contará con un cuadrángulo con estas dimensiones para el desarrollo de los monitoreos.

**Puntos de evaluación:** la selección de los puntos de muestreo se realizará de la siguiente manera:

- **Aleatoria:** se lanzará la unidad muestral en la zona que se desea evaluar. Por cada hectárea se realizarán 10 lanzamientos.
- **Sistematizado:** se programarán recorridos y evaluaciones (véase la [figura](#page-114-0) 3.6, en la página [110\)](#page-114-0).

<span id="page-114-0"></span>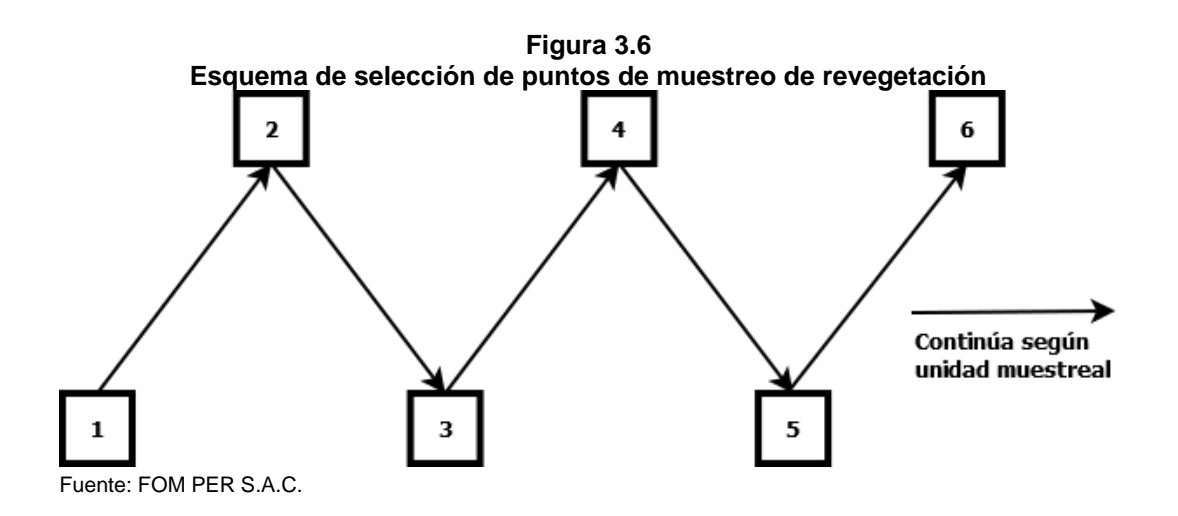

La evaluación de la vegetación dentro de cada parcela incluirá:

- Descripción general del lugar incluyendo altitud, talud y aspecto.
- Porcentaje de cubierta (por especies individuales) y vigor.
- Altura promedio de la vegetación para especies de la zona.
- Medición y composición de las especies (altura y diámetro) para todas las especies leñosas (incluyendo aquellas plantadas y las que colonizaron el sito de rehabilitación)
- Riqueza y diversidad de especies.
- Aproximación de porcentaje de la cubierta ocupada por plantas muertas y porcentaje de basura (piedra/rocas); y fotografías.

**Frecuencia:** La evaluación será trimestral el primer año y semestral los siguientes 4 años.

#### **d.2 Programa de monitoreo de ambientes terrestre**

El programa está diseñado para hacer un seguimiento para la recuperación de los hábitats que fueron fragmentados al momento de la instalación del proyecto minero en el área.

Se ha estimado un tiempo de 5 años para la recuperación de los hábitats, luego del cierre de la mina y la desactivación de sus componentes. El monitoreo biológico nos permitirá captar información sobre el estado del ecosistema y su proceso de recuperación.

**Desarrollo:** se ha considerado un monitoreo de flora y fauna, una vez se haya concluido con el proceso de cierre. Este monitoreo se llevará a cabo en paralelo al programa de monitoreo de revegetación; se desarrollará este monitoreo para utilizar como puntos blancos, los puntos que se establecerán en las distintas formaciones vegetales que se registró el AIA.

Se monitorearán las taxas de flora y aves por ser especies indicadoras, ya que en la evaluación de las condiciones del área son las taxas que se pudieron cuantificar y por lo tanto determinar los índices biológicos. También se realizará un mapa de cobertura vegetal (recuperación de los hábitats) presentes en el área de influencia ambiental de los pasivos ambientales mineros, para lo cual se utilizarán Imágenes satelitales y fotos aéreas de la zona donde estuvo instalada el proyecto minero. Se definirán en campo los límites exactos de cada hábitat y se comparará con el mapa de línea base de estudios existentes, información anterior y mapas de ecosistemas.

**Puntos de monitoreo:** se establecieron los puntos de monitoreo de flora y fauna (véase la [tabla 3.47\)](#page-116-0).

<span id="page-116-0"></span>

| Puntos de monitoreo biológico poscierre |                                           |                                                              |                                       |         |  |  |  |  |  |  |
|-----------------------------------------|-------------------------------------------|--------------------------------------------------------------|---------------------------------------|---------|--|--|--|--|--|--|
| Estaciones                              | Unidades de<br>vegetación                 | Parámetros                                                   | Coordenadas UTM (WGS 84)<br>Zona 18 S |         |  |  |  |  |  |  |
|                                         |                                           |                                                              | Este                                  | Norte   |  |  |  |  |  |  |
| <b>BO-1</b>                             | <b>Bofedal</b>                            |                                                              | 342 510                               | 8721111 |  |  |  |  |  |  |
| <b>BO-2</b>                             | Bofedal                                   | - Riqueza específica $(d)$ .                                 | 342 143                               | 8719669 |  |  |  |  |  |  |
| <b>PB-2</b>                             | Roquedal/Pajonal                          | - Abundancia $(A)$ .<br>- Diversidad de Shannon-Wiener (H'). | 342 758                               | 8720370 |  |  |  |  |  |  |
| <b>PB-5</b>                             | Césped de Puna                            | - Equidad de Pielou (I')                                     | 341 823                               | 8719457 |  |  |  |  |  |  |
| PB-6                                    | Pajonal                                   |                                                              | 342 094                               | 8720198 |  |  |  |  |  |  |
|                                         | $\sim$ $\sim$ $\sim$ $\sim$ $\sim$ $\sim$ |                                                              |                                       |         |  |  |  |  |  |  |

**Tabla 3.47 Puntos de monitoreo biológico poscierre**

Fuente: FOM PER S.A.C.

**Metodología:** el monitoreo de la flora y fauna estará a cargo de un grupo de profesionales especialistas ya que no existe un protocolo de monitoreo para dichas taxas.

**Frecuencia:** será semestral (periodo estacional de lluvia y estiaje) durante los 3 primeros años y anual durante los últimos 2 años.

## **d.3 Programa de monitoreo de ambientes acuáticos**

Tiene por finalidad establecer el comportamiento de las comunidades de plancton, macroinvertebrados y peces frente al proceso de la recuperación de los ecosistemas acuáticos. Por otro lado, incluirá la evaluación de metales en sedimentos ya que nos permitirá determinar la presencia y ausencia de algunos bioindicadores de calidad ambiental de los cuerpos de agua.

**Desarrollo:** se evaluará el proceso de la restauración de los ecosistemas acuáticos a través de los índices biológicos y parámetros químicos seleccionados.

**Puntos de monitoreo:** para el monitoreo poscierre se propusieron puntos de monitoreo hidrobiológico, los cuales son los mismos de la *Evaluación Inicial* (véase la [figura](#page-68-0) 3.4, en la página [64\)](#page-68-0).

**Metodología: e**l muestreo será realizado por un especialista hidrobiólogo, el cual determinará la metodología más adecuada para el muestreo. El tamaño de la muestra estará dado por los puntos fijos establecidos en los puntos de monitoreo.

La forma de la toma de muestra para el caso de macroinvertebrados se llevará a cabo con una red surber y para el plancton se realizará con una red planctónica; y el número de muestras para estimar la biota acuática será como mínimo dos replicas por punto de muestreo.

**Parámetros mínimos a evaluar:** se considerarán los índices biológicos d, A, H' y J', además los parámetos químicos como temperatura, oxígeno disuelto y metales pesados (véase la [tabla 3.33,](#page-67-0) en la página [63\)](#page-67-0).

**Frecuencia:** el monitoreo hidrobiológico y de sedimento de los ecosistemas lóticos se llevará a cabo en forma estacional (período de lluvia y de estiaje) durante los 3 primeros años y posteriormente y anualmente durante 2 años.

## **e Monitoreo social**

Su función principal es asegurar la aplicación correcta de las actividades del presente plan de cierre de pasivos ambientales mineros; asegurar la cobertura, calidad y veracidad de la información recopilada en campo; la buena marcha de todas las tareas previstas; el cumplimiento de las cargas de trabajo, los cronogramas de trabajo, y la oportunidad en el cumplimiento de los objetivos.

Los monitoreos en mención están referidos al desarrollo de un conjunto de acciones que van a permitir verificar el cumplimiento de las tareas asignadas para el plan de cierre de pasivos ambientales mineros, en concordancia con los lineamientos metodológicos establecidos para cada actividad, a fin de adoptar las medidas correctivas necesarias. Asimismo, a través de los *comités de monitoreo* se tiene la responsabilidad de velar porque se cumplan los procedimientos, normas e instrucciones en los niveles operativos, además, de acompañar en la recolección de la información, por lo tanto, es indispensable que el monitor conozca todos los aspectos técnicos y administrativos del monitoreo.

### **e.1 Programa para la recolección de datos**

### **Descripción de los métodos de recolección de datos**

- 1. La observación de campo y recojo de información socioeconómica.
- 2. Entrevistas al personal encargado de la ejecución del plan de cierre de pasivos ambientales mineros.
- 3. Entrevistas a la población beneficiaria.

La frecuencia de la recolección de los datos se realizará semestralmente durante los 2 primeros años, los 3 años siguientes la recolección de datos será anual, lo cual permitirá el monitoreo con frecuencia semestral y anual; sin embargo, la medición final se realizará una vez culminada cada fase de las actividades del plan de cierre de pasivos ambientales mineros. Respecto al manejo de datos, se ha considerado que, en el caso se precise de la realización de encuestas, se procesará la información vertida de éstas con programas de análisis como el Statical Package for the Social Sciencies (SPSS) para el análisis de la información cuantitativa.

# **Recolección de Datos**

El programa deberá contener los siguientes puntos: cronograma de actividades por semestres y por año, roles y responsabilidades bien definidos (un monitor social como mínimo), requerimientos de recursos: transporte para movilidad local, procedimientos de control de calidad (se elaborará una guía de monitoreo para estandarizar esta labor entre los distintos monitores) y presentación de informes.

# **e.2 Descripción de los resultados de la recolección y análisis de datos**

Los resultados de la recolección y análisis de datos se emplearán para evaluar los componentes sociales del presente plan de cierre de pasivos ambientales mineros y revisar las actividades, el monitoreo y/o los objetivos según sea necesario el caso.

# **3.2.4 Recursos**

La tecnología propuesta consiste en el uso de geomenbrana texturada para el encapsulamiento de los relaves ya que estos contienen elementos nocivos para los ecosistemas de la zona de influencia directa e Indirecta del Proyecto (véase la [tabla](#page-120-0) 3.48, en la página [116\)](#page-120-0).

Para el presupuesto general del cierre, se analizaron los de costos unitarios que se apoyaron en cotizaciones, así mismo se plantearon cronogramas para el cierre (véase la sección [3.2.6\)](#page-124-0).

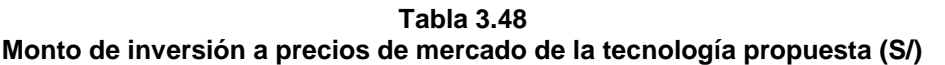

<span id="page-120-0"></span>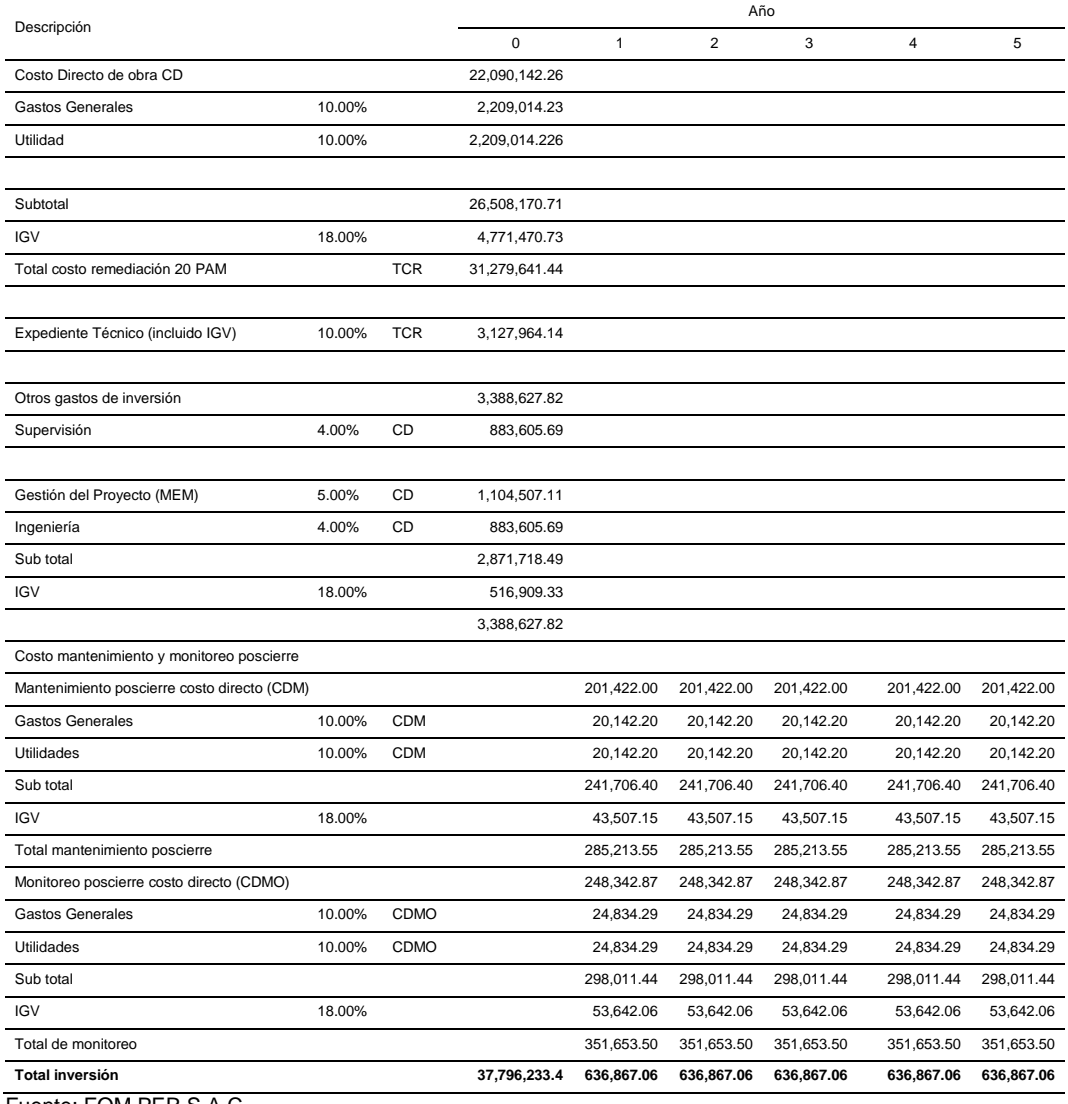

Fuente: FOM PER S.A.C.

El cronograma financiero se ha dividido de acuerdo a las tres etapas que corresponden a la remediación de los pasivos ambientales (véase la [tabla](#page-121-0) [3.49,](#page-121-0) en la página [117;](#page-121-0) la [tabla](#page-121-1) 3.50, en la página [117](#page-121-1) y la [tabla](#page-121-2) 3.51, en la página [117\)](#page-121-2).

<span id="page-121-0"></span>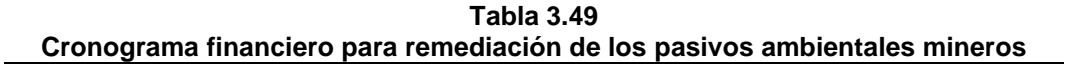

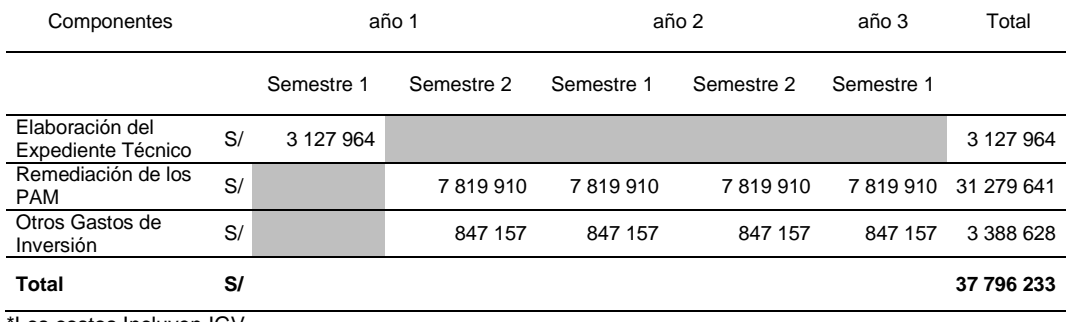

\*Los costos Incluyen IGV

Elaboración: FOM PER S.A.C.

<span id="page-121-1"></span>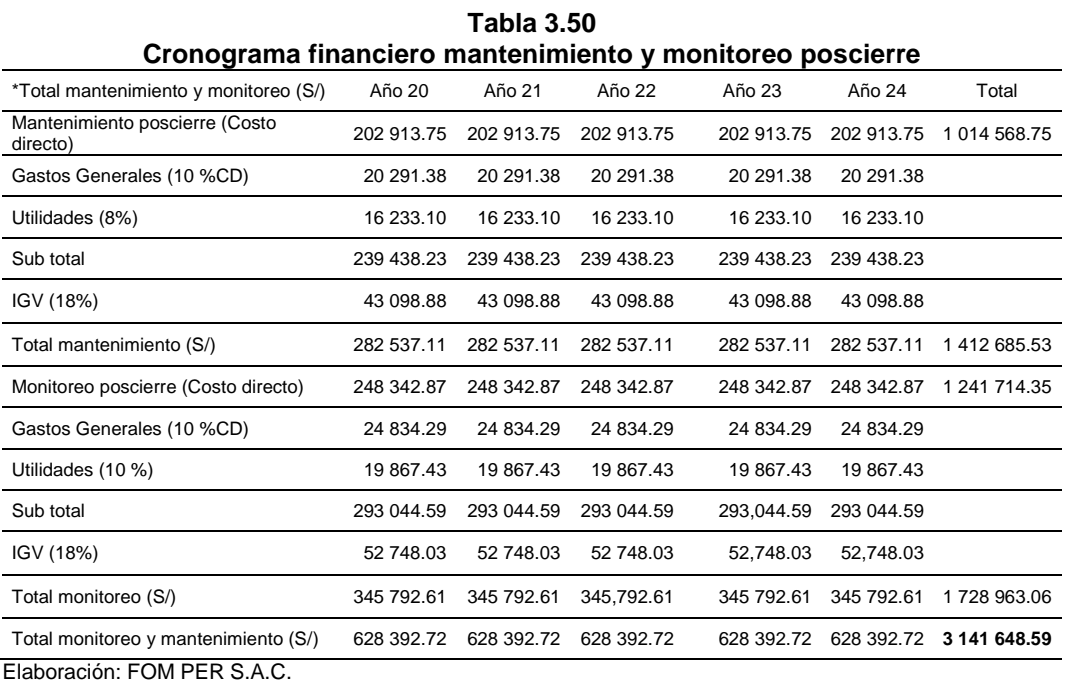

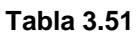

<span id="page-121-2"></span>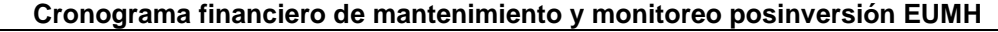

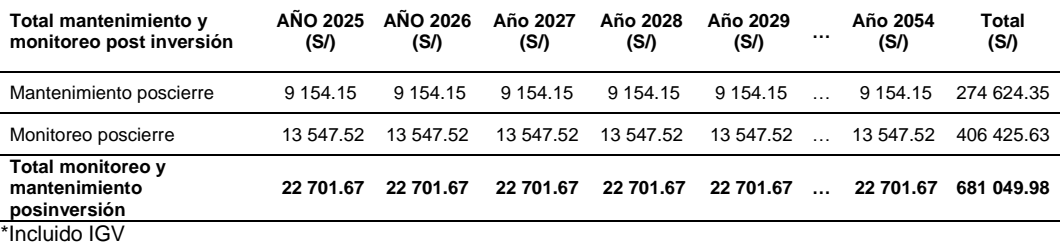

Elaboración: FOM PER S.A.C.

## **3.2.5 Indicadores de evaluación**

De acuerdo a la caracterización que se ha logrado, resulta necesario contar con indicadores que permitan verificar el objetivo central del presente plan de cierre de pasivos ambientales mineros; los indicadores deben ser comprensibles, pertinentes legalmente y económicamente verificables. Asimismo debe atender la importancia del posible impacto que causan los pasivos ambientales mineros.

La construcción y propuesta de indicadores se basaron en el **Lineamiento 08 (L08)** de la R.D. N° 001-2015-EF/63.01, los indicadores tienen las características de disponibilidad, simplicidad, validez, especificidad, confiabilidad, alcance, congruencia y consistencia.

El principal impacto generado por los pasivos ambientales mineros ocurre en las aguas superficiales y luego en las aguas subterráneas, este impacto debe ser manejado de tal forma que el recurso hídrico retorne, en lo posible, a su estado natural.

Otro aspecto importante que genera percepción de bienestar en la población, es la recuperación de áreas disturbadas como las relaveras y las desmonteras; a su configuración natural, debido a que los pasivos ambientales mineros cambian el paisaje de las comunidades.

## **a Propuesta de indicadores para la etapa de construcción**

Los indicadores propuestos obedecen a la realidad de la exunidad minera Huampar, la cual contempla bocaminas con efluentes, relaveras y desmonteras de minas (véase la [tabla 3.52,](#page-123-0) en la página [119\)](#page-123-0).

<span id="page-123-0"></span>

|                          |                                                                       |                                                                         | indicadores pr                                                                                                    |                                                                         |                                                                                  |                                       | opuestos para el                                                         |                     |                                                                | amp                                                                              | iente natu                                                                                     |                                          |                            | aı                                    |                                           |                                          |                                      |                                       |                                      |                                  |                    |
|--------------------------|-----------------------------------------------------------------------|-------------------------------------------------------------------------|----------------------------------------------------------------------------------------------------|-------------------------------------------------------------------------|----------------------------------------------------------------------------------|---------------------------------------|--------------------------------------------------------------------------|---------------------|----------------------------------------------------------------|----------------------------------------------------------------------------------|------------------------------------------------------------------------------------------------|------------------------------------------|----------------------------|---------------------------------------|-------------------------------------------|------------------------------------------|--------------------------------------|---------------------------------------|--------------------------------------|----------------------------------|--------------------|
| evaluación<br>Medio de   | Especificaciones técnicas del tapón<br>hermético.                     | Especificaciones técnicas de la cobertura<br>Tipo II.                   | implementación de muros de contención y<br>Especificaciones técnicas para el<br>reperfilado del talud globlal<br>canales colectores. | Especificaciones técnicas de la cobertura                               | Tipo II.                                                                         | Especificaciones técnicas de muros de | contención, muro de gaviones, de los<br>canales colectores, canales de   | coronación y pozas. | Remoción total del relave hacia el relave<br>1063, reperfilado | Especificaciones técnicas de la cobertura<br>Tipo I.                             | Reperfilado, refine, nivelación y                                                              | compactación de acuerdo a las            | especificaciones técnicas. |                                       | Especificaciones técnicas de la cobertura | Tipo II.                                 |                                      | Especificaciones técnicas de muros de | contención, muro de gaviones, de los | canales colectores, canales de   | coronación y pozas |
| Método de<br>evaluación  | «Guía para el diseño de tapones para el<br>cierre de labores mineras» | «Guía para el diseño de coberturas de<br>depósitos de residuos mineros» | taludes de depósitos de desechos sólidos<br>«Guía ambiental para la estabilidad de<br>de mina»                                       | «Guía para el diseño de coberturas de<br>depósitos de residuos mineros» | «Guía ambiental para vegetación de áreas<br>disturbadas por la industria minera» |                                       | «Guía Ambiental de manejo de agua en<br>operaciones minero-metalúrgicas» |                     | Criterios de ingeniería                                        | «Guía ambiental para vegetación de áreas<br>disturbadas por la industria minera» | «Guía ambiental para la estabilidad de                                                         | taludes de depósitos de desechos sólidos | de mina»                   | «Guía para el diseño de coberturas de | depósitos de residuos mineros»            | «Guía ambiental para vegetación de áreas | disturbadas por la industria minera» |                                       | «Guía Ambiental de manejo de agua en | operaciones minero-metalurgicas» |                    |
| verificación<br>Medio de | Construcción del tapón hermético                                      | Cobertura típica                                                        | contención y canales colectores<br>implementación de muros de<br>Reperfilado del talud globlal,                                      | Cobertura y revegetación                                                |                                                                                  |                                       | Canales y pozas                                                          |                     | Refinación y nivelación del terreno                            | Cobertura y revegetación                                                         | contención y canales colectores<br>implementación de muros de<br>Reperfilado del talud globlal |                                          | Cobertura y revegetación   |                                       |                                           | Canales y pozas                          |                                      |                                       |                                      |                                  |                    |
| Indicador                | Estabilidad<br>física                                                 | geoquímica<br>Estabilidad                                               | Estabilidad<br>física                                                                                                    | Estabilidad                                                             | geoquimica                                                                       | Estabilidad                           | hidrológica                                                              |                     | Estabilidad<br>física                                          | geoquímica<br>Estabilidad                                                        | geoquimica<br>Estabilidad<br>Estabilidad<br>física                                             |                                          |                            | hidrológica<br>Estabilidad            |                                           |                                          |                                      |                                       |                                      |                                  |                    |
| Código<br>MINEM          | 13053y                                                                | 13060                                                                   |                                                                                                    | 13056                                                                   |                                                                                  |                                       |                                                                          |                     | 9988, y<br>13063<br>13061                                      |                                                                                  |                                                                                                |                                          |                            |                                       |                                           |                                          |                                      |                                       |                                      |                                  |                    |
| PAM                      |                                                                       | <b>Bocaminas</b>                                                        | Desmonte<br>de mina                                                                                                    |                                                                         |                                                                                  |                                       |                                                                          | <b>Relaves</b>      |                                                                |                                                                                  |                                                                                                |                                          |                            |                                       |                                           |                                          |                                      |                                       |                                      |                                  |                    |

**Tabla 3.52 Indicadores propuestos para el ambiente natural**

Fuente: Elaboración propia.

# **b Propuesta de indicadores para la etapa de poscierre**

Una vez superada la fase de construcción, se deben contar con indicadores apropiadas para la verificación de los beneficios del cierre (véase la [tabla](#page-124-1)  [3.53\)](#page-124-1).

<span id="page-124-1"></span>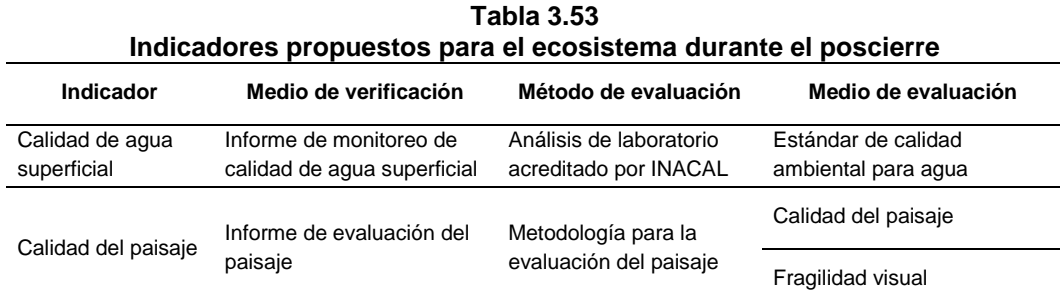

Fuente: Elaboración propia.

# <span id="page-124-0"></span>**3.2.6 Temporalización**

Se estimó que la ejecución de las obras de cierre ocuparía 24 meses (véase la [tabla 3.54\)](#page-124-2).

**Tabla 3.54**

<span id="page-124-2"></span>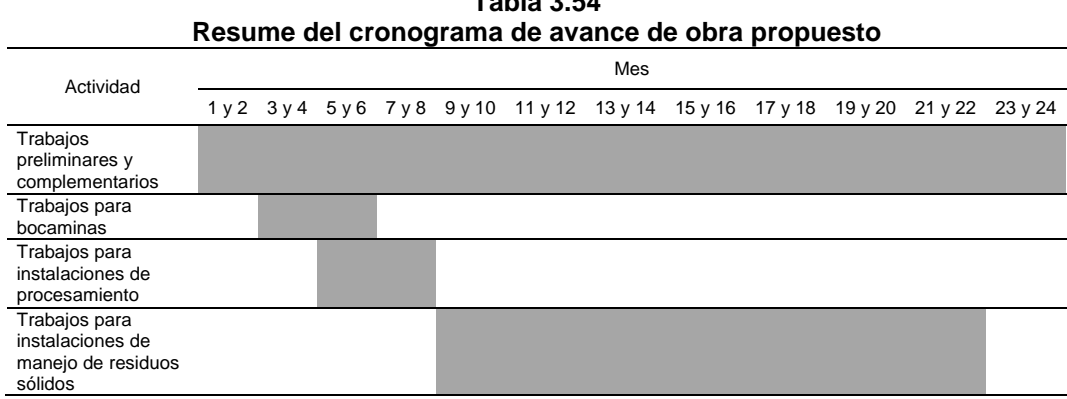

Fuente: FOM PER S.A.C.

La inspección y mantenimiento poscierre durará hasta 5 años, es decir 10 semestres, durante los cuales se realizará el mantenimiento físico, químico, hidrológico y biológico cada segundo y cuarto trimestre los primeros 2 años. En los 3 años siguientes se realizará cada segundo trimestre.

El monitoreo poscierre incluirá la estabilidad física, calidad de suelos, calidad superficial, hidrobiológico, social (cada segundo y cuarto trimestre durante 2 años y cada segundo trimestre los siguientes 3 años), ambientes terrestres y biológico (trimestral el primer año, semestral los siguientes 4 años).

# **3.3 Evaluación de salida, resultado y discusión de resultados**

El presente informe técnico profesional no incluye contenido de «evaluación de salida, resultados y discusión de resultados», dado que constituye solo un plan de cierre de pasivos ambientales mineros, el cual fue contratado por Contrato N° 71-2015-MEM/OGA, el cual se derivó del Informe N° 235- 2014-MEM-DGM/DTM/PAM en donde se consideró a la exunidad minera Huampar con un total de 20 pasivos ambientales mineros, correspondientes a la cuenca del río Rímac, para formar parte del programa presupuestal a desarrollarse.

El cierre debería ser ejecutado por una empresa especialista en ejecución de cierres de los pasivos ambientales mineros, y a partir de la disponibilidad presupuestal, necesidad y orden del MINEM; por lo que no es posible determinar a priori los resultados.

# **CAPÍTULO IV CONCLUSIONES**

Se ha elaborado el plan de cierre de pasivos ambientales mineros de la exunidad minera Huampar, el cual cumplió con los objetivos propuestos:

- Se formularon las medidas para la estabilización física**,** las cuales consistieron en la ejecución y desarrollo de la propuesta de los diseños de ingeniería, los cuales evitarían los desplazamientos de relaves o desmonteras (reperfilado), la erosión hídrica (coberturado e implementación de sistema de drenaje y enmurallado) y asegurarían el cierre de las labores mineras subterráneas (tapones herméticos) siguiendo las guías elaboradas por el MINEM y los criterios de ingeniería.
- Se plantearon los diseños para la estabilización geoquímica, las cuales consistieron en obras y medidas de cierre de los pasivos ambientales mineros (coberturado), de manera tal que a largo plazo eviten generar drenaje ácido de roca que pueda afectar los cuerpos de agua aledaños a tales componentes; esto se complementa con la estabilidad hidrológica, en la cual se adoptan los factores de seguridad para condiciones de eventos especiales con largos periodos de recurrencia.
- Se plantearon las medidas para lograr la estabilidad hidrológica, las cuales buscaron mantener el equilibrio natural de la microcuenca del río Conay, tributario de la cuenca del río Rímac, con un adecuado sistema de cierre que incluye un sistema de canales y tapones herméticos.
- Se propusieron las medidas para la preservación de la salud humana y de la seguridad, las cuales se implementarán mediante el mantenimiento de la estabilidad física y química de los componentes mineros, recuperando la calidad ambiental inicial del entorno y desarrollando las correspondientes obras de rehabilitación y revegetación, así como las medidas necesarias para aislar los pasivos ambientales mineros (cercos perimetrales).
- Se plantearon las medidas necesarias para lograr buenas relaciones sociales, las cuales se basan en la aplicación programas sociales, el propiciar un diálogo permanente con la población vecina al área de proyecto, para ello, se realizará previamente al cierre, las coordinaciones necesarias para la ejecución de las labores de remediación ambiental, seguimiento y control.

# **CAPÍTULO V RECOMENDACIONES**

# **5.1 Cumplir las actividades de cierre**

Las actividades de cierre de los pasivos ambientales mineros fueron diseñadas para garantizar su estabilidad física, geoquímica e hidrológica; por lo que se deben aplicar tal como fueron descritas y con criterios de ingeniería suficientes, por lo tanto se recomendó que el MINEM acompañe y vigile la ejecución de las actividades del cierre para la verificación constante de su cumplimiento.

# **5.2 Cumplir las actividades de mantenimiento y monitoreo**

Se deben seguir las indicaciones establecidas en el plan de cierre de pasivos ambientales mineros, como son las de mantenimiento y monitoreo, para asegurar el buen estado de la infraestructura del cierre, para ello se recomendó que el MINEM acompañe y vigile las actividades de mantenimiento y monitoreo.

# **5.3 Inicio de ejecución de obras de cierre**

Debido a que existe un marcado ciclo en las lluvias, es oportuno iniciar la ejecución de las obras de cierre de los pasivos ambientales mineros durante la época de estiaje, es decir entre mayo y setiembre.

# **CAPÍTULO VI BIBLIOGRAFÍA**

# **Artículos**

- Alba-Tercedor, J. (1996). Macroinvertebrados acuáticos y calidad de las aguas de los ríos. *IV Simposio del Agua en Andalucía (SIAGA)*, 2, 203-213.
- Akport, O. y Muchie, M. (2010). Remediation of heavy metals in drinking water and wastewater tratment systems: Processes and applications. *International Journal of the Physical Sciences*, 5(12), 1807-1817.
- Conde-Porcuna, J.M., Ramos-Rodríguez y Morales-Baquero, R. (2004). El zooplancton como integrante en la estructura trófica de los sistemas acuáticos lénticos. *Revista Ecosistemas*, *13*(2), 23-29.
- Cornell, A. (1968). Engineering Seismic Risk Analysis. *Bulletin of the Seismological of America, 58*(5), 1538-1606.
- Foster, R. B., Hernández N. C. E., Kakudidi E. K. y Burnham R. J. (1998). Rapid assessment of tropical plant communities using variable transects: an informal and practical guide. Manuscrito inédito, Botany Dept., The Field Museum, Chicago.
- Giacometti, J. C. y Bersosa, F. (2006). Macroinvertebrados acuáticos y su importancia como bioindicadores de calidad del agua en el río Alambi. *Boletín Técnico, 6*(2), 17-32.
- López, P., Naranjo, C., Fernández, J., González, D., Trapero, A. y Pérez, J. (2004). Insectos acuáticos del Parque Nacional "La Bayamesa", Cuba. *Boletín de la Sociedad de Entomología Aragonesa*, (35), 225- 231.
- Loza, S. (1994). El nanofitoplancton de las bahías de Vita y Jururú, Cuba. *Ciencias Biológicas,* (27): 90-106.
- Marqués, M. J., Martínez-Conde, E. y Rovira, J. V. (2001). Los macroinvertebrados como índices de evaluación rápida de ecosistemas acuáticos contaminados por metales pesados. *Ecotoxicoly and Environmental Restoratoin*, 4(1), 25-31.
- Monachese, M., Burton, J. y Reid, G. (2012). Ioremediation and Tolerance of Humans to Heavy Metals through Microbial Processes: a Potencial Role for Probiotics? *Applied and Environmental Mocribioly*, (78), 6397- 6404.
- Ochoa, D. M. y González, J. F. (2008). Estrés oxidativo en peces inducido por contaminantes ambientales. *Revista de la Facultad de Medicina Veterinaria y de Zootecnia, 55*(2), 115-126.
- Oliva, M. G., Godinéz, J. L. y Zuñiga, C. A. (2014). Biodiversidad del fitoplancton de aguas continentales en México. *Revista mexicana de biodiversidad*, *85*, S54-S61.
- Resh, V. H., Myers, M. J. y Hannaford, M. J. (1996). Macroinvertebrates as biotic indicators of environmental quality. *Methods in stream ecology*, 99, 647-667.
- Rivera, P. y Valdebenito, H. (1979). Diatomeas recolectadas en las desembocaduras de los ríos Chivilingo, Laraquete y Carampangue, Chile. *Gayana Botanica*, *35*, 1-99.
- Roldán, G. (1999). Los macroinvertebrados y su valor como indicadores de la calidad del agua. *Revista de la Academia Colombiana de Ciencias Exactas, Físicas y Naturales*, 23(88), 375-387.
- Silva, T. A., Neumann-Leitão, S., Schwamborn, R., Oliveira, L. M. y Aguilar, D. (2003). Diel and seasonal changes in the macrozooplankton community of a tropical estuary in Northeasthern Brazil. *Revista brasileira de Zoologia*, 20(3), 439-446.
- Simate, G. y Ndlovu, S. (2014). Acid mine drainage: Challenges and opportunities. *Journal of Environmental Chemical Engineering*, 2(3), 1785-1803.

## **Conferencias**

- Castillo, J. y Alva, J. (Diciembre de 1993). Peligro Sísmico en el Perú, *I Simposio Nacional de Mecánica de Rocas*. Conferencia llevada a cabo en el VII Congreso Nacional de Mecánica de Suelos e Ingeniería de Cimentaciones, Lima, Perú.
- Figueroa, R., Araya, E., Parra, O. y Valdovinos, C. (Mayo de 1999). Macroinvertebrados Bentónicos como Indicadores de Calidad de Agua. Conferencia llevada a cabo en las VI Jornadas del CONAPHI-CHILE. Santiago: Centro de Ciencias Ambientales, EULA-Chile. Santiago, Chile.

Sotomayor Cabrera, A. (2016). Remediación de pasivos ambientales mineros como estrategia para el cuidado del ambiente (trabajo presentado en la Conferencia Académica Anual del Consorcio, octubre, 2015). En Consorcio de Universidades (Ed.), Metas del Perú al bicentenario (pp. 241-246). Lima: Consorcio de Universidades.

#### **Informes**

- Salazar, H. (1983). *Geología de los cuadrángulos de Matucana y Huarochiri: Hojas: 24-k y 25-k*. Lima, Peru: Instituto Geológico Minero y Metalúrgico.
- UNESCO. (2006). Balance Hídrico Superficial del Perú a Nivel Multianual. (1). Recuperado de http://unesdoc.unesco.org/images/0022/002281/ 228136s.pdf

#### **Libros**

- Acosta, J. y Ponce, A. (1979). *Las algas superficiales del Lago Titicaca (Departamento de Puno-Perú)*. Lima, Perú: Centro de Investigaciones Pesqueras de la UNFV.
- ASTM (Ed.). (1988). *Standard Guide for using the Rock Mass Rating (RMR) System (Geomechanics Classification) in Engineering Practices*. Philadelphia: American Society for Testing and Materials. v.04.09.
- ANA (2010). *Estudio hidrológico y ubicación de la red de estaciones hidrométricas en la cuenca del río Rímac*. Lima, Perú: Dirección de Conservación y Planeamiento de Recursos Hídricos - Área de Aguas Superficiales.
- Bibby, C., Burgess, N. D. y Hill, D. A. (1992). *Bird Census Techniques. British Trust for Ornithology and the Royal Society for the Protection of Birds*. London: Academic Press.
- BLM (1980). Visual Resource Management Program. *Division of recreation and cultural resource*. Washington D.C.: Government Printing Office.
- Creager, W. P. y Justin, J. D. W. (1950). *Hydroelectric handbook*. New York: John Wiley & Sons.
- Hellawell J. M. (1986). *Biological Indicators of Freshwater Pollution and Environmental Management*. doi: 10.1007/978-94-009-4315-5.

INRENA. (1994). *Mapa Ecológico del Perú: Guía explicativa***.**

- Kannegieter, A. (1977). *Airphoto interpretation for land use and Agriculture*. Enschede, Holanda: ITC.
- Klemm, D. J., Lewis, P. A., Fulk, F. y Lazorchak, J. (1990). *Macroinvertebrate field and laboratory methods for evaluating the biological integrity of surface waters*. Cincinnati: EPA.
- Needham, J. G., Needham, P. R. (1978). *Guía para el estudio de los seres vivos de las aguas dulces*. Barcelona. Editorial Reverté.
- Price, W. A. (1997). *Guidelines and recommended methods for the prediction of metal leaching and acid rock drainage at minesites in British Columbia: Draft*. Ministry of Employment and Investment, Reclamation Section, Energy and Minerals Division.
- Price, W. A. (2009). *Prediction Manual for Drainage Chemistry from Sulphidic Geologic Materials*. MEND Program. CANMET Mining and Mineral Sciences Laboratories. British Columbia.
- Roldán, G. (2003). *Bioindicación de la calidad del agua en Colombia: Uso del método BMWP/Col*. Medellín: Editorial Universidad de Antioquia.
- Samanéz, I. (1979). *Algas continentales del Peru II: algas de Pucallpa y Alrededores*. Lima, Perú: Editorial Universidad Nacional Mayor de San Marcos.
- Streble, H. y Krauter, D. (1987). *Atlas de los microorganismos de agua dulce: la vida en una gota de agua*. Barcelona: Omega.
- Trau, W. y Yrigoyen, R. G. (1979). *Análisis Regional de las Avenidas en los ríos del Perú*. Comisión Multisectorial del Plan Nacional de Ordenamiento de los Recursos Hidráulicos. Lima, Perú: ONERN.
- USDA. (2014). *Keys to Soil Taxonomy*. (12.<sup>a</sup> ed.). Whashington D.C., Estados Unidos.
- USDA. (2017). *Soil Survey Manual, Agriculture Handbook n° 18.* (14.<sup>a</sup> ed.).
- Villareal, H. M., Álvarez, M., Córdoba-Córdoba, S., Escobar, F., Fagua, G., Gast, F.,... Umaña, A. M. (2004). *Manual de métodos para el desarrollo de inventarios de biodiversidad*. Bogotá, Colombia: Editorial Panamericana Formas e Impresos S.A.

### **Capítulos de Libro**

Yeomans, W. C. (1998). Visual Impact Assessment: Changes in Natural and Rural Environment. En R. Smardon, J. Palmer y J. Felleman (Ed.), *Foundations for Visual Project Analysis* (pp. 201-222). New York: Editorial John Wiley & Sons Inc.

### **Libros con editor**

Rivera, P., Parra, O., Gonzales, M., Dellarossa, V. y Orellana, M. (Ed.). (1982). *Manual taxonómico del fitoplancton de aguas continentales. IV. Bacillariophyceae*. Concepción, Chile: Editorial Universidad de Concepción.

### **Libros en versión electrónica**

- MINEM (1995 a). *Guía ambiental para vegetación de áreas disturbadas por la industria minero-metalúrgica*. Recuperado de http://www.minem. gob.pe/minem/archivos/file/DGAAM/guias/vegetacion.pdf
- MINEM (1995 b). *Guía para el manejo de drenaje ácido de minas*. Recuperado de http://www.minem.gob.pe/minem/archivos/file/ DGAAM/guias/ vegetacion.pdf
- MINEM (2007 a). *Guía ambiental para la estabilidad de taludes de depósitos de desechos sólidos de mina*. Recuperado de www.minem.gob.pe/minem/archivos/file/DGAAM/guias/guiaestabilida d.pdf
- MINEM (2007 b). *Guía para el diseño de tapones para el cierre de labores mineras*. Recuperado de www.minem.gob.pe/minem/archivos/file/ DGAAM/guias/XXV\_Tapones.pdf
- MINEM (2010). *Guía para la elaboración de planes de cierre de pasivos ambientales mineros*. Recuperado de http://www.minem.gob.pe/ minem/archivos/file/DGAAM/guias/guia\_pasivos\_Mineros2010.pdf

# **Tesis**

- Corzo, A. (2015). *Impacto de los pasivos ambientales mineros en el recurso hídrico de la microcuenca quebrada Párac, distrito de San Mateo de Huanchor, Lima* (tesis de magíster). Pontificia Universidad Católica del Perú, Perú.
- Aguiló Alonso, M. (1981). *Metodología para la evaluación de la fragilidad visual del paisaje* (tesis de doctoral). E.T.S.I.M. Madrid, España.
- Montesinos, M. (2017). *Caracterización de efluentes mina para elección de la alternativa óptima de tratamiento* (tesis de titulación). Pontificia Universidad Católica del Perú, Perú.

# **CAPÍTULO VII ANEXOS**

# **ANEXO A Panel fotográfico**

**Figura 8.1 Formaciones vegetales identificadas en el área de estudio**

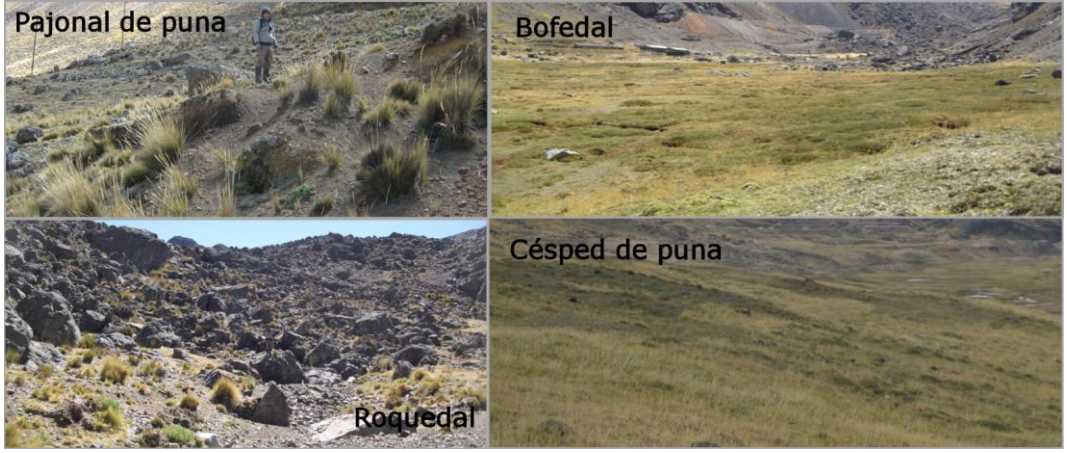

Fuente: FOM PER S.A.C.

**Figura 8.2 PAM 13053, exterior**

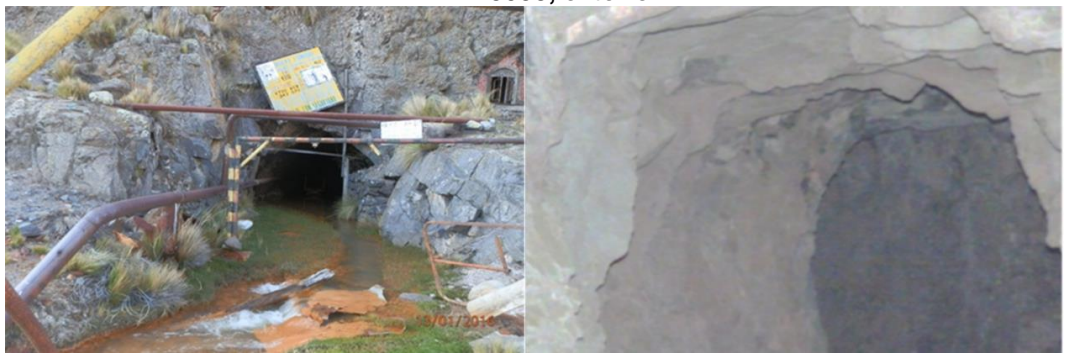

Fuente: FOM PER S.A.C.

**Figura 8.3 PAM 13060 bocamina**

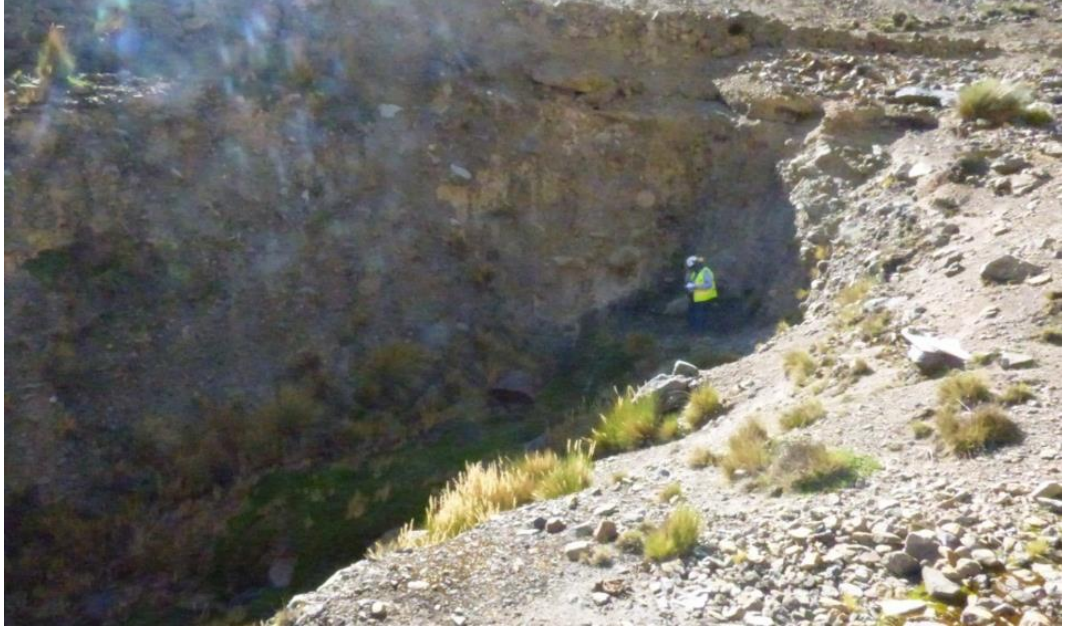

Fuente: FOM PER S.A.C.

**Figura 8.4 PAM 13056: desmontera**

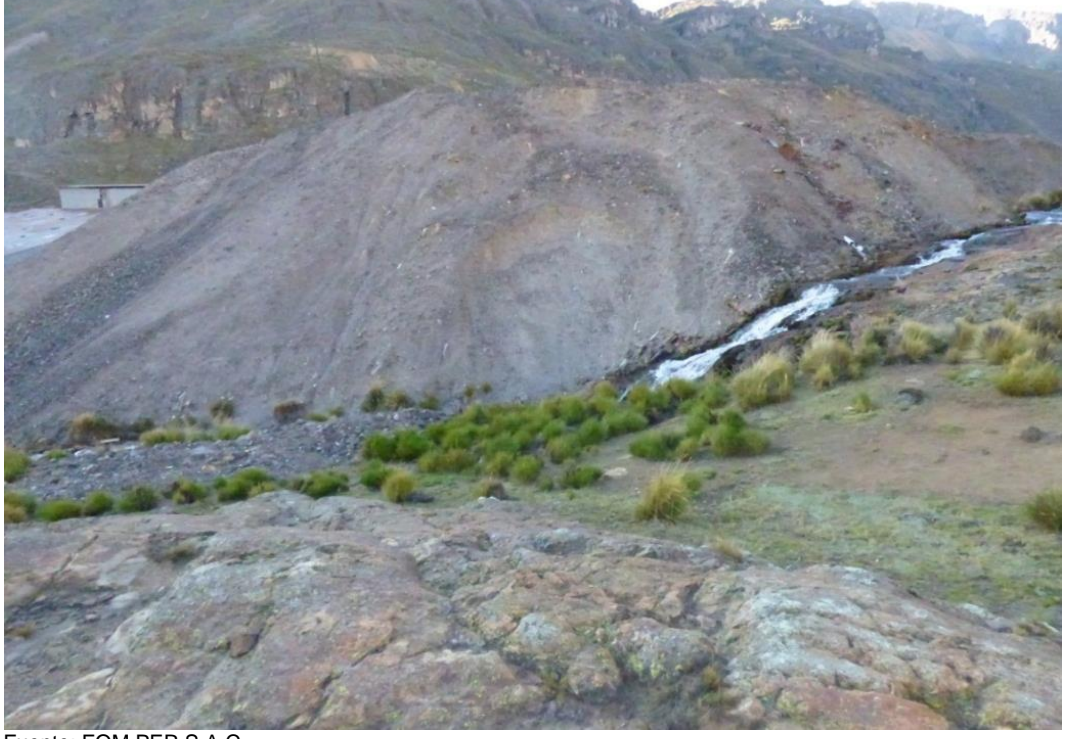

Fuente: FOM PER S.A.C.

**Figura 8.5 PAM 9988: Relavera**

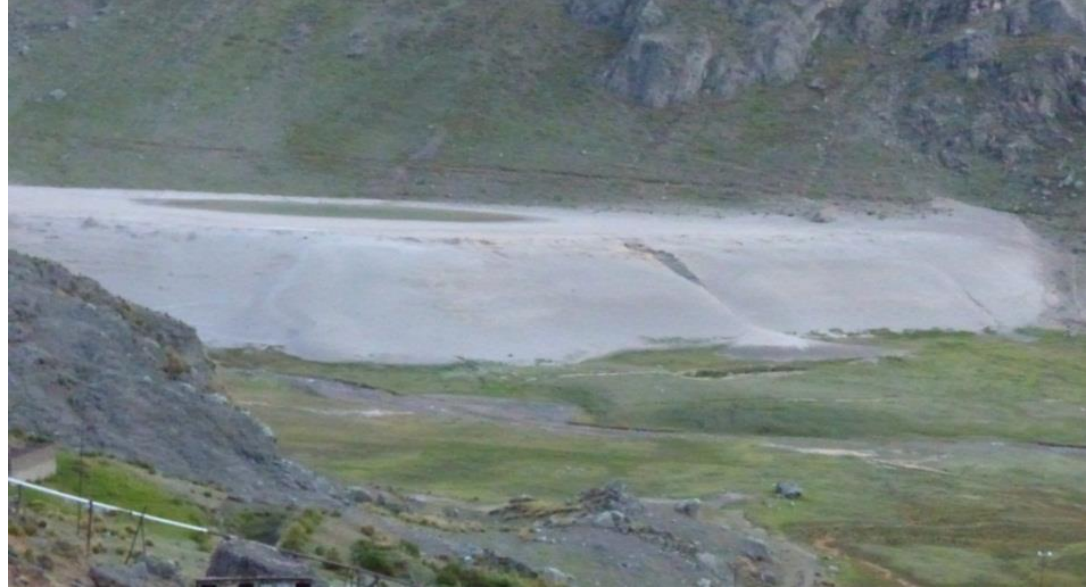

Fuente: FOM PER S.A.C.

**Figura 8.6 PAM 13061: Relavera**

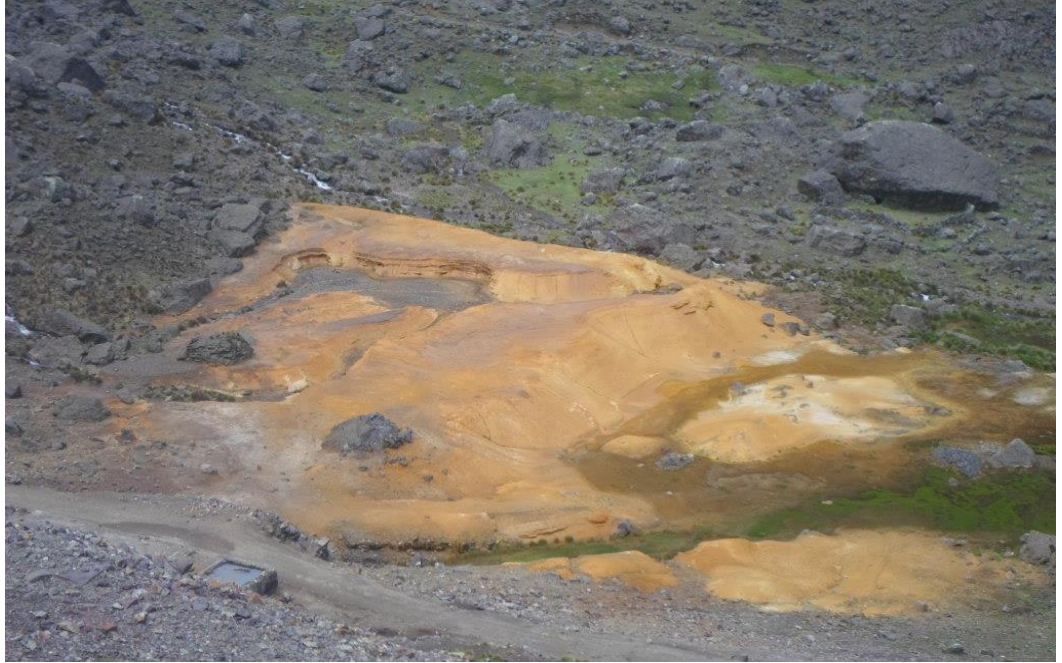

Fuente: FOM PER S.A.C.

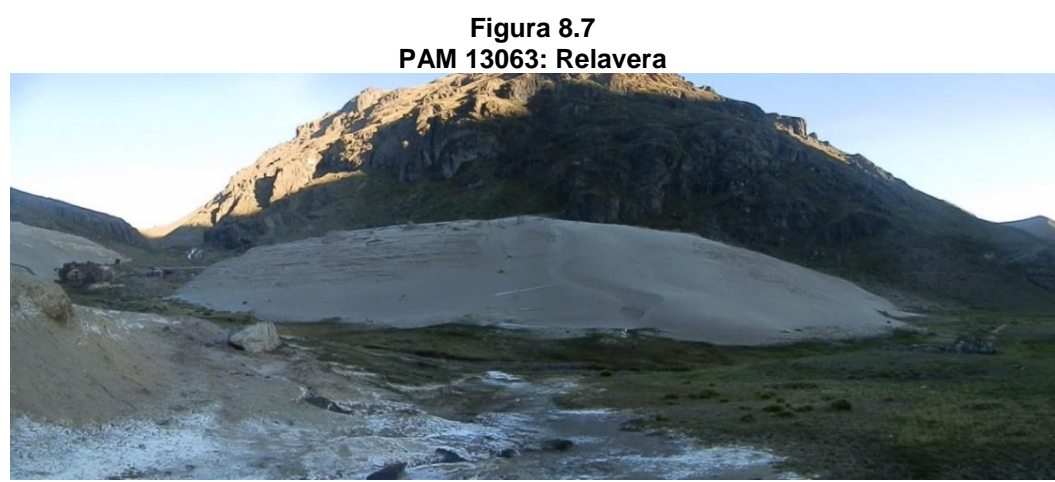

Fuente: FOM PER S.A.C.

**ANEXO B Planos de los diseños de cierre para los pasivos ambientales mineros**

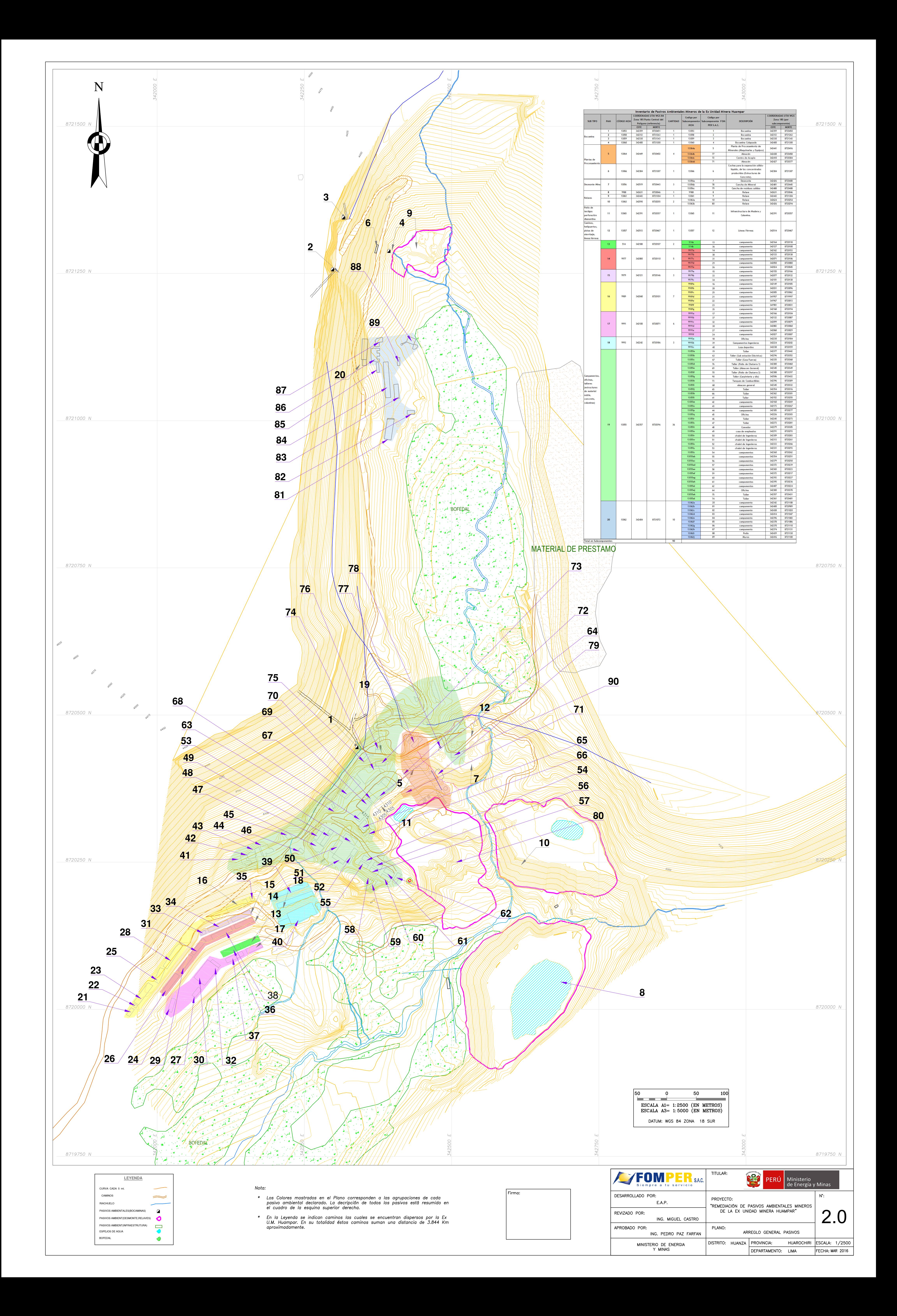

# COBERTURAS TÍPICAS

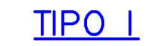

# **TIPO II**

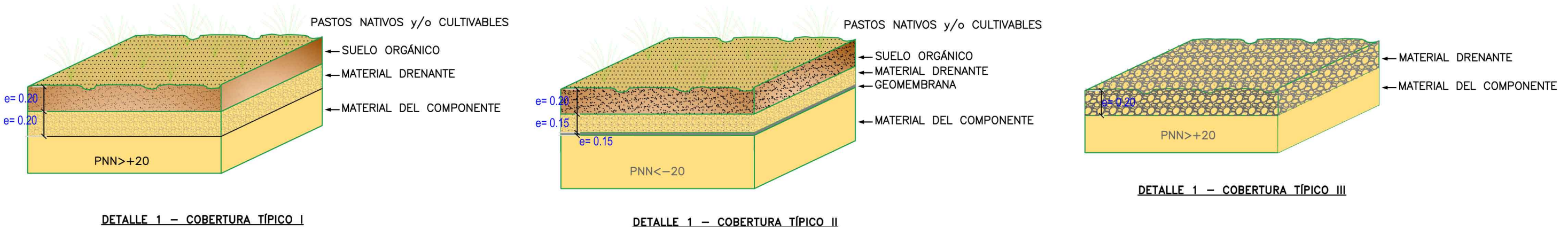

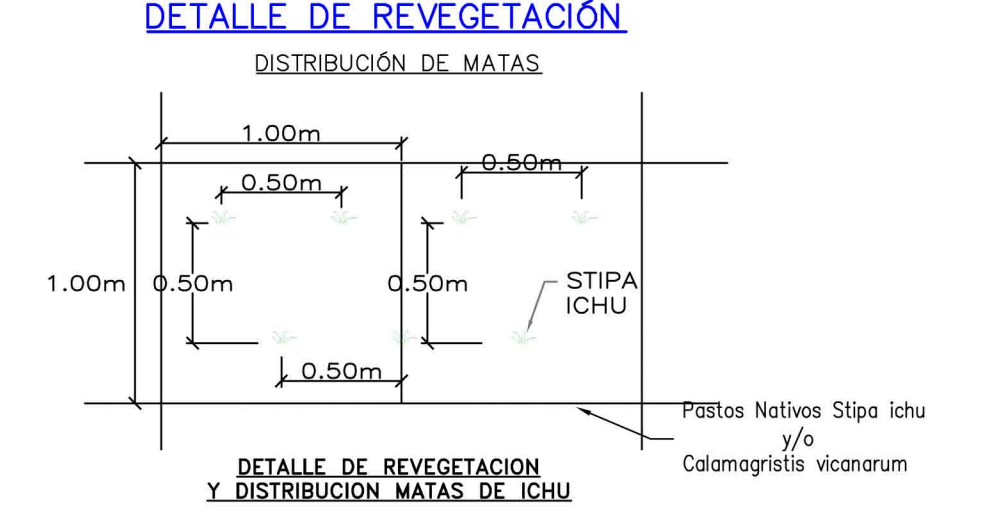

#### **NOTAS:**

- 1. COBERTURA TIPO I: COBERTURA SIMPLE PARA MATERIAL QUE NO GENERA ACIDEZ UBICACA SOBRE PAJONAL, CONSISTE EN LA APLICACIÓN DE MATERIAL DETRÍTICO DRENANTE (0.20m O MENOS) DIRECTAMENTE SOBRE EL ÁREA QUE OCUPABA EL COMPONENTE, DESPUÉS DE UNA CAPA DE SUELO ORGÁNICO (0.20m) Y FINALMENTE SERÁ REVEGETADO CON PASTOS NATIVOS.
- 2. COBERTURA TIPO II: COBERTURA COMPLEJA PARA MATERIAL GENERADOR DE ACIDEZ O CON CONTENIDOS DE ELEMENTOS NOCIVOS UBICADA SOBRE PAJONAL O SUELO NATURAL; CONSISTE EN LA INSTALACIÓN DE UNA GEOMEMBRANA TEXTURADA (1MM), LUEGO UNA APLICACIÓN DE UNA CAPA DE MATERIAL DETRÍTICO DRENANTE (0.15M), UNA CAPA DE SUELO AGRÍCOLA (0.20M) Y FINALMENTE SE REVEGETA CON PASTOS NATIVOS.
- 3. COBERTURA TIPO III: PARA MATERIAL QUE NO CENERA ACIDEZ (SIN REVEGETACIÓN). COBERTURA COMPLEJA PARA MATERIAL NO GENERADOR DE ACIDEZ NI CONTIENE ELEMENTOS NOCIVOS, CONSISTE EN LA APLICACIÓN DE UN MATERIAL DETRÍTICO DRENANTE (0.20 M) DIRECTAMENTE SOBRE EL ÁREA QUE OCUPA EL COMPONENTE (BOCAMINAS, DESMONTERAS, ETC.)
- 4. EN LA REHABILITACIÓN NATURAL DE LOS COMPONENTES SE UTILIZARÁN ESPECIES NATIVAS EN ZONAS ADYACENTES O COLINDANTES A LOS COMPONENTES, ESTAS CONTRIBUIRÁN A EVITAR LA EROSIÓN DEL SUELO AL MISMO TIEMPO DE MANTENER LA ARMONÍA PAISAJÍSTICA PROPIA DE LA ZONA.
- 5. ESPECIES DOMINANTES: STIPA ICHU, PLANTA PERENNE, CESPITOSA, AMACOLLADA. CAÑAS DE 25-80 CM DE LARGO, CONVOLUTAS O PLEGADO CONVOLUTAS, PUNTIAGUDAS, ALGO CORIÁCEAS, HAZ FINAMENTE ESCABROSO, ENVÉS GLABRO. PANICULA COMÚNMENTE SPECIFORME, CIMOSA, DENSAMENTE FLORIDA DESDE LA BASE, DE 15-30 CM DE LARGO, ESPIGUILLAS EN SU MAYOR PARTE CORTAMENTE PEDICELADAS. GLUMAS LIGERAMENTE DESIGUALES DE 6-8MM DE LARGO, HIALINAS.
- 6. EL MATERIAL DRENANTE ACTÚA COMO SOPORTE MECÁNICO Y RUPTURA CAPILAR Y SE DISTRIBUIRA SOBRE LA SUPERFICIE SIN COMPACTACIÓN (SUELTO).
- 7. EL MATERIAL DRENANTE TENDRA DIAMETROS DE 2 mm a 75 mm .

FIRMA:

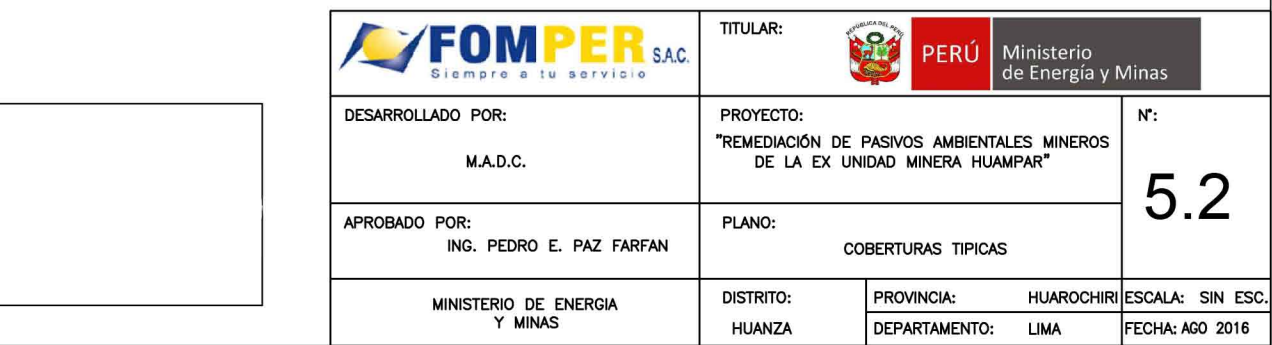

# **TIPO III**
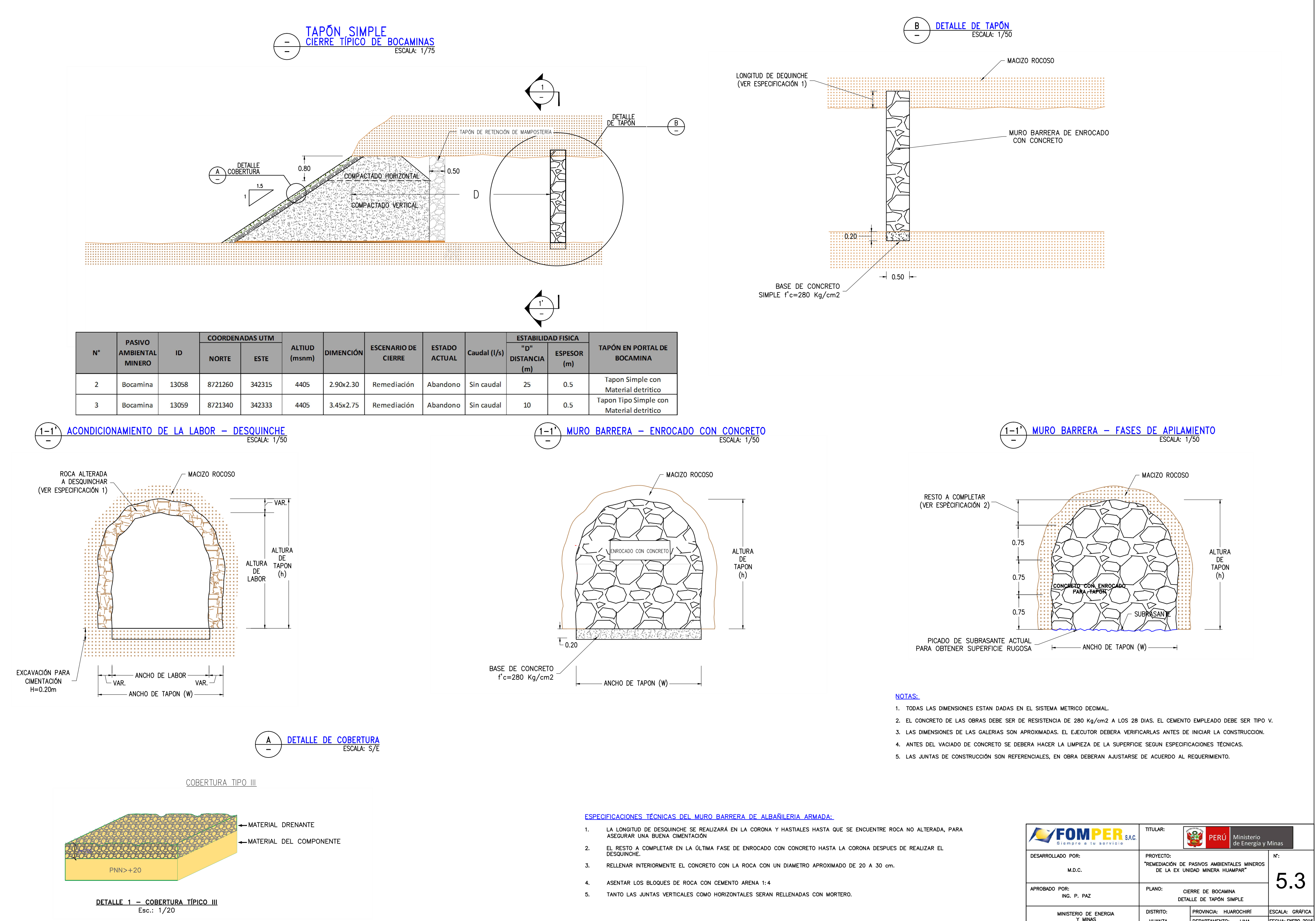

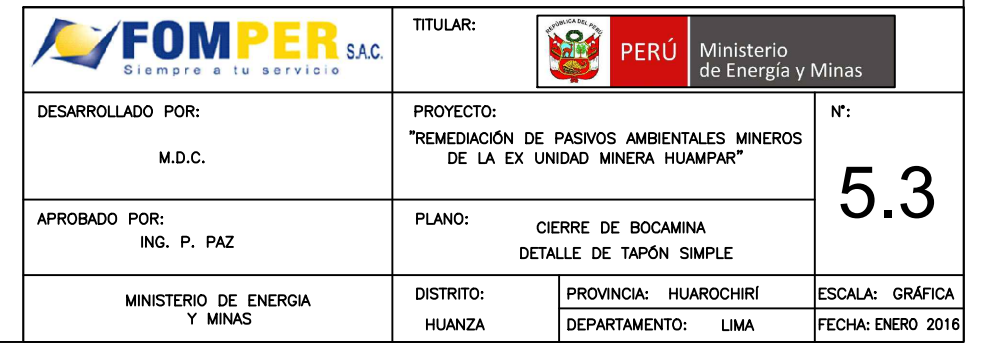

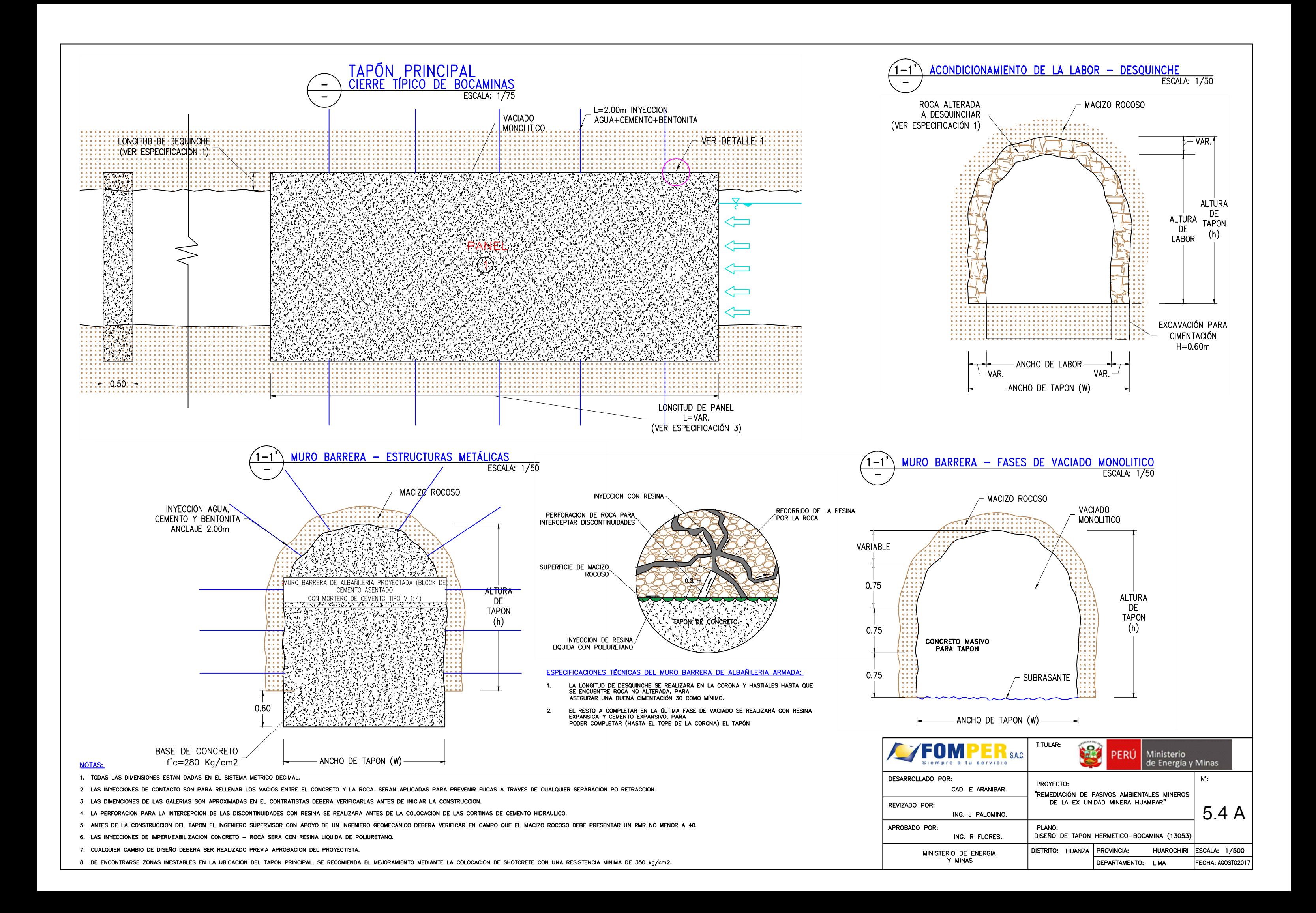

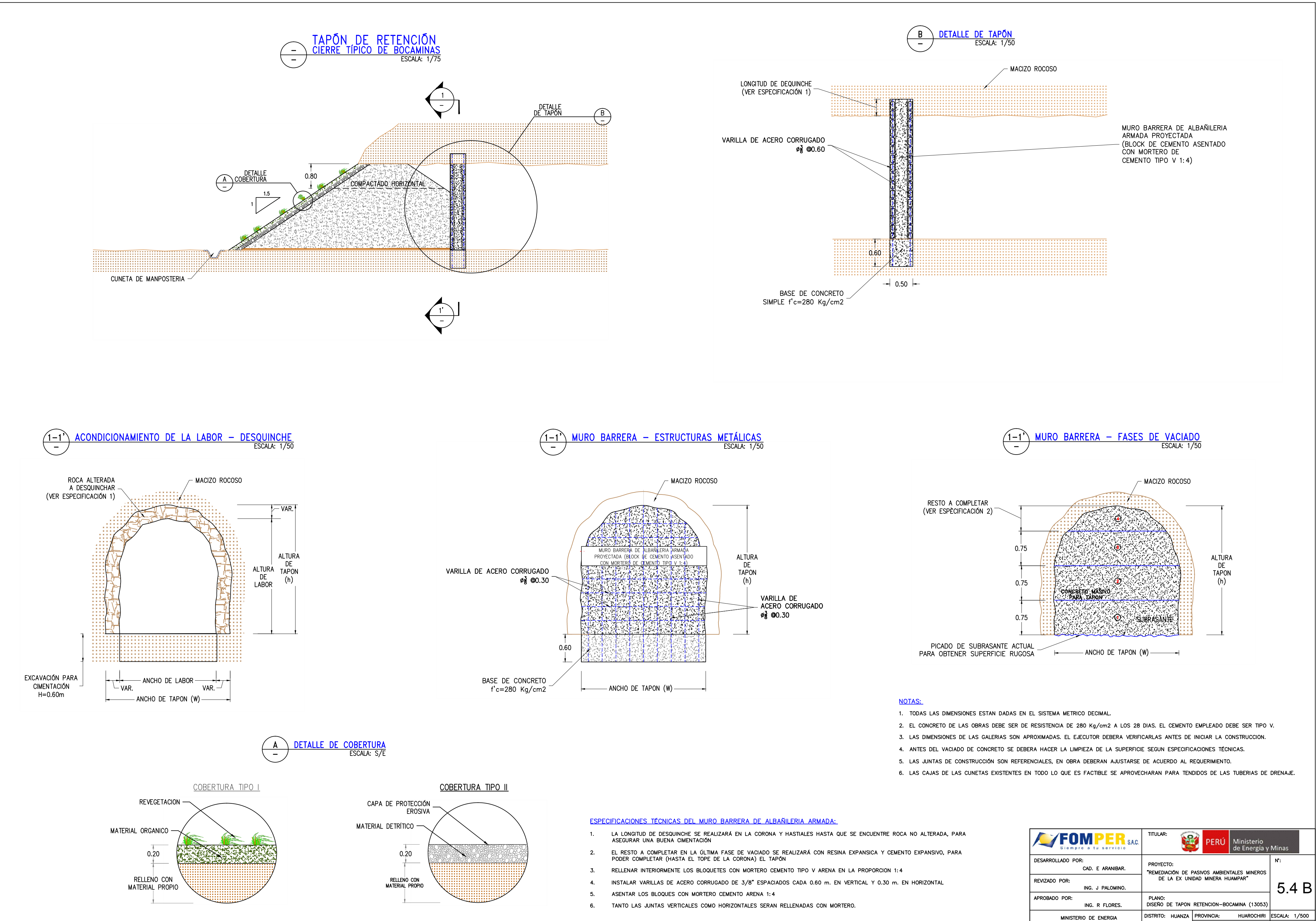

- 
- 
- 
- 
- 
- 

- 
- 
- 
- 
- 

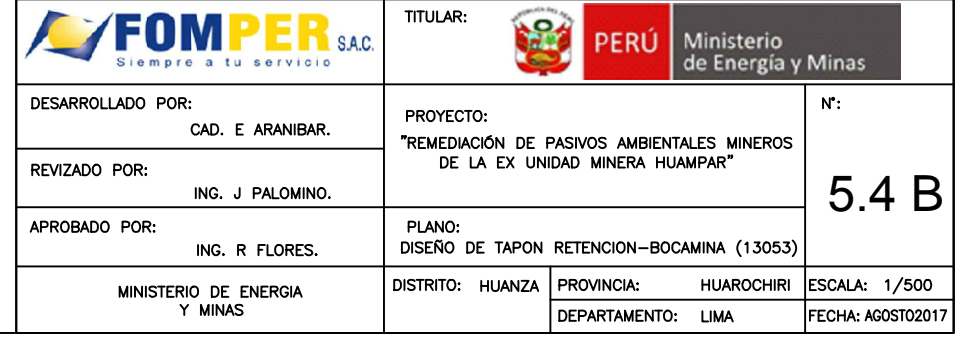

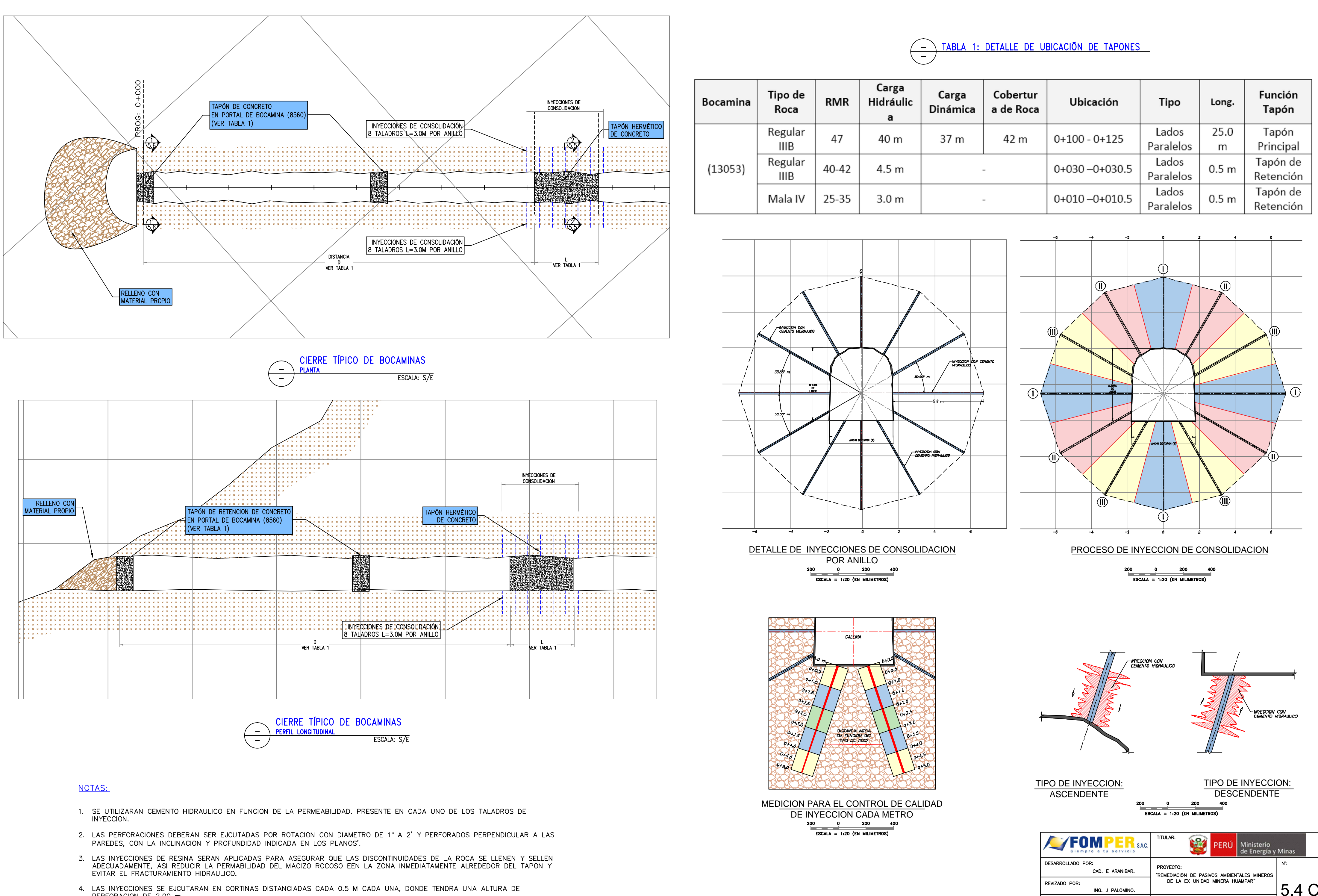

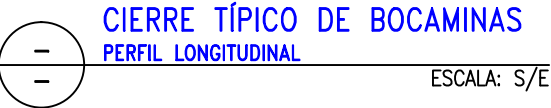

# NOTAS:

- 1. SE UTILIZARAN CEMENTO HIDRAULICO EN FUNCION DE LA PERMEABILIDAD. PRESENTE EN CADA UNO DE LOS TALADROS DE INYECCION.
- 2. LAS PERFORACIONES DEBERAN SER EJCUTADAS POR ROTACION CON DIAMETRO DE 1" A 2' Y PERFORADOS PERPENDICULAR A LAS PAREDES, CON LA INCLINACION Y PROFUNDIDAD INDICADA EN LOS PLANOS'.
- 3. LAS INYECCIONES DE RESINA SERAN APLICADAS PARA ASEGURAR QUE LAS DISCONTINUIDADES DE LA ROCA SE LLENEN Y SELLEN<br>ADECUADAMENTE, ASI REDUCIR LA PERMABILIDAD DEL MACIZO ROCOSO EEN LA ZONA INMEDIATAMENTE ALREDEDOR DEL TAPON EVITAR EL FRACTURAMIENTO HIDRAULICO.
- 4. LAS INYECCIONES SE EJCUTARAN EN CORTINAS DISTANCIADAS CADA 0.5 M CADA UNA, DONDE TENDRA UNA ALTURA DE PERFORACION DE 2.00 m

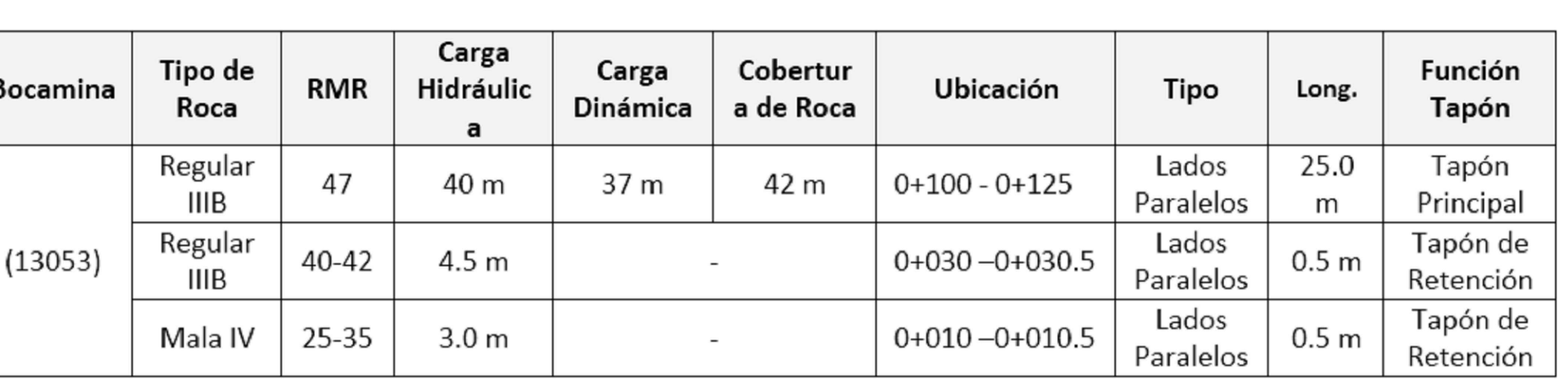

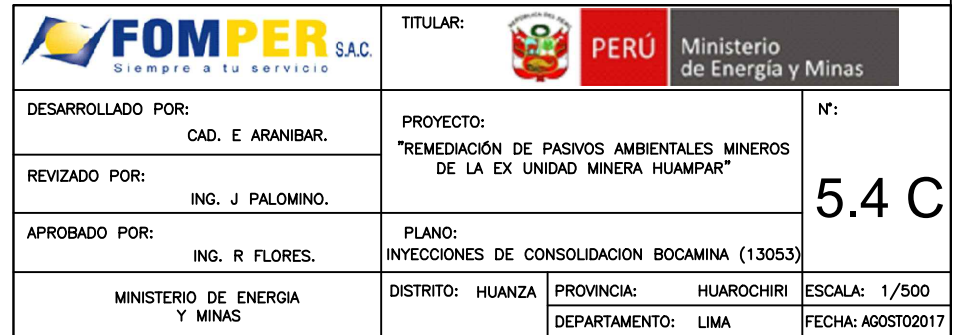

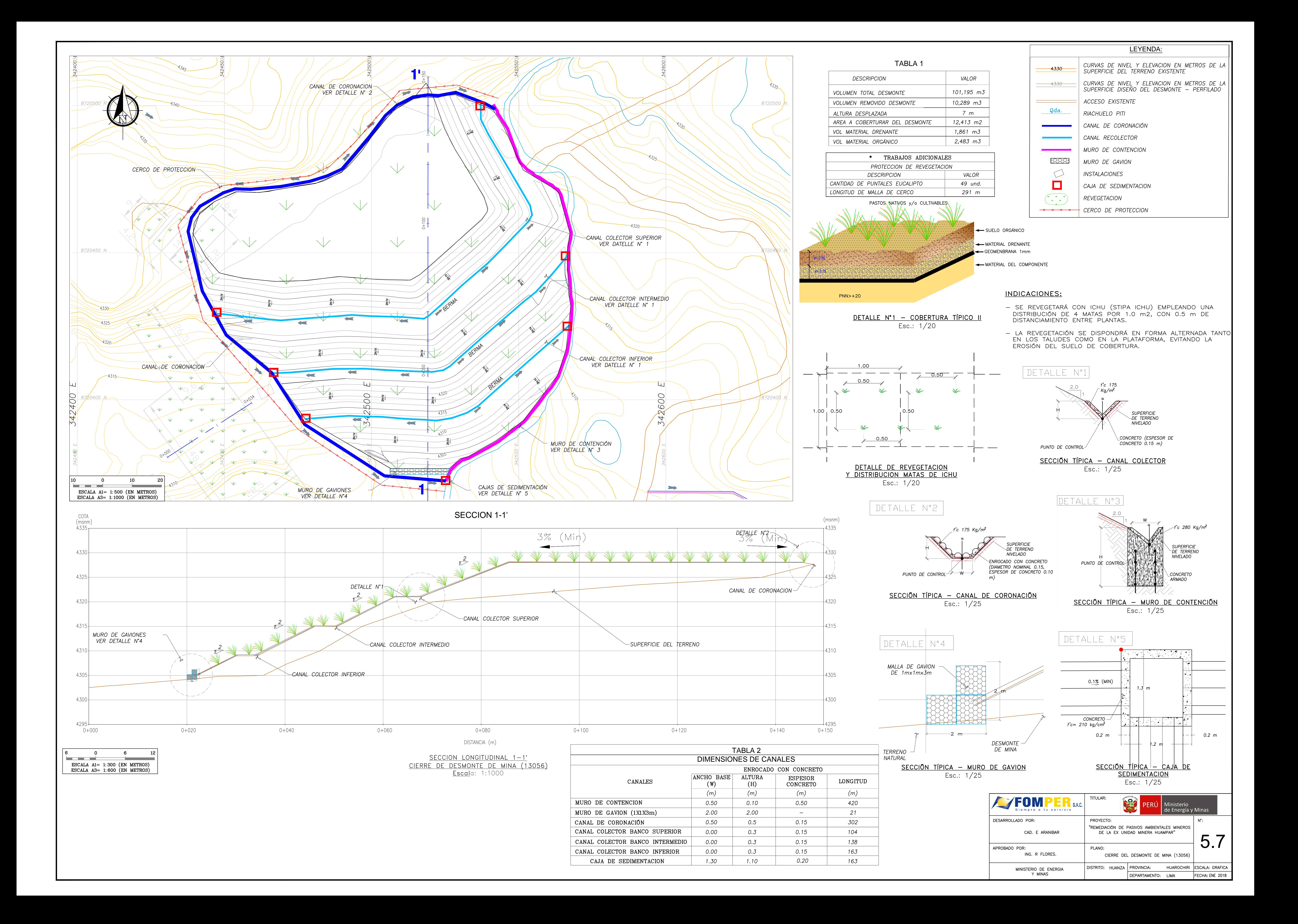

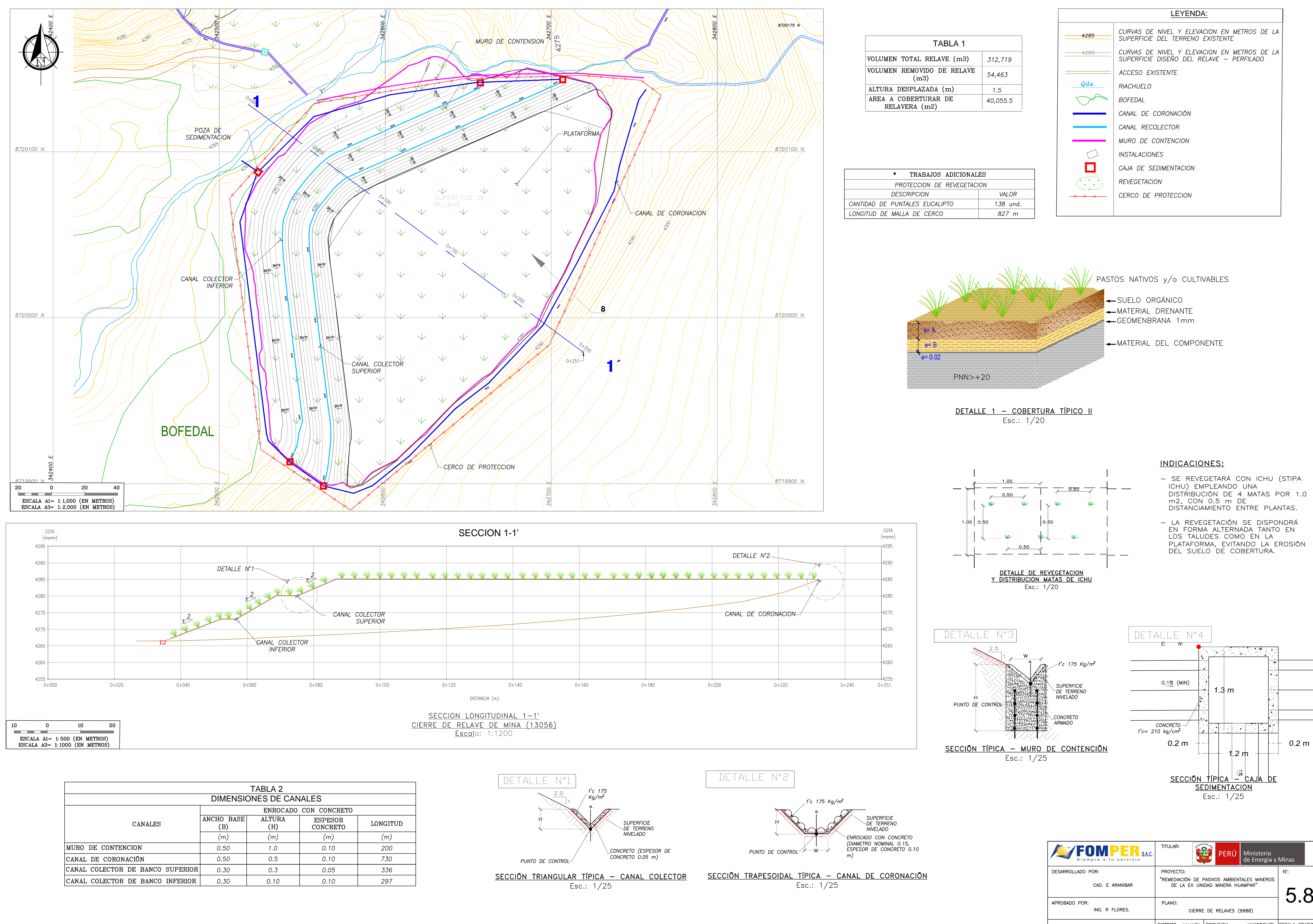

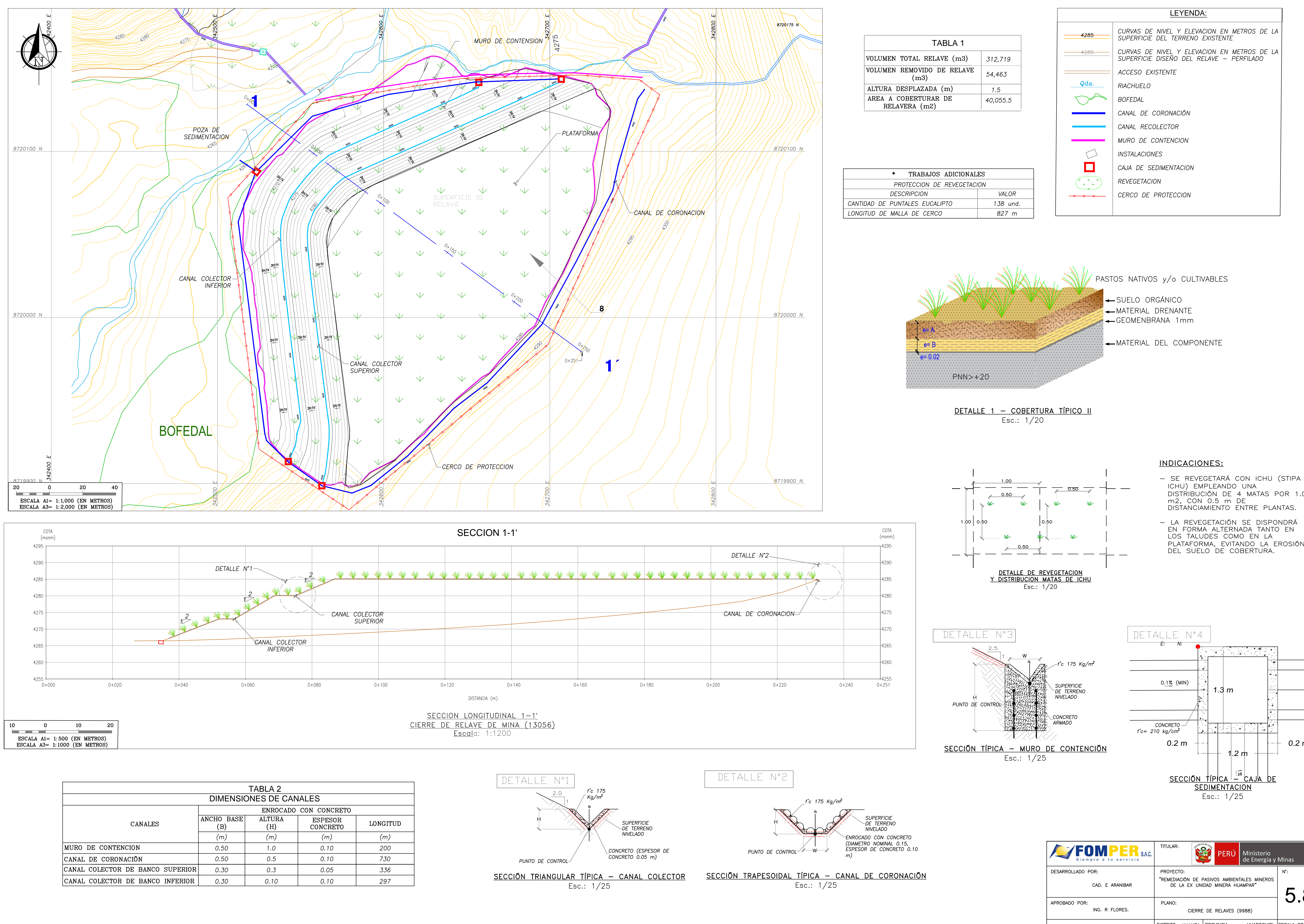

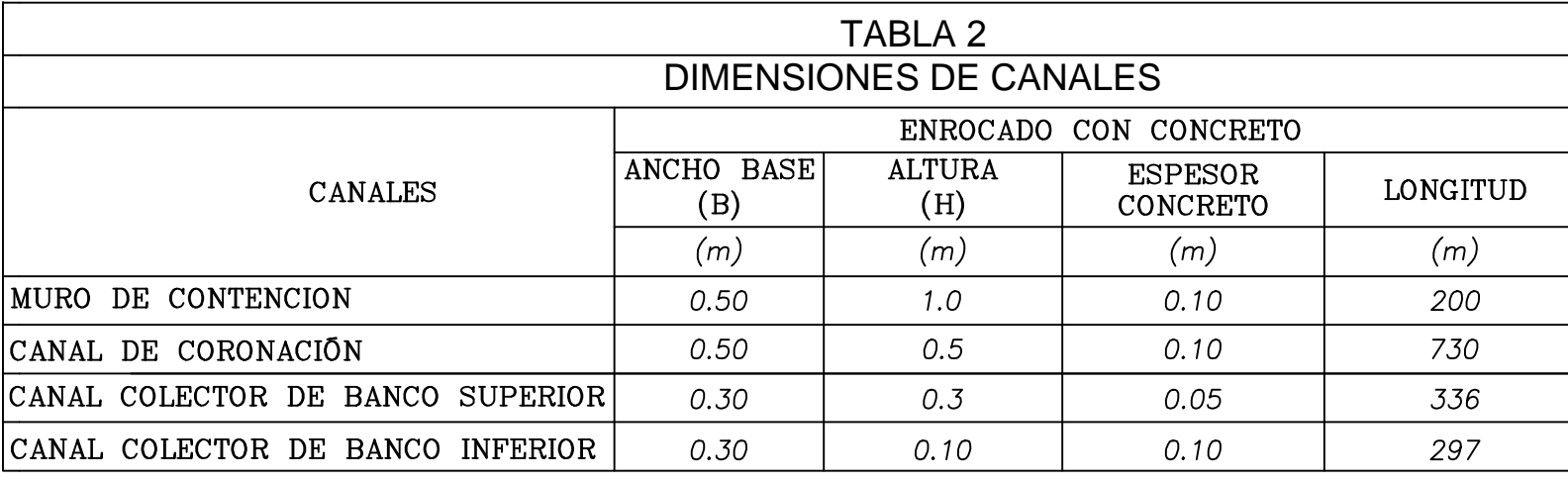

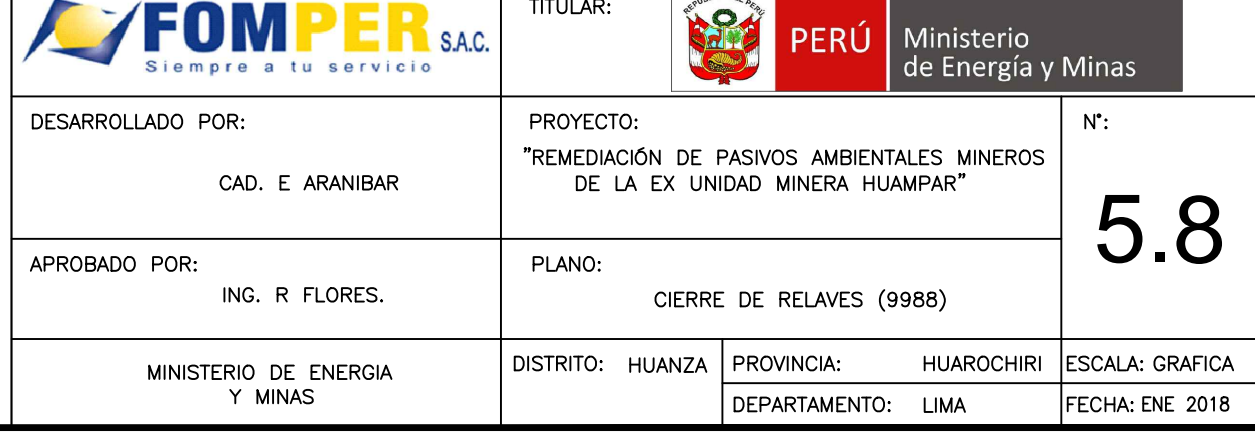

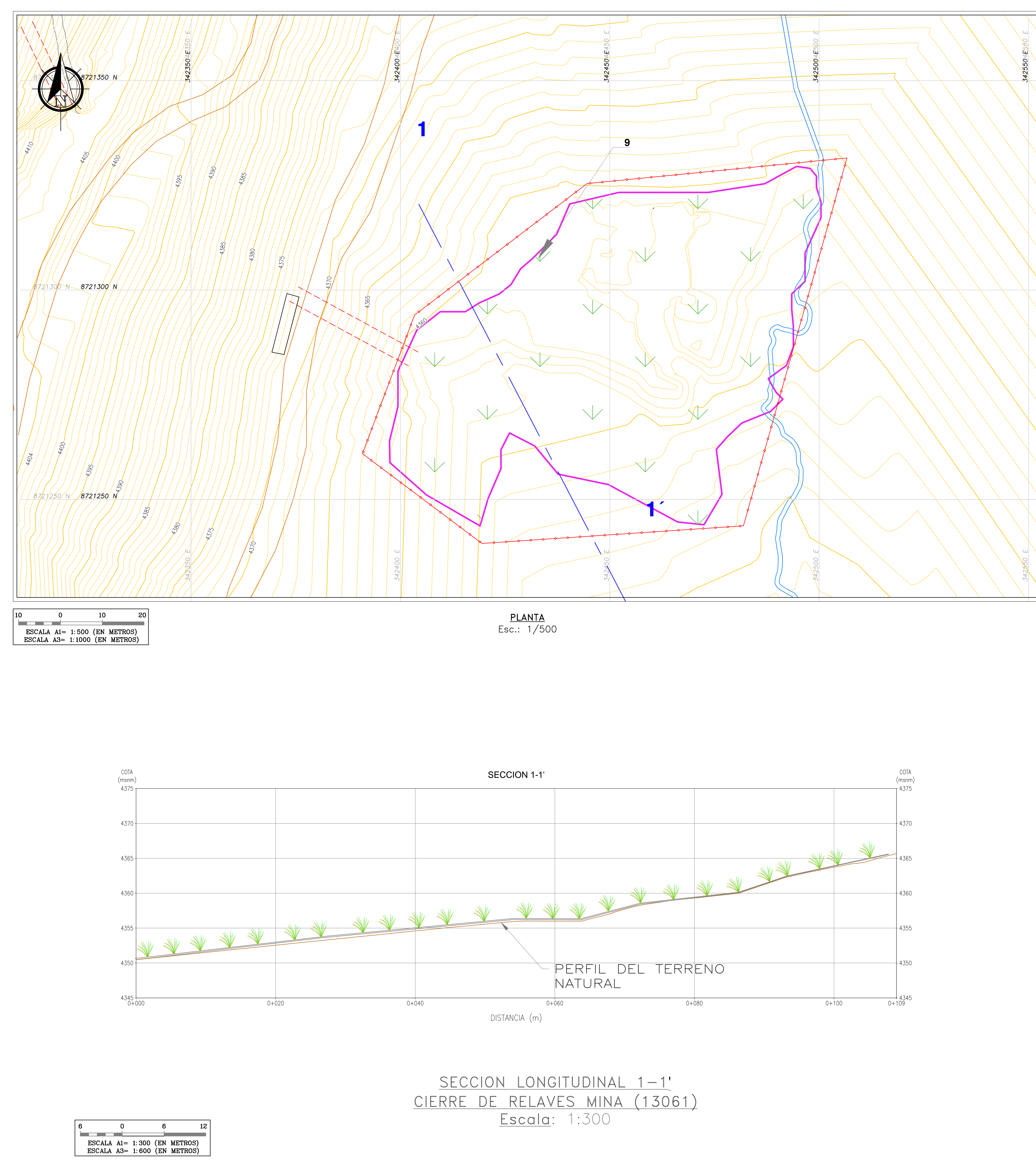

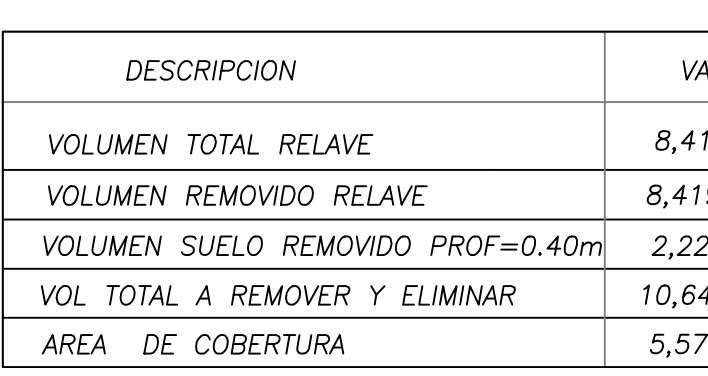

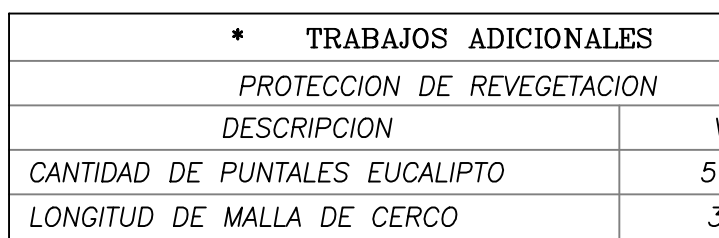

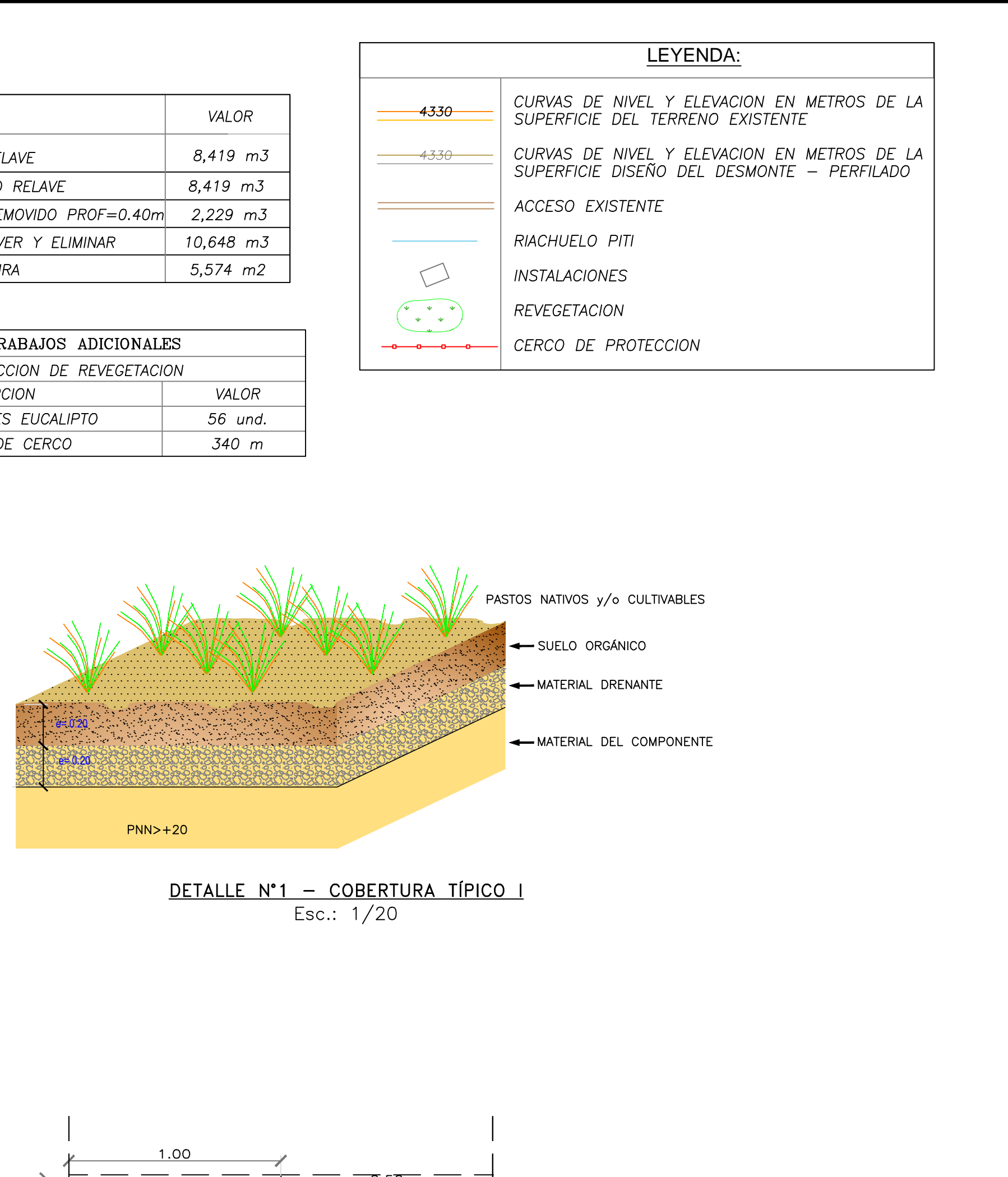

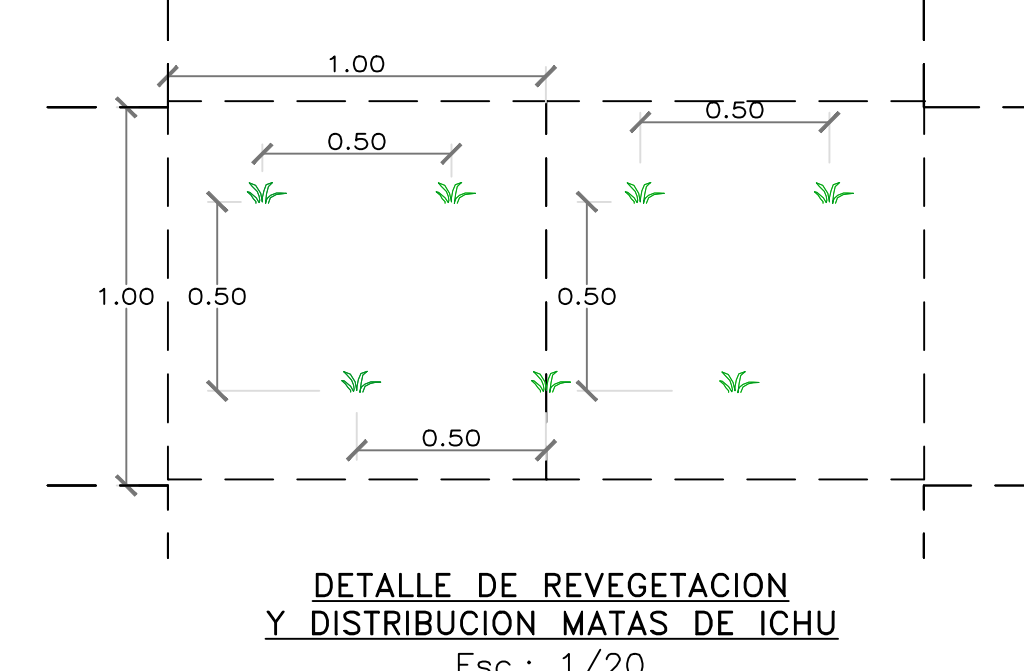

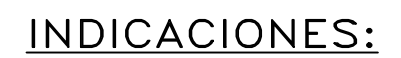

- 
- 

Esc.: 1/20

- SE REVEGETARÁ CON ICHU (STIPA ICHU) EMPLEANDO UNA DISTRIBUCIÓN DE 4 MATAS POR 1.0 m2, CON<br>0.5 m DE DISTANCIAMIENTO ENTRE PLANTAS.

- LA REVEGETACIÓN SE DISPONDRÁ EN FORMA ALTERNADA TANTO EN LOS TALUDES COMO EN LA PLATAFORMA, EVITANDO LA EROSIÓN DEL SUELO DE<br>COBERTURA.

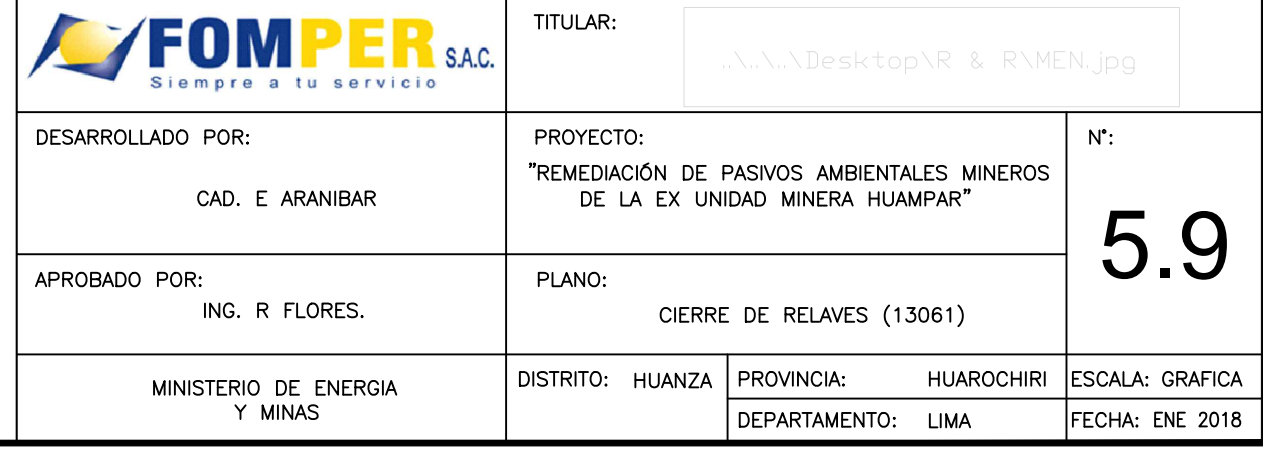

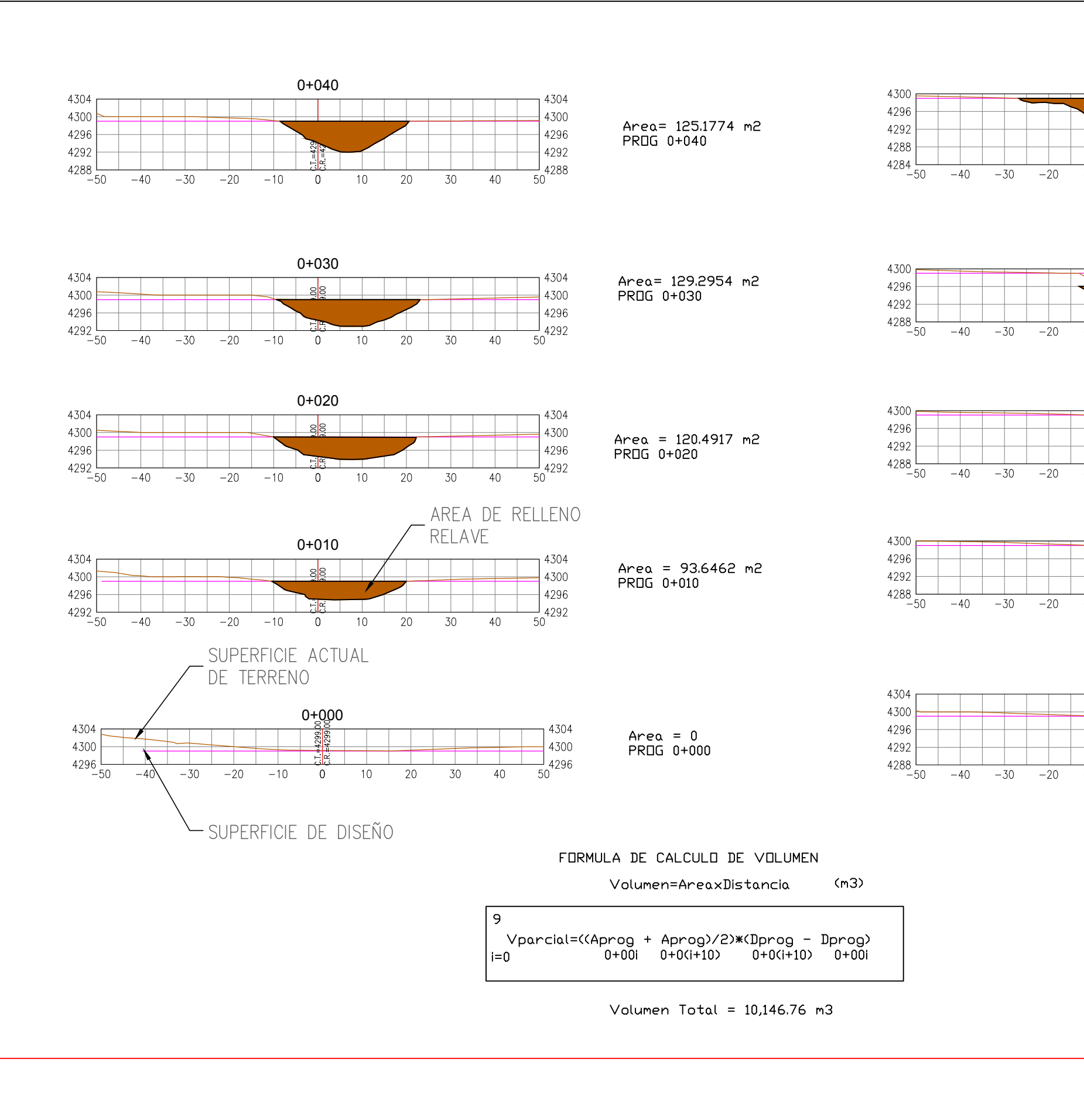

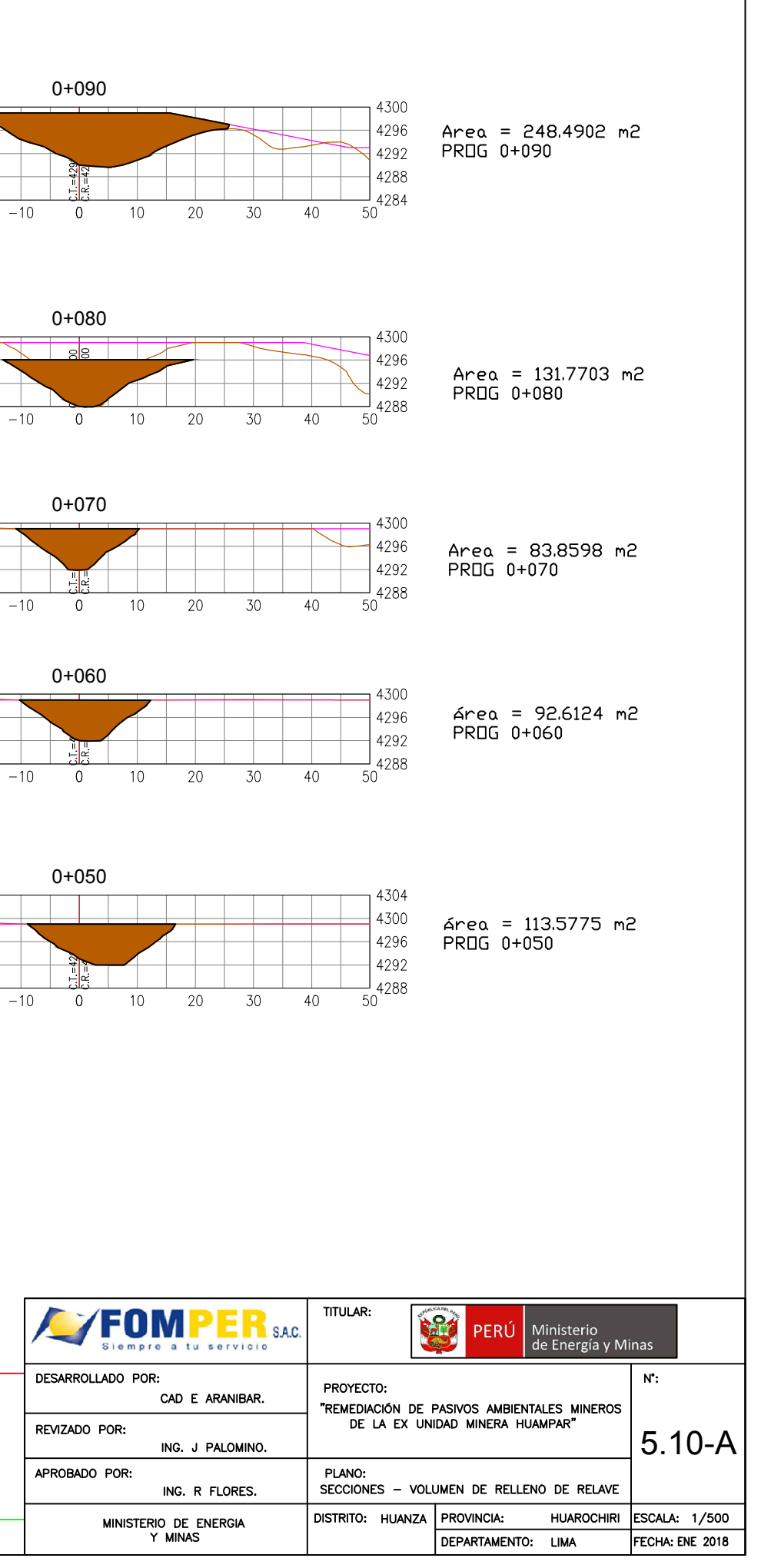

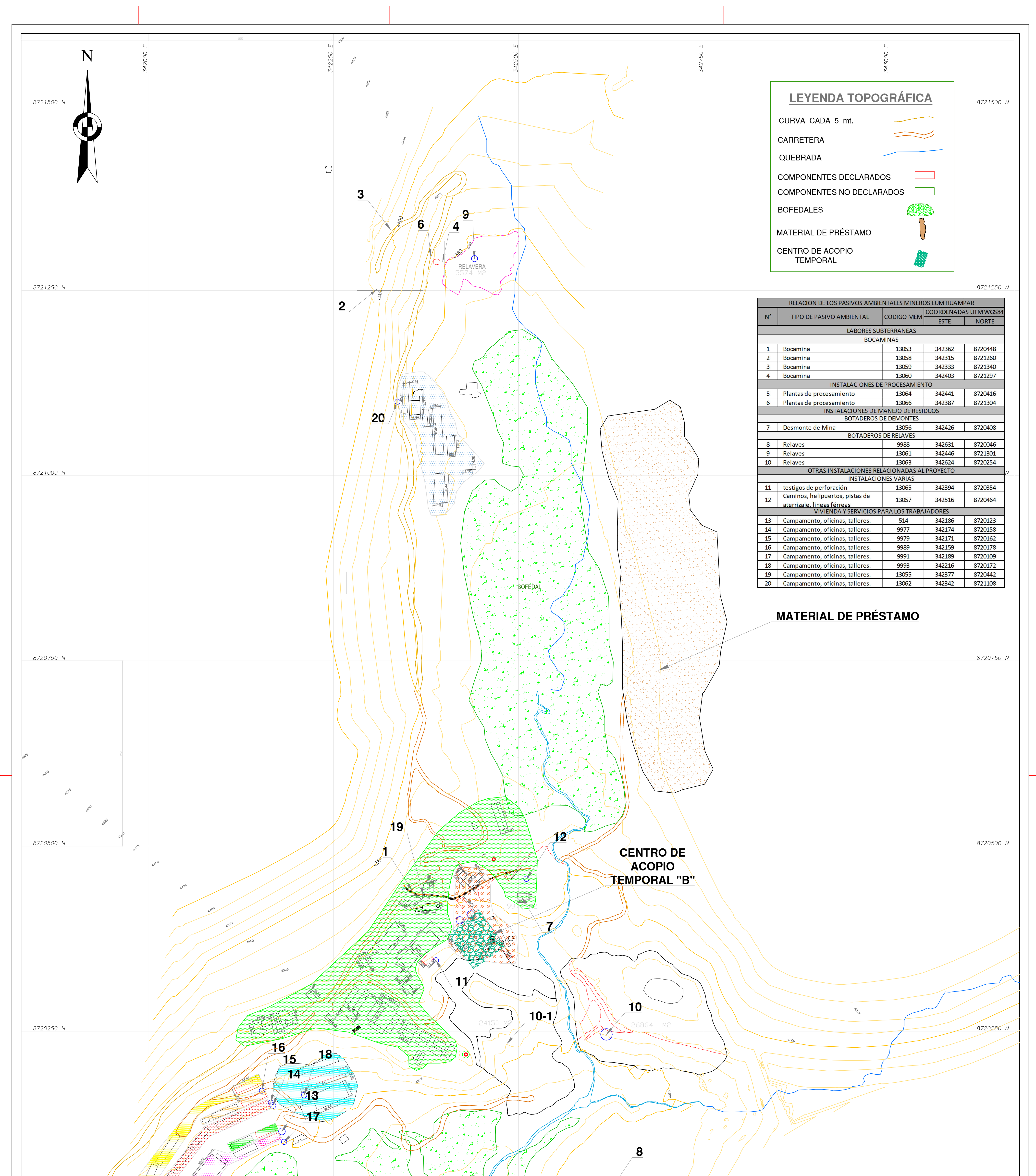

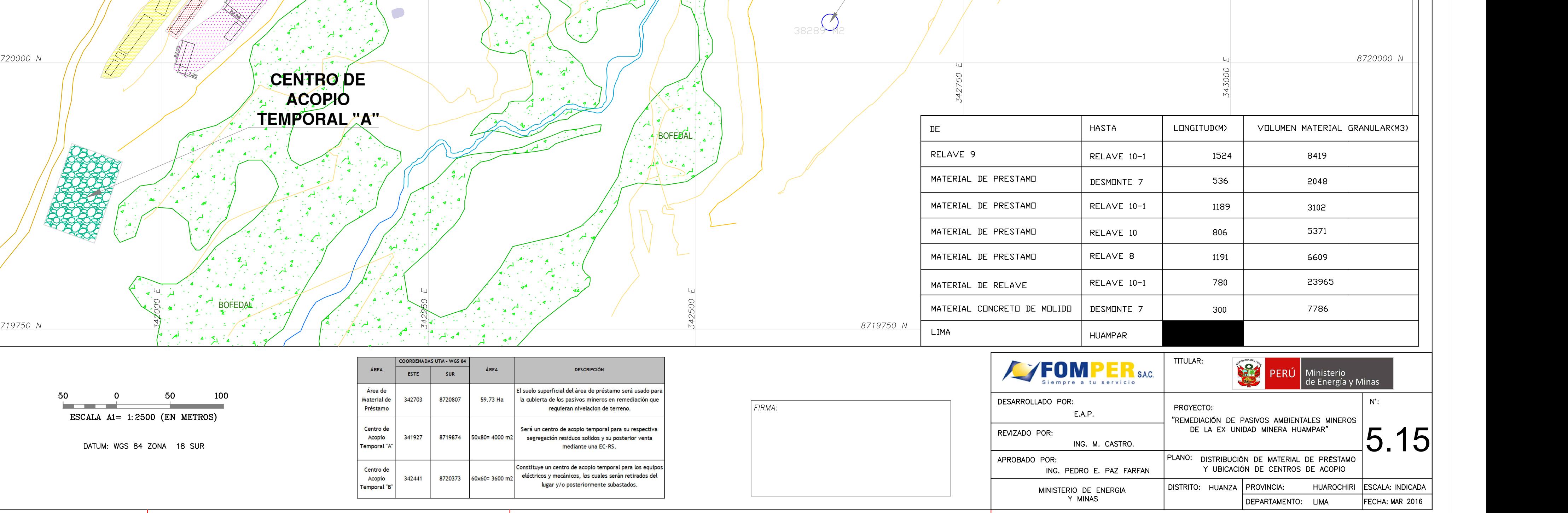

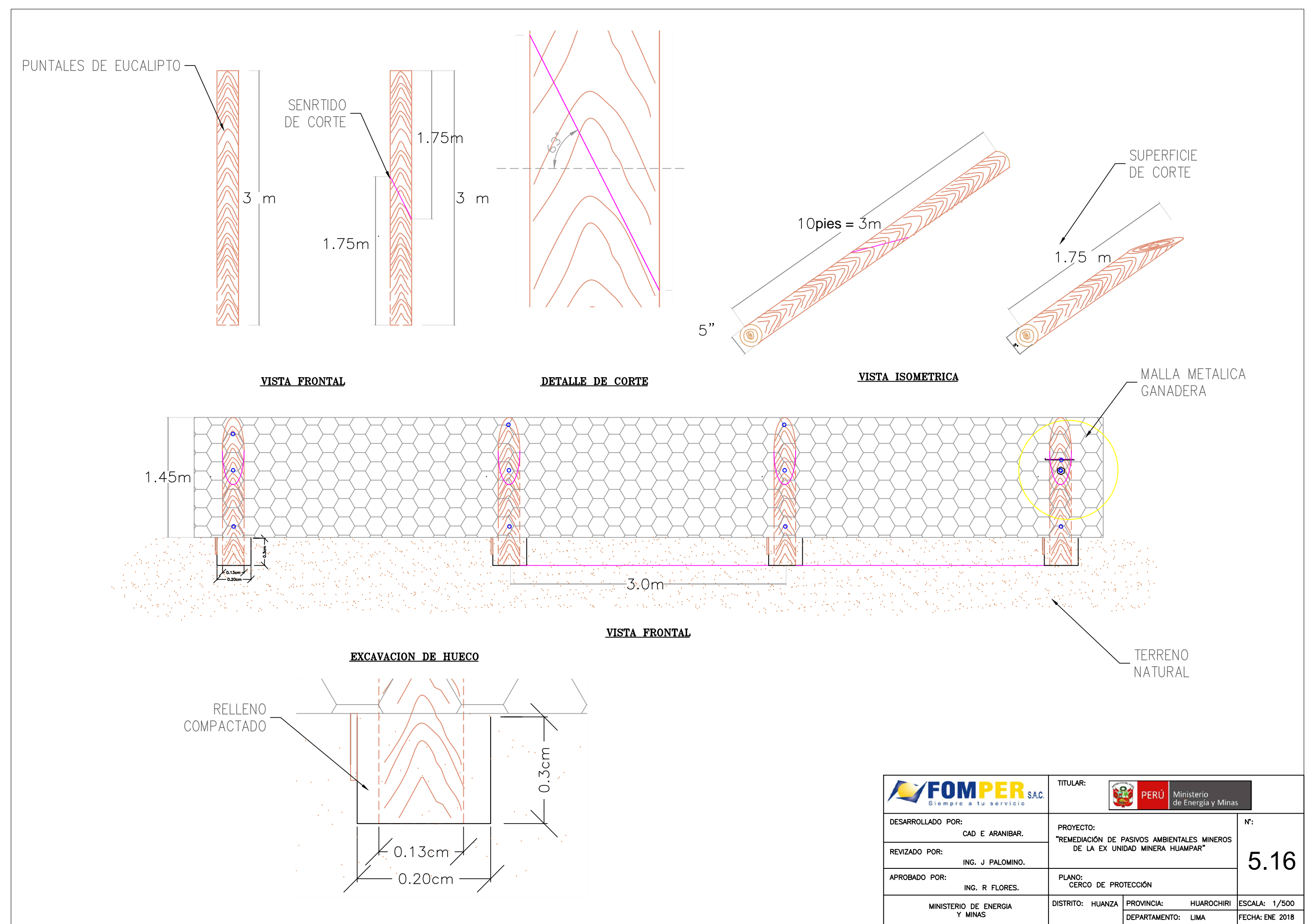

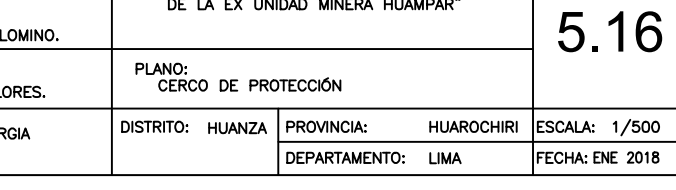